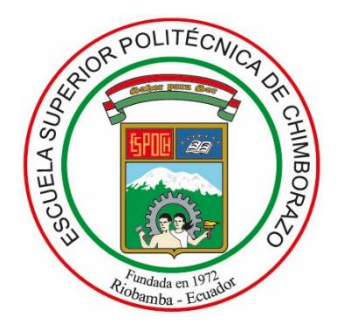

# **ESCUELA SUPERIOR POLITÉCNICA DE CHIMBORAZO FACULTAD DE CIENCIAS CARRERA INGENIERÍA QUÍMICA**

# **DESARROLLO DE UNA RNA PARA LA PREDICCIÓN DE LA CONCENTRACIÓN DE ALCOHOL FURFURÍLICO A PARTIR DE LA SIMULACIÓN DE SU PROCESO INDUSTRIAL**

**Trabajo de Integración Curricular**

Tipo: Proyecto Técnico

Presentado para optar al grado académico de:

**INGENIERO QUÍMICO**

**AUTOR:** JORGE BERNARDO CAPELO LATORRE **DIRECTOR:** Ing. DANIEL ANTONIO CHUQUÍN VASCO, Mgs.

> Riobamba – Ecuador 2022

# **© 2022, Jorge Bernardo Capelo Latorre**

Se autoriza la reproducción total o parcial, con fines académicos, por cualquier medio o procedimiento, incluyendo la cita bibliográfica del documento, siempre y cuando se reconozca el Derecho de Autor.

Yo, JORGE BERNARDO CAPELO LATORRE, declaro que el presente Trabajo de Integración Curricular es de mi autoría y los resultados del mismo son auténticos. Los textos en el documento que provienen de otras fuentes están debidamente citados y referenciados.

Como autor asumo la responsabilidad legal y académica de los contenidos de este Trabajo de Integración Curricular. El patrimonio intelectual a la Escuela Superior Politécnica de Chimborazo.

Riobamba, 01 de noviembre de 2022

 $G_{4}Q$ 

**Jorge Bernardo Capelo Latorre 060510008-0**

# **ESCUELA SUPERIOR POLITÉCNICA DE CHIMBORAZO FACULTAD DE CIENCIAS CARRERA INGENIERÍA QUÍMICA**

El Tribunal del Trabajo de Integración Curricular certifica que: el Trabajo de Integración Curricular; Tipo: Proyecto Técnico, **DESARROLLO DE UNA RNA PARA LA PREDICCIÓN DE LA CONCENTRACIÓN DE ALCOHOL FURFURÍLICO A PARTIR DE LA SIMULACIÓN DE SU PROCESO INDUSTRIAL**, realizado por el señor: **JORGE BERNARDO CAPELO LATORRE,** ha sido minuciosamente revisado por los Miembros del Tribunal del Trabajo de Integración Curricular, el mismo que cumple con los requisitos científicos, técnicos, legales, en tal virtud el Tribunal Autoriza su presentación.

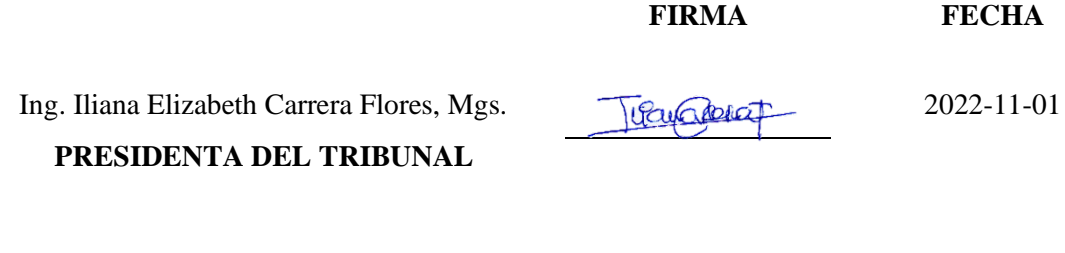

Ing. Daniel Antonio Chuquín Vasco, Mgs. (2022-11-01 **DIRECTOR DEL TRABAJO DE INTEGRACIÓN CURRICULAR**

Ing. Juan Pablo Chuquín Vasco, Mgs. 2022-11-01 **MIEMBRO DEL TRIBUNAL**

### **DEDICATORIA**

El presente Trabajo de Integración Curricular primeramente va dedicado a mi madre, Bernardita Latorre que siempre ha sido un apoyo para mi durante toda mi formación académica como profesional y por ser una fuente de motivación y a mi padre, Jorge Capelo estoy seguro de que estaría orgulloso de todo lo que he logrado. Finalmente, a mí mismo por todo mi esfuerzo, dedicación puesta durante todo este tiempo, también a los maestros que en algún punto de mi formación académica trataron de evitar que siga creciendo y no lo consiguieron.

*Jorge*

#### **AGRADECIMIENTO**

En primer lugar, agradezco a mi madre, por todo el apoyo que me ha otorgado hasta el día de hoy de manera incondicional, quién me ha enseñado que a base de mucho esfuerzo y disciplina no existe nada que no se pueda lograr en la vida, todas las enseñanzas que me da son las que me han formado hasta el día de hoy.

Agradezco al Ing. Daniel Chuquín por brindarme esta oportunidad y por la confianza puesta en mi para desarrollar el presente Trabajo de Integración Curricular, por ser una fuente de motivación durante todo mi proceso de formación académica, por sus enseñanzas, por su apoyo incondicional, sin duda alguna, es una persona a quien admiro y aprecio todo lo que ha hecho por mí.

De igual manera, gracias a la Escuela Superior Politécnica de Chimborazo, por la oportunidad de formarme académicamente y como persona, por permitirme conocer personas que me ayudaron a formarme de manera adecuada.

*Jorge*

# ÍNDICE DE CONTENIDO

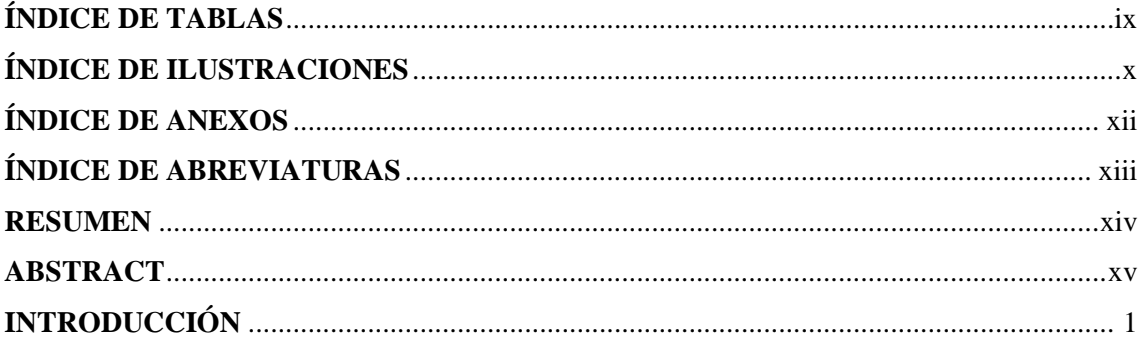

# **CAPÍTULO I**

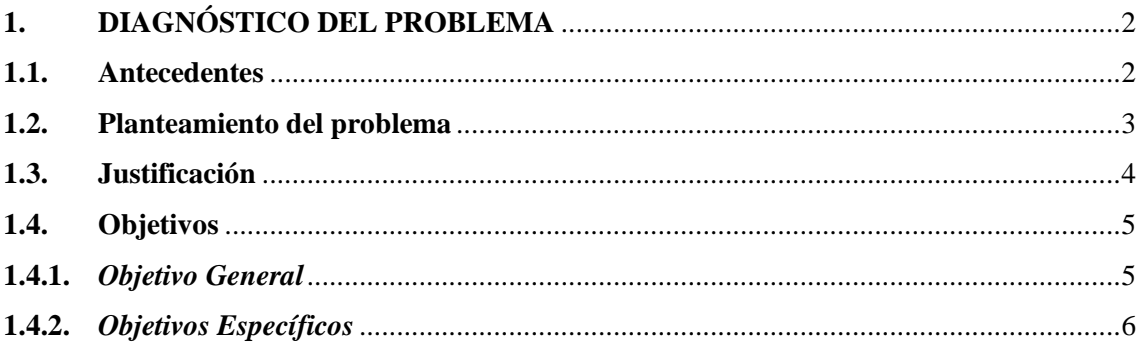

# **CAPÍTULO II**

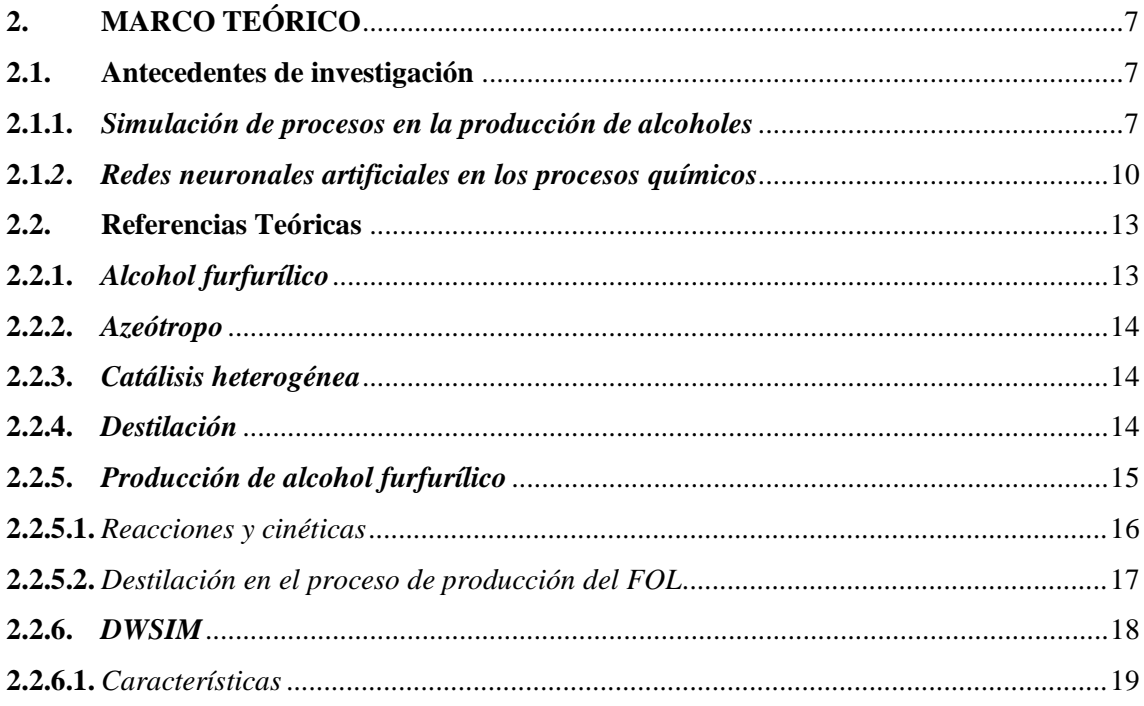

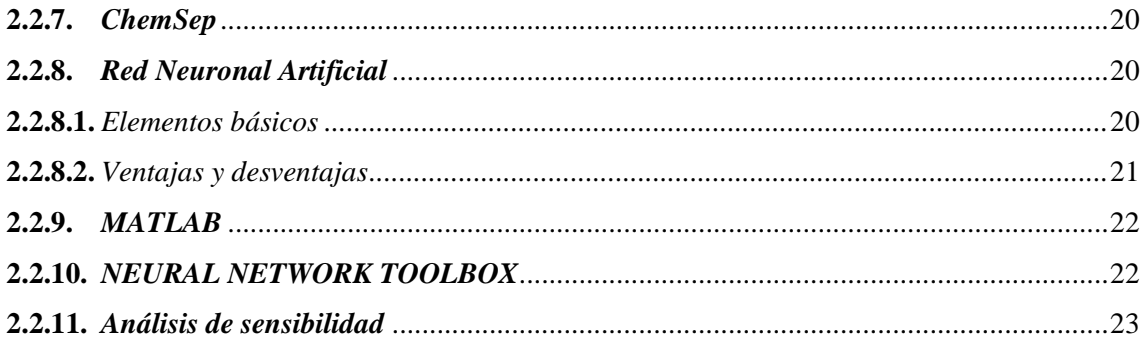

# **CAPÍTULO III**

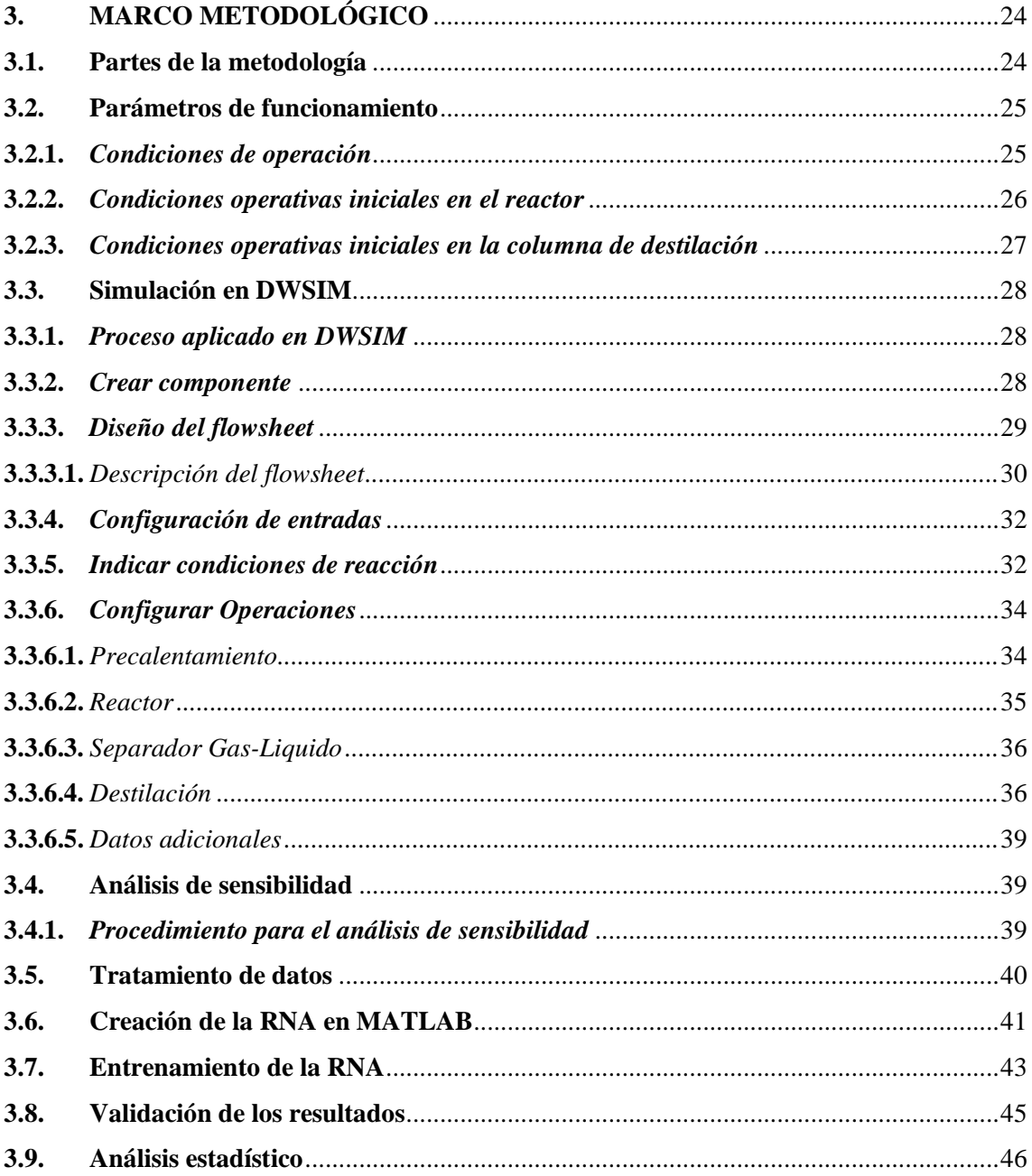

# **[CAPÍTULO IV](#page-62-0)**

**[BIBLIOGRAFÍA](#page-91-0)**

**[ANEXOS](#page-100-0)**

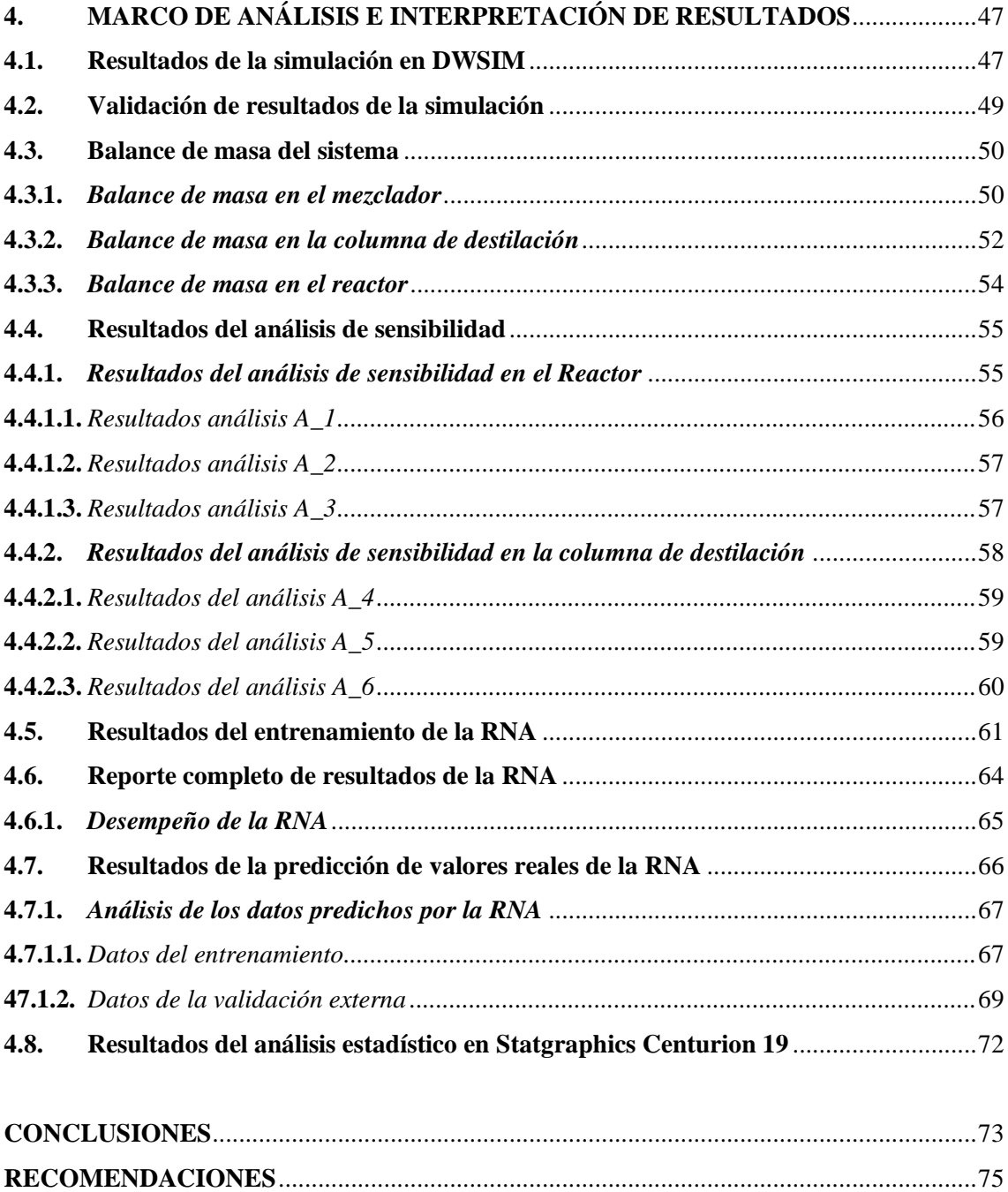

viii

# <span id="page-9-0"></span>**ÍNDICE DE TABLAS**

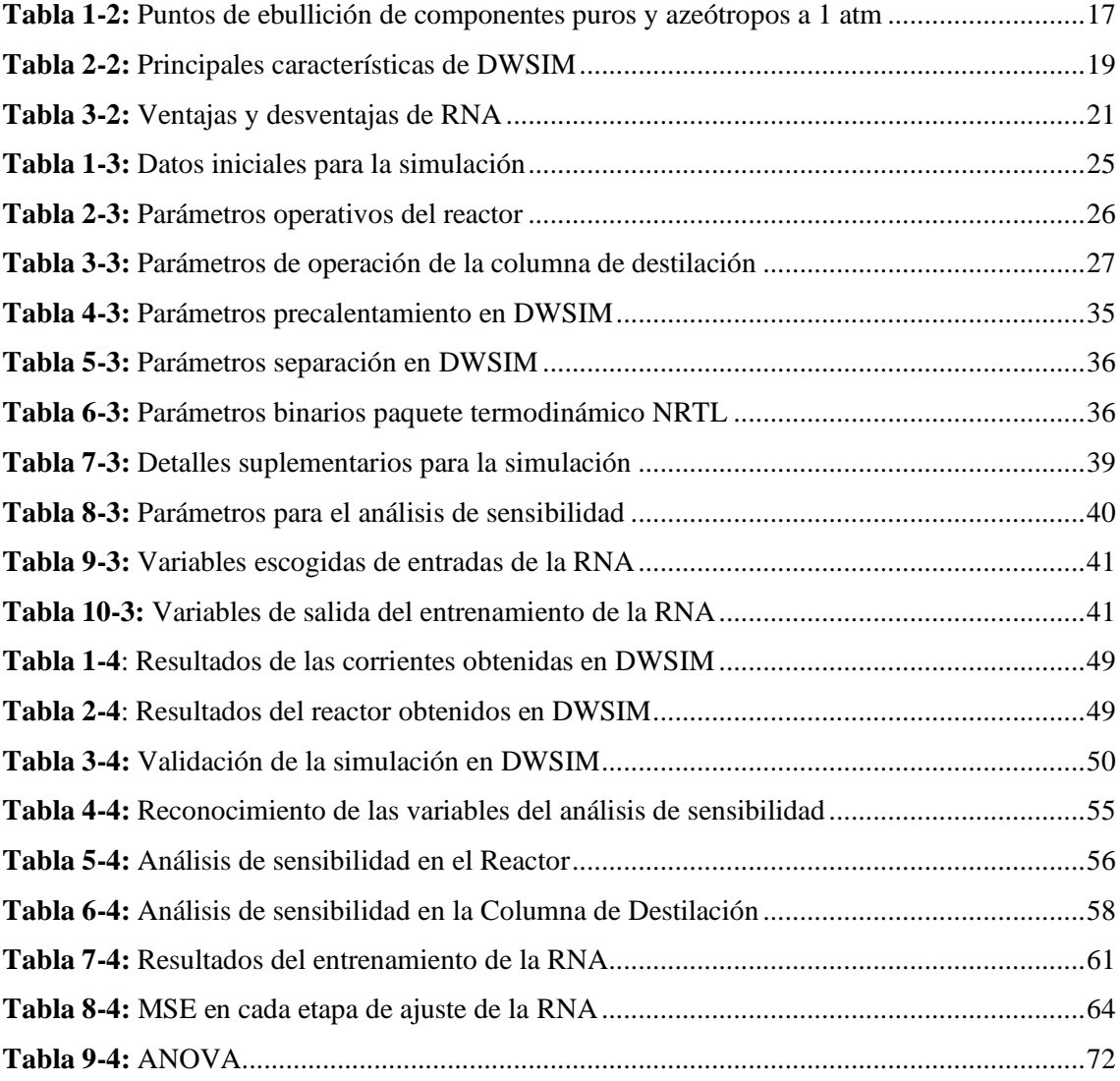

# <span id="page-10-0"></span>**ÍNDICE DE ILUSTRACIONES**

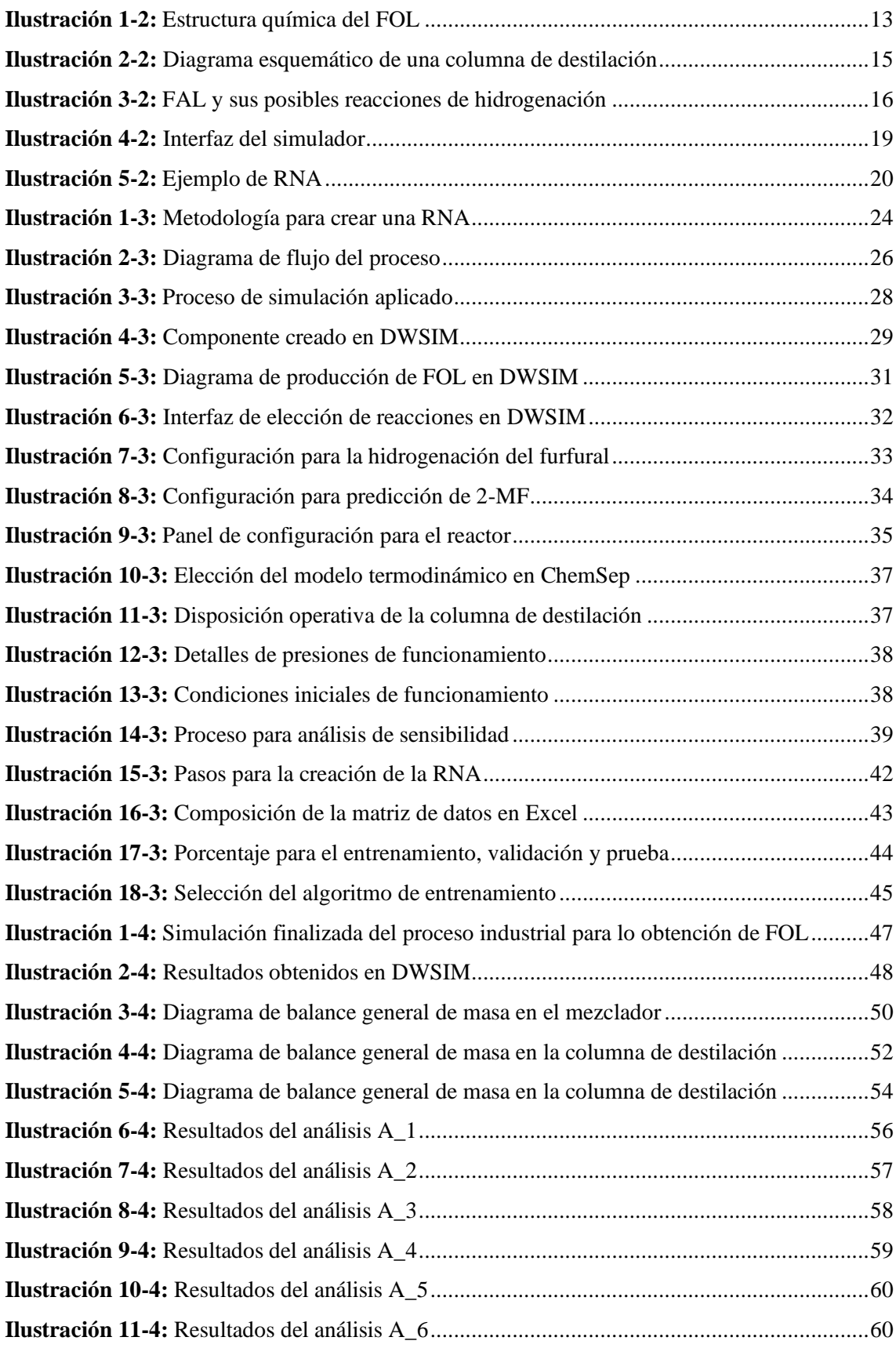

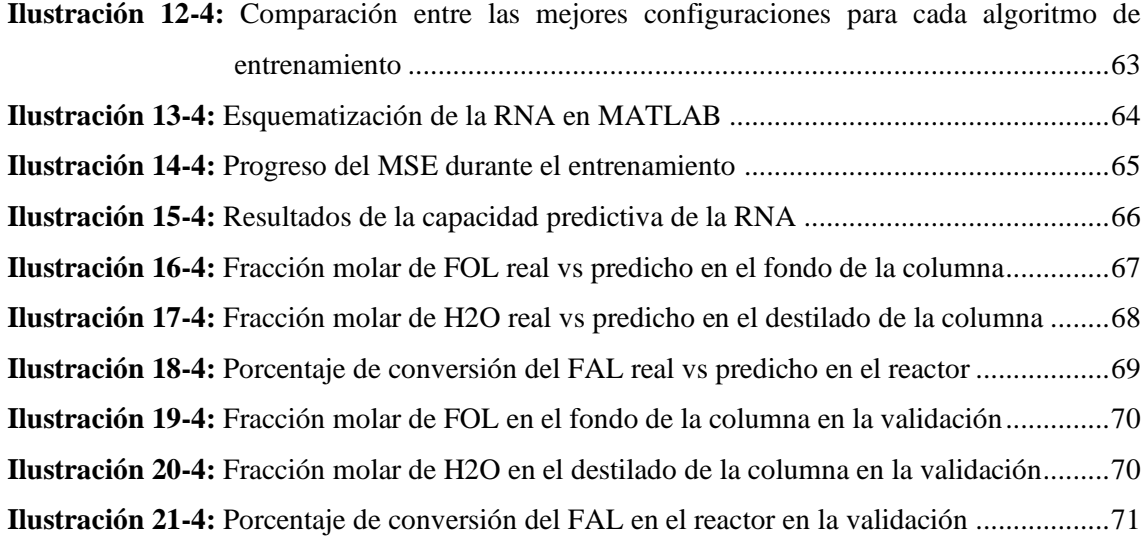

## <span id="page-12-0"></span>**ÍNDICE DE ANEXOS**

**ANEXO A:** [BASE DE DATOS CREADOS PARA LA RNA](#page-100-1)

**ANEXO B:** [VARIABLES EMPLEADAS EN EL ENTRENAMIENTO Y DISEÑO DE LA RNA](#page-105-0)

**ANEXO C:** [CÓDIGO EN MATLAB PARA EL DISEÑO DE LA RNA](#page-106-0)

**ANEXO D:** [VARIABLES EMPLEADAS PARA LA VALIDACIÓN DE LA RNA](#page-111-0)

**ANEXO E:** [CÓDIGO EN MATLAB DE VALIDACIÓN DE LA RNA](#page-112-0)

- **ANEXO F:** [RESULTADOS DEL ERROR EN LA PREDICCIÓN DE LAS SALIDAS CON](#page-115-0)  [DATOS DEL ENTRENAMIENTO](#page-115-0)
- **ANEXO G:** [RESULTADOS DEL ERROR EN LA PREDICCIÓN DE LAS](#page-119-0) SALIDAS CON [DATOS PARA LA VALIDACIÓN EXTERNA](#page-119-0)

# <span id="page-13-0"></span>**ÍNDICE DE ABREVIATURAS**

# **VARIABLE DESCRIPCIÓN**

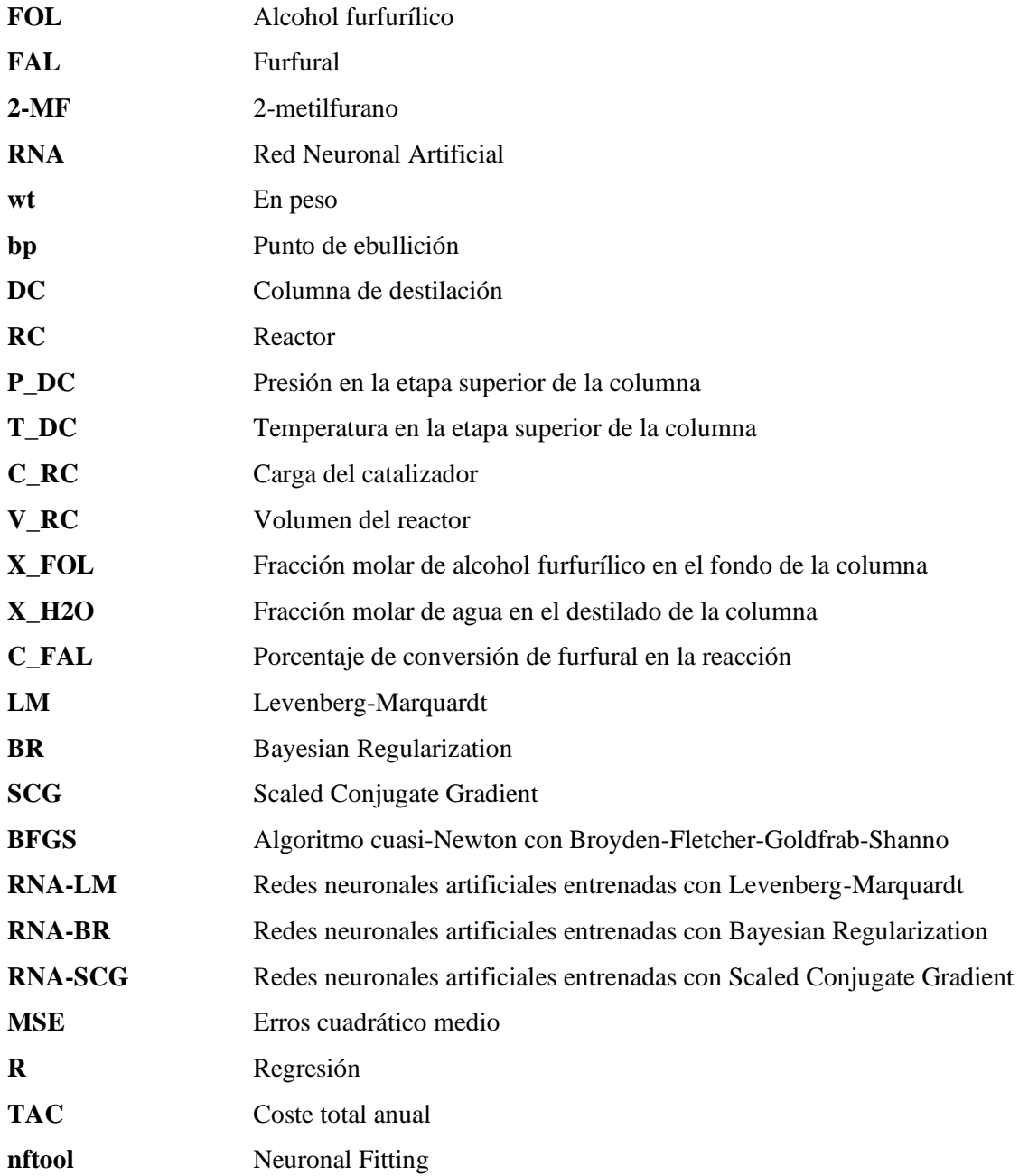

#### <span id="page-14-0"></span>**RESUMEN**

El propósito del presente Trabajo de Integración fue predecir la concentración de alcohol furfurílico mediante una Red Neuronal Artificial (RNA), para esto se simuló su proceso industrial en el software libre DWSIM, el mismo se usó para un análisis de sensibilidad de las variables de diseño del proceso. Las variables que afectaron a la concentración final de alcohol furfurílico se usaron como entradas para la RNA. La base de datos consta de 200 datos con cuatro entradas: presión y temperatura en la etapa superior en la columna de destilación, carga del catalizador y volumen del reactor, y sus correspondientes tres salidas: fracción molar del alcohol furfurílico en el fondo de la columna, fracción molar de H2O y el porcentaje de conversión de furfural en el reactor. Los algoritmos que se aplicaron en el entrenamiento de la red fueron tres: Levenberg Marquardt, Bayesian Regularization y Scaled Conjugate Gradient. Los tres algoritmos se compararon y el que obtuvo un mejor rendimiento fue el algoritmo Levenberg Marquardt. La red se desarrolló en MATLAB con 10 neuronas ocultas en su arquitectura y se entrenó con el algoritmo Levenberg Marquardt. Se consiguió un error cuadrático medio (MSE) de 0.0007854 y un coeficiente de regresión de 0.9905. La red se validó mediante un análisis estadístico comparativo obteniéndose un 95 % de confiabilidad. En la simulación se logró una concentración molar final de alcohol furfurílico de 0.9903. Por lo tanto, se demostró la viabilidad del proceso industrial para la obtención de alcohol furfurílico. Se recomienda aplicar un estudio detallado en los productos secundarios que se generan en el proceso de producción del alcohol furfurílico y ampliar el rango de aprendizaje de la red con diferentes entradas y salidas para la generación de una nueva RNA entrenada con otro algoritmo para que se convierta en una herramienta didáctica.

**Palabras clave:** <ALCOHOL FURFURÍLICO>, **<**DWSIM (SOFTWARE)>, <RED NEURONAL ARTIFICIAL (RNA)>, <ANÁLISIS DE SENSIBILIDAD>, <MATLAB (SOFTWARE)>, <LEVENBERG MARQUARDT>, <BAYESIAN REGULARIZATION>, <SCALED CONJUGATE GRADIENT>.

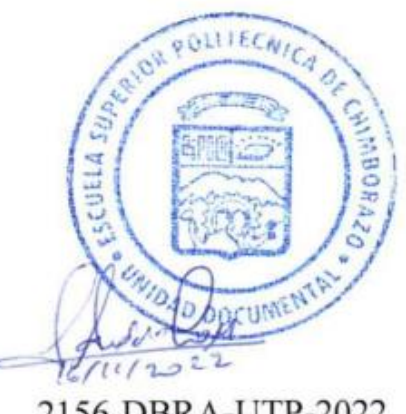

2156-DBRA-UTP-2022

#### <span id="page-15-0"></span>**ABSTRACT**

The purpose of this integration work was to predict the concentration of furfuryl alcohol by means of an Artificial Neural Network (ANN), for this purpose, an industrial process was simulated in the free software DWSIM, which was used for a sensitivity analysis of the design variables of the process. The variables that affected the final concentration of furfuryl alcohol were used as inputs for the ANN. The database consists of 200 data with four inputs: pressure and temperature at the upper stage in the distillation column, catalyst loading and reactor volume, and their corresponding three outputs: mole fraction of furfuryl alcohol at the bottom of the column, mole fraction of H2O and the percentage conversion of furfural in the reactor. The algorithms applied in the training of the network were three: Levenberg Marquardt, Bayesian Regularization and Scaled Conjugate Gradient. The three algorithms were compared and the one with the best performance was the Levenberg Marquardt algorithm. The network was developed in MATLAB with 10 hidden neurons in its architecture and trained with the Levenberg Marquardt algorithm. A mean squared error (MSE) of 0.0007854 and a regression coefficient of 0.9905 were achieved. The network was validated by means of a comparative statistical analysis obtaining a 95 % reliability. A final molar concentration of furfuryl alcohol of 0.9903 was achieved in the simulation. Therefore, the feasibility of the industrial process for obtaining furfuryl alcohol was demonstrated. It is recommended to apply a detailed study on the secondary products generated in the furfuryl alcohol production process and to extend the learning range of the network with different inputs and outputs for the generation of a new ANN trained with another algorithm to become a didactic tool.

**Key words:** <FURFURYL ALCOHOL>, <DWSIM (SOFTWARE)>, <ARTIFICIAL NEURONAL NETWORK (ANN)>, <SENSITIVITY ANALYSIS>, <MATLAB (SOFTWARE)>, <LEVENBERG MARQUARDT>, <BAYESIAN REGULARIZATION>, <SCALED CONJUGATE GRADIENT>.

Porte

Abg. Ana Gabriela Reinoso Espinosa, Mgs. CI: 110369613-2

### <span id="page-16-0"></span>**INTRODUCCIÓN**

En el presente Trabajo de Integración Curricular se procura desarrollar una Red Neuronal Artificial (RNA), que sea capaz de predecir la concentración final de alcohol furfurílico (FOL). El FOL se lo puede obtener de manera sostenible a partir de la hidrogenación catalítica del furfural (FAL) en fase gaseosa. El FAL se produce a partir de residuos agrícolas, por lo que sus derivados son considerados como productos respetuosos con el medio ambiente. Mediante la simulación de su proceso industrial en DWSIM, identificando las variables críticas del proceso con el fin de realizar un análisis de sensibilidad de todo el proceso con el enfoque principal sobre las variables de diseño, teniendo presente las variables que más influencia tenga en la concentración de FOL se les colocara como entradas para la RNA.

La simulación de procesos químicos es un campo de la ingeniería que en la actualidad está en auge debido a los beneficios que posee entre estos el más destacado es la modificación de variables críticas de los procesos con el propósito de analizar el impacto de dicha variable en todo el proceso lo que permite realizar un estudio completo del proceso a detalle y mejorándolo de manera considerable.

Esto asegura que la simulación de procesos es una herramienta primordial en la investigación, diseño y optimización de procesos. Incluso en la actualidad en este campo se lo combina con la aplicación de inteligencias artificiales en este trabajo se usará una de estas como son las Redes Neuronales Artificiales.

El simulador empleado cuenta con la principal ventaja de ser de código libre es decir que se encuentra disponible de manera gratuita, también cuenta con un espacio de trabajo intuitivo lo que facilita su aprendizaje y cuenta con herramientas como su propio estudio de creación de componentes lo que lo convierte en un simulador competitivo en el mercado.

El uso de Redes Neuronales Artificiales como una herramienta predictiva es un tema que cuenta con varios estudios con diferentes procesos industriales la ventaja de usarlo se ver radicada al momento de tener la capacidad de poder usar cualquier parámetro de entrada y obteniendo resultados con un alto porcentaje de confiabilidad, lo que convierte a esta tecnología en una herramienta predictiva potente.

Para el presente Traba de Integración Curricular se empleará Neuronal Fitting (nftool) disponible en MATLAB, esta herramienta permite elegir los datos, diseñar y entrenar una RNA y valorar su rendimiento mediante pruebas estadísticas como: el error cuadrático medio (MSE) y un análisis de regresión (R). Para poner en evidencia la efectividad de la red desarrollada se realizará una validación externa con otros datos no involucrados en el entrenamiento de igual manera se emplea un análisis estadístico mediante la herramienta ANOVA con el propósito de poner en evidencia la capacidad predictiva de la RNA y demostrando la confiabilidad que posee la misma.

### **CAPÍTULO I**

### <span id="page-17-1"></span><span id="page-17-0"></span>**1. DIAGNÓSTICO DEL PROBLEMA**

#### <span id="page-17-2"></span>**1.1. Antecedentes**

Debido a la continua demanda mundial y a las preocupaciones relacionadas con los productos químicos, los combustibles y los materiales producidos a partir de la industria petrolera, en la actualidad suministra la mayor parte de estas sustancias consumidas a nivel mundial, y la dependencia económica de las mismas, los recursos renovables alternativos han cobrado impulso en la industria (Millán y Sixta, 2020: p.1).

El interés por la producción de bioquímicos y biocombustibles a partir de la biomasa, principalmente de la biomasa lignocelulósica (Cao Nhien et al., 2019, p.144), es una materia prima renovable, de las alternativas más llamativas y prometedoras para lograr una producción sostenible y tolerante con el medio ambiente (Mishra, Kumar y Shukla, 2020: p.324).

El furfural (FAL) es considerado el compuesto renovable clave para productos que puedan competir con los combustibles y productos químicos de origen fósil (Cao Nhien et al., 2019, p. 144). En particular, el alcohol furfurílico (FOL), en el que se utiliza hasta el 70% de su producción como materia prima para su síntesis (Millán y Sixta, 2020: p.2).

El FOL es un producto químico industrial empleado en aglutinantes para arenas de fundición en la elaboración de núcleos y moldes en la metalurgia. Puede producirse por hidrogenación del FAL en fase gaseosa con un catalizador de cromita de cobre (Tseng et al., 2015, p.44). La tecnología de conversión de FAL en FOL en fase de vapor con un catalizador de Cu fue patentada por primera vez por DU Pont de Nemours in 1927 (Laizer,1937, p.2). El proceso de hidrogenación se puede dar tanto en reactores discontinuos y continuos de lecho fijo se puede obtener tanto en fase liquida y gaseosa, siendo la fase gaseosa la más adaptable a nivel industrial (Mishra, Kumar y Shukla, 2020: p. 328).

En la hidrogenación del FAL se pueden obtener diferentes productos secundarios dependiendo las condiciones en las que se dé la reacción, el coproducto que se obtiene en mayor cantidad es el 2-metilfurano (2-MF), siendo separado del FOL mediante la operación unitaria de la destilación. Actualmente, hay varios modos de obtener el FOL como cambios en el catalizador con el fin de mejorar la selectividad de la reacción, intentado que el proceso sea más amigable con el ambiente porque el uso de cromita de cobre tiene una elevada toxicidad, este catalizador sufre una importante desactivación tanto en las reacciones en fase gaseosa como en fase líquida (Gong et al., 2017, p.2172).

En la búsqueda de la constante mejoría de los procesos industriales, para poder cubrir la demanda actual existente en el mundo, constantes cambios en las condiciones de operación de todos estos

procesos, con la tecnología actual se puede solventar de manera eficaz y con un bajo costo operativo se puede afrontar todos estos problemas se dan tanto a nivel académico, industrial, empresarial o proyectos.

La simulación de procesos es la opción primordial para dar solución y un análisis de manera detallada, rápida y de bajo costo económico.

La simulación se fundamenta en el análisis matemático de un problema real que se pueda predecir con la ayuda de una herramienta tecnológica. Existen software tanto de libre acceso como de paga, con diferentes características propias de cada uno, en la actualidad les convierte en un instrumento confiable y fácil de usar, colocándolo como un medio para evaluar, controlar y optimizar procesos industriales.

Se debe de tener en cuenta que, la simulación de procesos es la representación de un proceso con la ayuda de un modelo matemático, que inmediatamente se resuelve para conseguir información sobre el rendimiento del proceso químico, con el uso de ayudas informáticas para realizar cálculos de equilibrio térmico y de masa en estado estacionario, de dimensionamiento y de costes para un proceso químico (Foo y Elyas, 2017: p.3).

#### <span id="page-18-0"></span>**1.2. Planteamiento del problema**

En la actualidad el FOL posee diversas aplicaciones a nivel industrial, es un producto químico manejado principalmente en aglutinantes para fundición en la producción de metalurgia, puede producirse por la hidrogenación del furfural que se halla en fase gaseosa lo ideal de este alcohol es que se puede producir de manera sostenible a partir de residuos agrícolas (Tseng et al., 2015, p.44). Al poder producir un alto nivel de concentración del producto mediante la hidrogenación del furfural en un reactor de lecho empacado, va a presentar una alta selectividad y conversión, en las condiciones convenientes, tanto de temperatura como de presión. Uno de los problemas que se presentan al momento de obtener el alcohol es la presencia de varios productos secundarios, estos productos suelen disminuir la pureza obtenida al final (Rojas et al., 2007, p.654). A pesar de esto los productos secundarios que se consiguen en la producción del FOL pueden ser usados en varias tecnologías posteriores luego de ser tratados de un modo beneficioso para a continuación utilizarlos en la obtención de otros productos.

Según Tseng et al., (2015, p.44), el alcohol que se produce es separado del furfural sin reaccionar y de los subproductos agua y 2-metilfurano en una sola columna de destilación a baja presión. El autor menciona que para poder mantener al mínimo la producción de estos subproductos se tiene que considerar el uso de controladores para poder mantener la temperatura del reactor, también nos recuerda que el uso de estos controladores nos permite mantener la temperatura en un solo punto de la columna de destilación es lo idóneo para asegurar la pureza del producto.

Varios autores nos mencionan la influencia que tiene el catalizador sobre la producción del FOL. Para el estudio de este trabajo se va a considerar el catalizador más mencionando en literatura, la cromita de cobre, empleado en la fase gaseoso en el reactor, se ve disuelto en el reactor presentando la gran ventaja del aumento del área disponible para la transferencia de calor en el reactor.

Al tener en cuenta las condiciones al momento que se obtiene el FOL, con la idea de poder caracterizar la reacción que se produce, lo ideal es aplicar un método en el cual todas las variables a estudiar sean modificas desde un punto que se pueda tomar como base, para poder asimilar el efecto de cada una de ellas por separado. De esta manera se va a poder encontrar las condiciones óptimas para cada una de las variables presentes en el proceso (Sánchez, 2018, p.13).

Para este Trabajo de Integración Curricular se propone la simulación y validación del proceso para la obtención del alcohol furfurílico a partir de la hidrogenación del furfural, alcanzando una alta concentración en los productos obtenidos y mejorar la eficiencia de este proceso, para la simulación se utilizará el software libre multiplataforma para procesos químicos DWSIM, los resultados logrados en la simulación serán comparados con un artículo de alto impacto para validarlos al obtener resultados cercanos a los que se muestren en simulaciones hechas con otros programas usados a nivel profesional.

A continuación, se creara una base de datos y se extraerá de la simulación realizada con anterioridad para la generación de una Red Neuronal Artificial (RNA) con la asistencia del sistema de cómputo numérico MATLAB, esta será capaz de estimar los valores que se obtenga de los compuestos en interés, como en este caso se trata un enfoque directo en el alcohol furfurílico, de esta forma se va generar un análisis de modo detallado para poder optimizar el proceso, y así lograr un descenso de costos al momento de crear una planta piloto con las condiciones que se presentan, simultáneamente se podrá reducir gastos energéticos innecesarios.

#### <span id="page-19-0"></span>**1.3. Justificación**

Al momento de realizar todo el proceso de la obtención del alcohol furfurílico se presentan varios productos secundarios debido a la hidrogenación del furfural que es la principal reacción que se produce para la obtención del FOL, estos productos pueden afectar de manera directa a la concentración del producto final ya que estos se presentan en forma de mezcla de para solventar esto, está la propuesta del uso de una columna de destilación para poder obtener la mayor cantidad de FOL, con una alta concentración, las condiciones en las que se ponen en funcionamiento todos los equipos se tienen que buscar las que produzcan los mejores resultados.

En la actualidad es de suma importancia el ahorrar recursos energéticos para evitar el consumo innecesario de energía por los costos que pueden llegar a generarse, siempre en todo proceso se tiene que buscar la manera de optimizarlo con el fin de producir la mayor cantidad de producto

sin la necesidad de generar un alto consumo de recursos que puedan causar un impacto directo en el medio ambiente.

Al producirse de manera sostenible, el FOL es un recurso que se puede generar para aplicarlo en diferentes sectores industriales, por esto se tiene que encontrar la manera idónea para obtenerlo con un alto nivel de concentración.

En el presente estudio está radicado en la simulación aplicando el software DWSIM, en este se va a estudiar el comportamiento de todo el sistema de manera detallada, teniendo en cuenta los parámetros y variables críticas que se tiene que controlar en el proceso para que se lleve a cabo de forma óptima. De esta manera se encontrarán resultados que sean los más validos estadísticamente hablando a partir de valores que se encuentren establecidos en bibliografía.

Dado que el software DWSIN es una multiplataforma para proceso químicos, su código es completamente abierto, las personas que se hallen interesadas en el tema cuentan con la oportunidad de poder acceder a él de manera completamente libre para futuros estudios, para poder fortificar los estudios sobre la producción del alcohol furfurílico a nivel industrial, por esto se pretende que toda esta información sea de libre acceso para todas las personas que pretendan usar este trabajo como una guía para desarrollar futuros proyectos.

Una de las grandes ventajas del uso de la simulación de procesos químicos es la facilidad con la que se pueden manipular todas las variables que se lleguen a presentar al momento de realizar cualquier tipo de producción de cualquier producto, en este caso se podrá manipular todas las variables presentes en la producción del alcohol furfurílico.

Al emplear la base de datos obtenida de la simulación se podrá entrenar la red neuronal artificial utilizando el *Toolbox* disponible en MATLAB, esta es una herramienta pedagógica, confiable y rápida para poder predecir las fracciones molares de todos los compuestos que estén en involucrados de forma directa, mediante las condiciones de temperatura, presión. De esta manera se puede estudiar la variación de sus condiciones de forma inmediata y simplificada.

Finalmente, el actual proyecto de titulación se encuentra centrado industriales en la línea de modelado y simulación computacional de procesos industriales de la carrera de Ingeniería Química y del Grupo de Investigación en Seguridad Ambiente e Ingeniería de la ESPOCH, "GISAI".

### <span id="page-20-0"></span>**1.4. Objetivos**

#### <span id="page-20-1"></span>*1.4.1. Objetivo General*

Desarrollar una RNA para predecir la concentración de alcohol furfurílico con el uso de la simulación de su proceso industrial.

### <span id="page-21-0"></span>*1.4.2. Objetivos Específicos*

- Validar la simulación del proceso para obtención de alcohol furfurílico con referencias bibliográficas.
- Identificar las variables de diseño y realizar un análisis de sensibilidad del proceso.
- Diseñar una RNA que permita la predicción de las composiciones molares de los productos finales de la destilación.
- Realizar un análisis estadístico para validar la RNA.

### **CAPÍTULO II**

### <span id="page-22-1"></span><span id="page-22-0"></span>**2. MARCO TEÓRICO**

#### <span id="page-22-2"></span>**2.1. Antecedentes de investigación**

#### <span id="page-22-3"></span>*2.1.1. Simulación de procesos en la producción de alcoholes*

La simulación de procesos químicos en los últimos años ha venido cobrando impacto por su versatilidad y aplicabilidad en la obtención de todo producto químico usando un proceso conocido, conociendo los datos iniciales y condiciones en las que operan todos los equipos involucrados.

Muñoz et al., (2006), evaluaron la separación del alcohol isobutílico y del acetato de isobutilo por destilación extractiva y destilación por presión, la simulación la realizaron mediante el paquete software comercial (Aspen HYSYS) utilizando el modelo termodinámico UNIQUAC con parámetros binarios que fueron obtenidos de manera experimental. Los dos procesos evaluados fueron optimizados de forma independiente entre sí, la separación que fue considerada los llevo a la conclusión que para una planta de 12 000 Tm/año, la destilación por presión-oscilación es más atrayente que la destilación extractiva empleando propionato de n-butilo como arrastre.

Sobre los catalizadores usados en la hidrogenación de FAL, hay varios estudios que se encargaron en encontrar el catalizador que tengan una mejor selectividad y al mismo tiempo den una mayor conversión. Los catalizadores que presenta una mejor propiedad catalítica fueron las muestras de Cu-MgAlO en la hidrogenación FAL, pudo proporcionar la mayor conversión de FAL en un 93.2 % y la selectividad del FOL en un 89.2 % (Xu et al., 2011, p.691).

Tseng et al., (2015), presentaron un diseño y control de un proceso para la producción de FOL, el FAL fue hidrogenado a FOL en un reactor del tipo de lecho empacado en fase gaseosa con una alta selectividad y conversión. El alcohol obtenido fue separado del FAL sin reaccionar y coproductos como agua y 2-MF en una sola columna de destilación a baja presión.

En esta simulación, se basaron en diagramas de flujo conceptuales para el proceso de obtención del FOL (Zeitsch, 2000), a pesar de esto no había estudios detallados de modelización de este proceso. Las simulaciones indicaron que el proceso es capaz de producir FOL con una alta pureza, con una capacidad de producción de 50 kmol/h, sus estudios indicaron que el proceso puede ser controlado y se puede desalojar las perturbaciones manteniendo siempre la pureza deseada del producto. El proceso puede ser usado en la producción de productos químicas valiosos a partir de residuos agrícolas (Tseng et al., 2015, p. 52).

Tseng, Ward y Lee (2016), con el apoyo de su estudio previo se propusieron desarrollar un proceso para producir tanto FOL como 2-MF, de esta manera provechando el subproducto obtenido mediante el diseño y control de un proceso continuo multiproducto con cambio de distribución de productos: fabricación sostenible de alcohol furfurílico y 2-metilfurano. El diseño fue propuesto mediante simulación de procesos con el apoyo del software comercial Aspen Plus y para el proceso de control se modela con Aspen Plus Dynamics.

Este proceso fue diseñado para la producción de un total de 50 kmol/h de producto y un 20% de 2-metilfurano en el caso base, el proceso puedo transitar sin problemas entre estados estables en los que la distribución del producto se sitúa entre el 10 % y 30 % de 2-metilfurano. Es decir que los cambios en la tasa de producción y en la pureza del FOL también pueden ser acomodades por una estructura de control (Tseng, Ward y Lee: 2016, p.13).

Las operaciones presentes en las conocidas biorrefinerías, para el uso de la biomasa lignocelulósica, como son la fermentación, la separación, la adsorción y la destilación, se investiga la optimización de estos con el fin de generar ahorros significativos en uso de energía y costos económicos. El diseño e integración se basó en modelos matemáticos que retroceden y extrapolan los datos experimentales para los cálculos de escalado, esta integración de procesos implica retos en la síntesis de productos obtenidos en biorrefinería entre estos se encuentra el FOL (Pyrgakis et al., 2016, p.179).

Wang et al., (2016), plantearon el diseño y el análisis de control de la columna de pared divisoria extractiva y la destilación por presión para separar el sistema acetonitrilo/n-propanol empelando Aspen Plus y Aspen Dynamics, su diseño en estado estacionario de los dos procesos se optimizan minimizando el coste total anual (TAC) mediante un procedimiento de optimización iterativo secuencial. Con los resultados obtenidos se ostenta un control dinámico de los dos procesos y la comparación entre ellos. Los resultados indicaron que la destilación por presión y oscilación muestran ventajas en cuanto al ahorro en costos económicos y permanencia del control en comparación con el proceso de columna de pared divisoria extractiva.

La búsqueda continua de nuevos procesos para el uso industrial que consuman la mejor cantidad de energía posible y económica sean accesibles, un método novedoso para separar mezclas azeotrópicas (n-butanol-isobutanol-agua) con una destilación extractiva de doble efecto con 1,4 butanediol como disolvente, el proceso y configuraciones de la columna se investigan en el software Aspen Plus. A pesar, de que el nuevo proceso es un poco complicado, lo que lleva a dificultades de funcionamiento. Con la creciente escasez de energía, la nueva destilación extractiva de doble efecto posee una gran viabilidad económica en comparación con el proceso de destilación azeotrópica (Gai et al., 2018, p.2045).

Cao Nhien et al., (2019) plantean un proceso integral de reacción-destilación en la producción de FOL a partir de bio-furfural crudo. Consecutivamente, sugieren un novedoso proceso híbrido de extracción-destilación para optimizar el método convencional desarrollado con anterioridad. Teniendo en consideración la integración del calor tanto para los procesos convencionales como para los híbridos, todos los procesos se simularon con Aspen Plus V.9.

Este modelo nos propone una producción de FOL a gran escala a partir de biomasa, primero se con el diseño y optimización del proceso convencional reacción-destilación conteniendo la hidrogenación de FAL y la purificación de FOL. Posteriormente, se diseñó el novedoso proceso de reacción-híbrido-extracción-destilación para mejorarlo mediante su simulación y su posterior análisis comprando con los resultados del método convencional. Este proceso híbrido es altamente eficiente e integrado en comparación con el proceso tradicional, de esta manera demostraron una solución atractiva para su implementación en el proceso industrial de FOL, la configuración híbrida espera una mayor explotación en otras biorrefinerías (Cao Nhien et al., 2019, p.151).

Sarath Yadav et al., (2020), realizaron un estudio del compartimiento de componentes binarios sometidos al proceso de destilación mediante la simulación con Aspen Plus para el estado estacionario y Aspen Dynamics en estado dinámico, usaron el alcohol isopropílico y el agua, los resultados de la simulación en estado estacionario y dinámico describieron el comportamiento del sistema y permite la comprensión de cómo reacciona el sistema en el entorno virtual, para efectuar el comportamiento del sistema en tiempo real.

Respecto al reactor aplicado en la síntesis del FOL, Audemar et al., (2020) realizaron una comparativa entre los reactores Batch y de flujo continuo, mediante el estudio catalítico en cada uno de los reactores, en el estudio se logró demostrar que el uso de un reactor de flujo continuo puede ser la solución cuando un catalizador llegue a sufrir algún tipo de envenenamiento durante los procesos en reactores del tipo Batch. La optimización de las condiciones de reacción, que no son las mismas en los dos procesos, debe realizarse para alcanzar una conversión de FAL y una selectividad a FOL similares.

En los recientes años los bioproductos obtenidos de biomasa han cobrado un gran interés. En los desarrollos industriales de la producción de nuevos bioproductos es necesario la estimación de su potencial mediante un prediseño de las conocidas biorrefinerías. Se propone un método que evalúa la relevancia de esta producción industrializada. Con el uso de una herramienta con una metodología multiescalar de apoyo a la toma de decisiones en una biorrefinería óptima a partir de una estructura compleja mediante la simulación de procesos industriales, evaluaciones económicas y medioambientales. Una biorrefinería requiere de grandes cantidades de energía para funcionar, sobre todo en las etapas de pretratamiento y purificación del proceso mediante destilación debido al enorme caudal de agua. El diseño propuesto de la biorrefinería fue eficiente, rentable y sostenible. Al demostrar las capacidades de la metodología con la producción de acetona, butanol y etanol a partir de biomasa lignocelósica, con el apoyo de la simulación del diseño propuesto (Belletante et al.,2020, p.11).

Lee, You y Chen. (2022), plantearon un diseño energético eficiente en el proceso de purificación del biobutanol a partir de la fermentación de acetona-butanol, el butanol tiene un gran potencial como combustible para el transporte. La fermentación Acetona-Butanol-Etanol (ABE) es el método actual para la producción del biobutanol, se propusieron un desarrollo de secuencias de separación eficientes para purificar componente individuales de la fermentación, basados en un diseño estudiado con anterioridad y con el uso de modelos termodinámicos actuales, presentaron varias alternativas de diseño novedosas para reducir el consumo de energía en las secuencias de separación, junto a la propuesta de eliminar en primer lugar la acetona y purificar el etanol mediante la integración de la destilación, reduciendo el coste total anual en un 57% y un 52%, también alcanzaron el objetivo de pureza del 99.5% para el butanol, la acetona y el etanol. Sus resultados demostraron que las desviaciones del producto no superan el 0.05% en las perturbaciones de rendimiento y composición de la alimentación. Todo este estudio fue realizado mediante la simulación de cada etapa por separado para luego acoplar cada una y ser modificadas para controlarse sin la relación de reflujo o el trabajo del rehervidor.

La simulación de procesos químicos es una herramienta que nos permite realizar un análisis detallado de cada variable involucrada en el proceso, debido a la versatilidad que tiene se lo puede aplicar en todo tipo de proceso industrial con la ayuda de esta herramienta junto con un análisis de sensibilidad se proponen diferentes maneras de optimizar dichos procesos para tener mejores resultados y al mismo tiempo generar menos gastos energéticos y económicos garantizando la rentabilidad del mismo.

#### <span id="page-25-0"></span>*2.1.2. Redes neuronales artificiales en los procesos químicos*

Las redes neuronales artificiales (RNA) son un conjunto interconectado de elementos de procesamiento simples, las neuronas, que pueden operar relaciones complejas y no lineales entre los datos de entrada y salida sin poseer conocimiento previo de estas relaciones (Manohar y Divakar, 2005, p.3375). Las RNA se han empleado al modelado de diferentes procesos químicos, bioquímicos, desde el reconocimiento de patrones hasta el modelado detallado de cinéticas de reacciones (Pal et al., 2009,p.755).

Adnani et al., (2011), llevaron a cabo un análisis mediante RNA de la esterificación del ácido palmítico con Xilitol catalizada por la lipasa B. Como parámetros de entrada importantes usaron la temperatura, el tiempo, la cantidad de enzima, la proporción molar de sustrato y el volumen de disolvente estos parámetros fueron usados como entradas de la red entrenada por el algoritmo de Levenberg-Marquart. La configuración más idónea de la red consistía en dos capas ocultas con seis y siete neuronas en la primera y segunda capa respectivamente. Los valores del coeficiente de determinación y el error cuadrático medio entre las respuestas reales y predichas fueron 1 y  $1.5025x10^{-24}$  para el entrenamiento y 0.97239 y 0.03259 para los conjuntos de datos de prueba. Estos resultados indican que se puede predecir y lograr un alto rendimiento de conversión aplicando el enfoque de la red neuronal. Usando las RNA se puede evitar la ejecución de un gran

número de experimentos de prueba y error para logar tener los mismos resultados, esto puede llevar a la reducción del tiempo, el costo del proceso y optimizar la calidad del producto.

Sharma y Singh, (2012), proporcionaron una revisión profunda sobre el uso de las redes neuronales en el control de procesos químicos mediante una simulación dinámica para comprender las particularidades del proceso, en de obtención del Éter etil tert-amílico mediante la aplicación de una columna de destilación reactiva, este proceso tiene múltiples reacciones mostrando un comportamiento altamente no lineal, esta complicada dinámica hace que el control del proceso sea difícil. Por eso se recurre al uso de una RNA, en el método predictivo, dando un rendimiento de control más suave y preciso comparado con los métodos de control tradicionales. Por lo tanto, inclusive en ausencia de un modelo esencial apropiado, el control predictivo de modelos de redes neuronales se consigue aplicar con un rendimiento de control satisfactorio tanto para el punto de consigna como para los cambios de carga en el caudal de alimentación de metanol.

La gran versatilidad de las aplicaciones de las Redes Neuronales Artificiales les permite ser capaces de predecir con precisión el rendimiento por destilación por membrana por cámara de aire para diferentes condiciones de funcionamiento, se demostró que dichas predicciones de la RNA y los datos experimentales están en concordancia mostrando un coeficiente de correlación de 0.992, para evidenciar de manera detallada se realiza un análisis de la varianza (ANOVA). Según la prueba ANOVA, el modelo RNA es estadísticamente válido y puede emplearse para la predicción del índice de rendimiento (Khayet y Cojocaru, 2012: p.179).

Ochoa-Estopier, Jobson y Smith (2013), plantearon una tecnología innovadora basada en Redes Neuronales Artificiales para la optimización de los sistemas de destilación de crudo integrados en el calor. Con el fin determinar las condiciones de funcionamiento que reduzcan los gastos de manera considerable. Se realizan simulaciones rigurosas utilizando Aspen HYSS para construir una base de datos utilizada para entrenar el modelo RNA. El resultante muestra ser capaz de representar el comportamiento de la columna de destilación sin la necesidad de realizar cálculos complejos o solicitar presunciones iniciales.

Los disolventes conocidos como líquidos iónicos han adquirido un potencial en la química industrial debido a sus deseables propiedades, por esta razón es importante comprender sus propiedades fisicoquímicas. Aplicando un modelo con RNA, se logra predecir el índice de refracción líquidos iónicos binarios que contiene alcohol (metanol o etanol o 1-propanol). La arquitectura más adecuada de la red neuronal tiene seis nodos en la primera capa oculta y nueve nodos en la segunda capa oculta. Los datos de índice de refracción predichos estaban en concordancia con los datos experimentales, como muestra un error absoluto medio global de 0.00783, con un error porcentual medio de 0.55. Finalmente, la correlación desarrollada puede utilizarse satisfactoriamente para predecir el índice de refracción del sistema de disolventes binarios, líquido iónico y alcohol (Soriano et al., 2016, p.89).

Mulero et al., (2017), modelaron una RNA para el cálculo y predicción de la tensión superficial de los alcoholes. Para el entrenamiento, validación y la prueba del modelo de red se consideró 4316 valores de tensión superficial de 147 alcoholes. El 70% de los datos se utilizaron en entrenamiento de la RNA y el 10% para comprobar la capacidad de predicción del modelo propuesto. Luego de probar varias arquitecturas, la que dio mejores resultados incluye una capa de entrada que usa cuatro variables independientes (temperatura, temperatura del punto crítico, densidad crítica y radio de giro), dos capas ocultas con 21 neuronas cada una, y una capa de salida dando el mejor resultado en las predicciones. La desviación media porcentual absoluta fue del 1.04%, mientras que los modelos fundados en el principio de los estados convenientes dan desviaciones medias superiores al 11.3%. El modelo propuesto se considera como una herramienta muy precisa para reproducir los datos de tensión superficial actualmente disponibles para los alcoholes con el potencial de poder predecirlos.

Las redes neuronales multicapa en la modelización para la estimación de solubilidades Vapor-Líquido de los solutos en sus propios disolventes requeridos para la conversión del gas de síntesis en alcoholes y/o hidrocarburos. El modelo de red neuronal, limitado a una capa oculta y cinco neuronas en la capa oculta, indicó ser eficiente en el modelado de los datos del equilibrio vaporlíquido. Los resultados obtenidos demostraron tener menores desviaciones de los datos experimentales comparados con resultados anteriores expuestos en literatura relevante. El modelo fue capaz de trazar la relación entre los parámetros de interacción binaria, dicha relación se puede aplicar para la predicción de solubilidades gas-líquido desconocidas sin necesitada de ejecutar nuevos experimentos detallados (Eze y Masuku, 2018, p.84).

Shin, Smith y Hwang (2020), desarrollaron un sistema de control predictivo por red neuronal para el caso de estudio usaron una columna de una planta de alta amor. Se desarrollo un modelo matemático de la columna de destilación utilizando Aspen HYSYS, luego se propusieron dos modelos de control y se separaron sus resultados: 1) Control proporcional e integral y diferencial para una entrada y salida y 2) Control predictivo por red neuronal artificial para varias entradas y varias salidas. Mediante, una simulación dinámica se recogieron los resultados para el entrenamiento de la RNA. Se incorporó con un algoritmo de optimización en el sistema de control predictivo de modelos para comprobar su rendimiento, se aplicaron cambios perturbaciones en un punto de la columna, y se comparó la eficiencia de este modelo con el control convencional, como el control PID feedback. Los resultados del análisis indicaron un mejor rendimiento en el método predictivo (menor tiempo de asentamiento y de subida). La metodología usada en este estudio puede ser empleada en varios tipos de sistemas de control en la industria.

Actualmente, la búsqueda constante de nuevas formas de producir productos sostenibles llegando a la implementación de las biorrefinerías teniendo un enfoque del procesamiento sostenible de la biomasa para producir producto de base biológica y energía de manera más económica y eficiente. Con el propósito de optimizar los productos deseados, la implementación de redes neuronales

artificiales es la herramienta más idónea por sus ventajas para el reconocimiento de patrones a la hora de interpretar la influencia de las composiciones, ya que no requieren ningún conocimiento previo de los mecanismos de reacción ni de los fenómenos termodinámicos para ser programadas adecuadamente. Por lo que resulta provechoso para las aplicaciones de control dinámico en tiempo real para la monitorización y regulación rápida de los parámetros. La conversión de la biomasa, las RNA requieren un conjunto de datos de entrenamiento de mayor tamaño para tener en consideración las desviaciones de la materia prima, que pueden afectar de manera directa en las condiciones de funcionamiento y en el rendimiento del producto. Al no contar con tantos de estos datos empíricos puede causar un sobreajuste y dificultad en la convergencia de la RNA a un valor apropiado. Estos datos empíricos se amplían todos los días en relación de los procesos de conversión de la biomasa, pero requieren un desarrollo considerable para operar la intensa variabilidad. No existe un método estandarizado para escoger el número adecuado de neuronas en la capa oculta va a depender de la intuición del operador. La aplicación de RNA en las biorrefinerías se encuentra en fase inicial, por ende, la bibliografía sigue siendo relativamente limitada y centrada en sistemas sencillos. Debido a que la predictibilidad de estos modelos depende de los datos empíricos para tener un entrenamiento eficaz, se requiere el desarrollo de estrategias computacionales más poderosos y bases de datos más amplias para los procesos de conversión específicos de las biorrefinerías para poder mejorar su capacidad de aplicación. A pesar de estas dificultades la modelización matemática será un instrumento decisivo para el progreso de nuevos conceptos de biorrefinería (Pomeroy, Grilc y Likozar: 2022, p.19).

### <span id="page-28-0"></span>**2.2. Referencias Teóricas**

#### <span id="page-28-1"></span>*2.2.1. Alcohol furfurílico*

El alcohol furfurílico (FOL),  $C_5H_6O_2$  es un líquido móvil incoloro o amarillo pálido con un olor suave. Forma un azeótropo con el agua a presión atmosférica (80 wt% H<sub>2</sub>O, bp 98.5 °C) (Hoydonckx et al.,2012: p.296). Es el derivado más importante del furfural (FAL) (Cao Nhien et al., 2019, p.144).

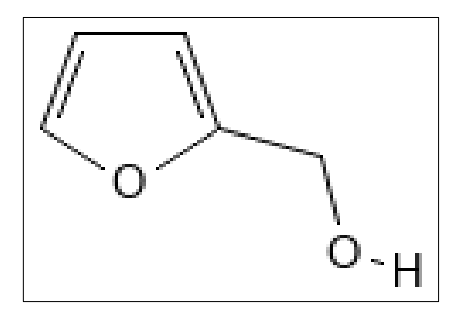

<span id="page-28-2"></span>**Ilustración 1-2:** Estructura química del FOL **Fuente:** PubChem,2022.

El FOL posee numerosos usos industriales y de consumo por lo que está considerado como un producto químico de alto volumen de producción (Cao Nhien et al.,. 2019, p.144). La mayor parte se utiliza como monómero. El FOL es la materia prima para la producción de resinas de furano para su uso como núcleos y moldes de alta calidad para la fundición de metales en la industria de la fundición (Mishra, Kumar y Shukla, 2020: p.328).

#### <span id="page-29-0"></span>*2.2.2. Azeótropo*

Varias mezclas se comportan como si estuvieran formados de manera individual y con características de punto ebullición definidos. En estas mezclas sus puntos de ebullición suelen ser más bajos o altos que los de cualquier componente que forme parte de la mezcla (Cavendish Marshall Corporation, 2003, p.663).

Este tipo de mezclas ocurre por el equilibrio de fases no ideales obtenidas de la interacción entre las moléculas de diversos compuestos químicos, al momento de llegar a obtener este tipo de mezcla es un indicador de inutilidad de la separación de sus componentes por destilación simple (Luyben L. y Chien, 2010: pp.11-43).

#### <span id="page-29-1"></span>*2.2.3. Catálisis heterogénea*

Las reacciones que se darán son del tipo catálisis heterogénea, en donde el catalizador se encuentra en fase sólida y los reactivos y productos existen en fase gaseosa o liquida. Lo fundamental en este tipo de reacciones es maximizar la superficie del catalizador mediante el tamaño de las partículas del catalizador debido a que las molécula solo pueden reacción en la superficie del catalizador solido (Prins, Wang y Li, 2016: p.3). La catálisis heterogénea es uno de los pilares de la industria química y energética (Friend y Xu 2017: p.517).

#### <span id="page-29-2"></span>*2.2.4. Destilación*

Es una operación unitaria con el objetivo de separar los componentes de mezclas, pueden ser liquidas o vapor (Maroto Valiente y Muñoz Andrés, 2013: p.252). La destilación es el proceso de separación más significativo en la industria química, a pesar de consumir mucha energía (Chia, Duanmu y Sorensen, 2021: p.153).

De manera práctica, la destilación se da por dos métodos principales. El primero se basa en la producción de vapor mediante la ebullición de la mezcla liquida a separar y la condensación de los vapores, sin dejar que exista ningún tipo de recirculamiento. Para este método no hay reflujo. El segundo se basa en el retorno de una porción del condensado a la columna de destilación en

circunstancias tales que este líquido se encuentra en intimo contacto con los vapores en su camino, ambos métodos se pueden realizar como un proceso continuo (McCabe, Smith y Harriott, 2005: p.663).

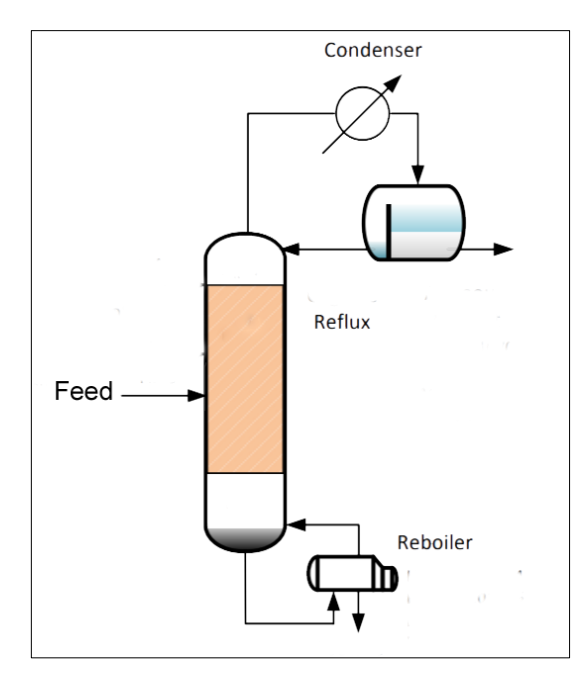

**Ilustración 2-2:** Diagrama esquemático de una columna de destilación **Fuente:**(Lee y Hsiao, 2017: p.329)**.**

#### <span id="page-30-1"></span><span id="page-30-0"></span>*2.2.5. Producción de alcohol furfurílico*

La producción actual de FOL se basa en la hidrogenación del FAL aplicando un catalizador heterogéneo, cuyo elemento activo es el cobre en fase liquida o en fase vapor (Mishra, Kumar y Shukla, 2020: p.333). La composición de este catalizador es de exagerada importancia para lograr un rendimiento a FOL elevado e impedir la rápida desactivación del catalizador (Sánchez 2018, p. 23). El FAL puede obtenerse de manera sostenible a partir de residuos agrícolas mazorcas de maíz, bagazo, etc. Lo que convierte al FOL y otros derivados del furfural en productos químicos sostenibles y respetuosos con el medio ambiente (Tseng et al., 2015, p.44).

Sin embargo, la reacción puede llevarse a cabo tanto en fase líquida como gaseosa, y en los dos casos son factibles económicamente, la reacción en fase gaseosa es más aplicada industrialmente en vista a que el hidrógeno puede alimentarse a presión atmosférica, los equipos son más factibles, por tanto, más baratos en esta fase (Hoydonckx et al., 2012, p.296).

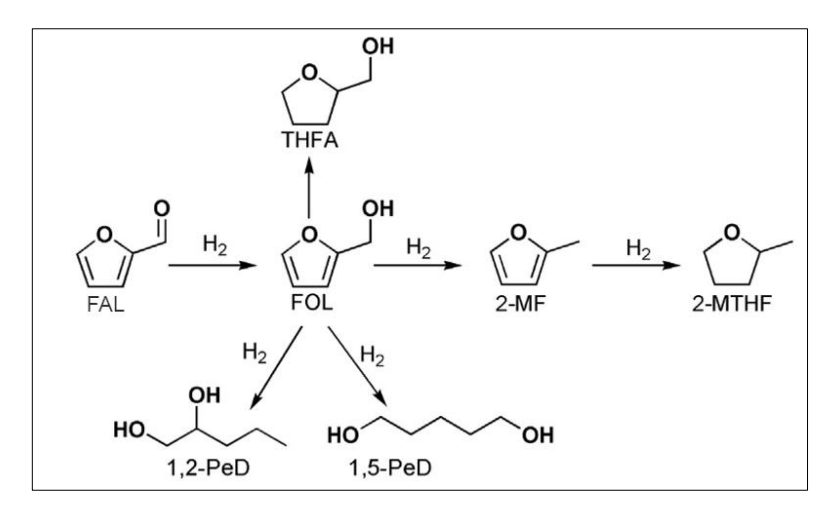

**Ilustración 3-2:** FAL y sus posibles reacciones de hidrogenación **Fuente:**(Mishra, Kumar y Shukla, 2020: p.327)**.**

<span id="page-31-1"></span>Durante la producción de alcohol furfurílico se pueden obtener varios productos secundarios en menor concentración, pero pueden llegar a representar impurezas en la concentración final del FOL obtenido en la Ilustración 3-2 se representan los posibles vías en la hidrogenación de FAL, los más destacados entre los productos son FOL y 2-Metilfurano (2-MF) (Sánchez, 2018, p.13).

#### <span id="page-31-0"></span>*2.2.5.1. Reacciones y cinéticas*

La reacción deseada es la hidrogenación del furfural:

$$
Furfural + H_2 \rightarrow Alcohol furfurfilico \qquad (Ec 1-2)
$$

La hidrogenación posterior del alcohol furfurílico produce el subproducto no deseado subproducto: 2-metilfurano:

$$
Alcohol furfurílico + H2 \rightarrow 2-metilfurano + H2O \t\t (Ec 2-2)
$$

Aunque la reacción deseada es teóricamente reversible, la constante de equilibrio permite una conversión superior al 99% en condiciones de funcionamiento estándar y, por tanto, muchos de los modelos cinéticos divulgados en la literatura acercan la reacción como irreversible. La cromita de cobre es el catalizador más utilizado en la industria y ofrece un buen rendimiento y una alta selectividad al FOL siendo el 2-metilfurano y el agua el único subproducto significativo (Tseng et al., 2015, p.44).

Para este trabajo se usara la cinética de reacción conseguida por Borts et al., (1986) utilizando un catalizador de cromita de cobre:

$$
r_{FOL} = 3.14 \times 10^{15} \exp\left(-\frac{10\,740}{T}\right) C_{FAL} C_{H_2}^2 \tag{Ec 3-2}
$$

Donde las concentraciones C<sub>FAL</sub> y C<sub>H2</sub> están en mol/l y la temperatura está en Kelvin. Borts et al., (1986) no dio a conocer datos ni un modelo cinético de la reacción no deseada (Tseng et al., 2015, p44). Pero, Zeitsch (2000), provee información sobre la producción de 2-metilfurano a una conversión del 99% del FAL y a diferentes temperaturas. Esos datos se usaron en una regresión de los parámetros de una expresión de velocidad cinética para la segunda reacción (Tseng et al., 2015, p.44). El resultado obtenido es:

$$
r_{2-MF} = 1.41 \times 10^{20} \exp\left(-\frac{19\ 000}{T}\right) C_{FOL} C_{H_2}
$$
 (Ec 4-2)

Donde la temperatura y concentración tienen las mismas unidades que la reacción deseada. En este proceso, en el reactor pueden formarse pequeñas cantidades de otros compuestos químicos además del FOL, 2-MF y agua. Entre los posibles subproductos se encuentran alcohol tetrahidrofunal, el 1,2- y 1,5- pentanediol y el alcohol n-amílico. Pero, al usar cromita de cobre, como catalizador estos subproductos se producen en cantidades lo suficientemente pequeñas como para no perturbar el proceso (Tseng et al., 2015, p.45).

#### <span id="page-32-0"></span>*2.2.5.2. Destilación en el proceso de producción del FOL*

En el diseño para la reacción y separación, se considera los puntos de ebullición (bp) y los azeótropos a 1 atm de presión obtenidos de la base de datos de Aspen (Tabla 1-2). Los resultados indican que se pueden formar tres azeótropos heterogéneos entre el  $H_2O\text{-FAL}$ , el  $H_2O\text{-}5\text{-}$ metilfurfural y el H2O-FOL, lo que da lugar a una etapa difícil de separación. A pesar, de esto la hidrogenación del FAL es superior al 99%, dando una pequeña cantidad de furfural en la etapa de separación (Cao Nhien et al., 2019, p.145).

|                                                                                        | Punto de ebullición |  |  |  |  |
|----------------------------------------------------------------------------------------|---------------------|--|--|--|--|
| Componentes/Azeótropos                                                                 | $({}^{\circ}C)$     |  |  |  |  |
| 2-Metilfurano                                                                          | 64.1                |  |  |  |  |
| Metanol                                                                                | 64.5                |  |  |  |  |
| 2,5-dimetil furano                                                                     | 93.6                |  |  |  |  |
| Azeótropo binario heterogéneo: Agua - Furfural (65.16 wt. % - 34.84 wt. %)             | 97.9                |  |  |  |  |
| Azeótropo binario heterogéneo: Agua - Alcohol Furfurílico (80 wt. % - 60 wt. %)        | 98.5                |  |  |  |  |
| Azeótropo binario heterogéneo: Agua -5-Metilfurfural (81.11 wt. % - 18.89 wt.<br>$%$ ) | 99.4                |  |  |  |  |
| Agua                                                                                   | 100                 |  |  |  |  |
| Ácido acético                                                                          | 118                 |  |  |  |  |
| Furfural                                                                               | 161.3               |  |  |  |  |
| Alcohol Furfurílico                                                                    | 170                 |  |  |  |  |
| 5-metilfurfural                                                                        | 187                 |  |  |  |  |

<span id="page-32-1"></span>**Tabla 1-2:** Puntos de ebullición de componentes puros y azeótropos a 1 atm

**Fuente:** (Cao Nhien et al., 2019, p.146)**.**

**Realizado por:** Capelo, J., 2022.

Los azeótropos formados entre el furfural y otros componentes son intrascendentes. La principal dificultad se presenta en la producción de FOL es la separación del azeótropo formado entre el FOL y el agua. Este problema puede ser resuelto mediante dos métodos: utilizar un disolvente para extraer el FOL del agua mediante un extractor (Cao Nhien et al., 2019, p.145), o diseñar una columna de destilación manejando a una presión de vacío para evitar el azeótropo (Boldyrex, Komarov y Krichevtsov, 1973). Para el presente trabajo se empleará una destilación con una presión baja, siguiendo los reportes encontrados en literatura.

El proceso requiere una única columna de destilación para separar el producto FOL del FAL no consumido y de los subproductos agua y 2-metilfurano. Es ventajoso operar la columna a presión reducida porque la volatilidad relativa entre el FAL y el FOL es mayor a menor presión.

La presión de la columna superior se fijó en 0.2 bar para que el agua de refrigeración pudiera ser para enfriar el destilado. La composición del fondo de la columna se fijó en un 99.2 % de alcohol furfural ajustando el caudal de fondo, y la fracción molar de alcohol furfural en el producto superior se fijó en el 1% ajustando la relación de reflujo (Tseng et al., 2015, p. 48).

#### <span id="page-33-0"></span>*2.2.6. DWSIM*

DWSIM nació en 2004 a partir de macros VBA de Excel que implementaban el PREOS y un Algoritmo Flash básico, desarrollado por Daniel Wagner Oliveira de Medeiros, es un simulador de procesos químicos, de código abierto que efectúa con CAPE–OPEN, un estándar de ingeniería de procesos que promueve la interoperabilidad de las soluciones de simulación, consintiendo unir interfaces de componentes de modelamiento de diferente software entre sí. DWSIM tiene una interfaz gráfica intuitiva y sencilla de usar, posee una lista completa de operaciones unitarias, modelos termodinámicos avanzados, soporte para sistemas reactivos y herramientas de caracterización de crudos hoy en día, DWSIM funciona en las plataformas más populares y es utilizado por estudiantes, profesores y consultores independientes de todo el mundo (Medeiros , 2022).

### <span id="page-34-0"></span>*2.2.6.1. Características*

|             | DWSIM - [MySimulation_33]           |                                                               |                      |                                  |                                                                     |                                        |        |                                                                |                                                                                                    |          |                                    |              |            |                                 |                                | $\sigma$<br>$\times$      |
|-------------|-------------------------------------|---------------------------------------------------------------|----------------------|----------------------------------|---------------------------------------------------------------------|----------------------------------------|--------|----------------------------------------------------------------|----------------------------------------------------------------------------------------------------|----------|------------------------------------|--------------|------------|---------------------------------|--------------------------------|---------------------------|
|             | Edit Insert Tools<br><b>UI</b> File | Dynamics Utilities Flowsheet Analysis Results                 |                      |                                  | Plugins Dashboard Pro-Tools Spreadsheet Windows View                |                                        |        | Help                                                           |                                                                                                    |          |                                    |              |            |                                 | <b>In</b> Free DWSIM Pro Trial | $ \theta$ $\times$        |
|             | в                                   |                                                               |                      | $\circled{c}$<br><b>Settings</b> | > Solve Flowsheet (F5) + Abort Solver (Pause/Break) (C)<br>$\Omega$ |                                        |        |                                                                | Dynamics & Call M. Flowsheet States                                                                                                    |          |                                    |              | $\cdot$ 00 | Login with Simulate 365 account |                                |                           |
|             |                                     |                                                               |                      |                                  | <b>Material Streams</b>                                             | Spreadsheet                            | Charts | Flowsheet                                                      | <b>Dynamics Manager</b>                                                                                                    | Files    | Script Manager                     |              |            |                                 |                                | ÷ g                       |
| Watch Panel | <b>Information</b> Connections      |                                                               |                      |                                  | T1 Set Global Font Size                                             |                                        |        | 10 A Set Font Styles Color Theme Default                       | - Auto-Connect Added Objects Smart                                                                                                    |          |                                    |              |            | Control Panel Mode Search       |                                | B.                        |
|             | General Info                        |                                                               |                      |                                  |                                                                     |                                        |        |                                                                |                                                                                                    |          |                                    |              |            |                                 |                                |                           |
|             | Object                              | $S-01$                                                        |                      |                                  |                                                                     |                                        |        |                                                                | R                                                                                                    |          |                                    |              |            |                                 |                                |                           |
|             | <b>Status</b>                       | Calculated (30/8/2021 09:47:27)                               |                      | ⊽                                |                                                                     |                                        |        | ÷                                                              | <b>REC-0</b><br>٠<br>548<br>$\Rightarrow$                                                                                                    |          |                                    |              |            |                                 |                                |                           |
|             | Linked to                           |                                                               |                      |                                  |                                                                     |                                        |        | 5.01<br>1.60 kW                                                | 642<br>1.62.HW                                                                                                    |          |                                    |              |            |                                 |                                | active IronPython Console |
|             | <b>Property Package Settings</b>    |                                                               |                      |                                  |                                                                     |                                        |        | \$40                                                           | C/I<br>-cock.cn                                                                                                    | \$44     | 91.101                             | 545<br>FOR A |            | $1-05$                          |                                |                           |
|             | <b>Property Package</b>             | NRTL $(1)$                                                    |                      | - 0                              |                                                                     |                                        |        | \$41<br><b>COMP-01</b>                                         | <b>HE-ON</b>                                                                                                    |          |                                    |              |            | 0.03 KW                         |                                |                           |
|             |                                     | Input Data Results Annotations Dynamics Floating Tables       |                      |                                  |                                                                     |                                        |        | REC-03                                                         | 5.07                                                                                                    |          |                                    | HEG2         |            |                                 |                                |                           |
|             |                                     | <b>Stream Conditions</b> Compound Amounts                     |                      |                                  |                                                                     |                                        |        | MAG                                                            | 5-14                                                                                                    |          |                                    |              |            |                                 |                                |                           |
|             | <b>Flash Spec</b>                   | Temperature and Pressure (TP)                                 |                      |                                  |                                                                     |                                        |        |                                                                | \$41                                                                                                    |          |                                    |              |            |                                 |                                |                           |
|             | Temperature                         | 20.0593                                                       | ١c                   |                                  |                                                                     | COO1.02<br>\$15                        | \$16   |                                                                | 950.03                                                                                                    | \$40.    |                                    |              |            |                                 |                                |                           |
|             | Pressure                            |                                                               | bar                  |                                  |                                                                     | ò                                      |        |                                                                | خصہ                                                                                                    |          | C Bes<br><b>To Delice</b><br>-mläi |              |            |                                 |                                |                           |
|             | <b>Mass Flow</b>                    | 4.0026                                                        | kg/h                 |                                  |                                                                     | $106$<br>0.01 W                        |        |                                                                | 543                                                                                                    |          |                                    |              |            |                                 |                                |                           |
|             | <b>Molar Flow</b>                   |                                                               | kmol/h               |                                  |                                                                     |                                        |        |                                                                | $\Rightarrow$<br>HFa <sup>i</sup> T.drt<br>149                                                                                                    | $5 - 12$ |                                    |              |            |                                 |                                |                           |
|             | <b>Volumetric Flow</b>              | 4.87548                                                       | m3/h                 |                                  |                                                                     |                                        |        |                                                                |                                                                                                    |          |                                    |              |            |                                 |                                |                           |
|             | <b>Specific Enthalpy</b>            | $-24.9696$<br>kJ/kg                                           |                      |                                  |                                                                     | <b>Master Property Table</b><br>Object |        |                                                                |                                                                                                    | $S-08$   | $S-07$                             | $S-06$       | $S-05$     | $S-04$                          | $S-03$                         | $S-02$                    |
|             | <b>Specific Entropy</b>             |                                                               | $-3.40273$ kJ/[kg.K] |                                  |                                                                     |                                        |        | Temperature                                                    |                                                                                                    | 20.0593  | $-170$                             | $-160$       | $-160$     | $-160$                          | 30 309.937 20.0                |                           |
|             | Vapor Phase Mole Fraction           |                                                               |                      |                                  |                                                                     |                                        |        | Pressure                                                       |                                                                                                    | 5        | $\overline{5}$                     | 20           | 20         | 20                              | 20                             | 20                        |
|             |                                     |                                                               |                      |                                  |                                                                     |                                        |        | <b>Molar Flow</b>                                              |                                                                                                    |          |                                    | 0.88         | 0.12       |                                 |                                |                           |
|             | <b>Force Stream Phase</b>           | <b>Global Definition</b>                                      |                      | $\vee$                           |                                                                     |                                        |        |                                                                | Molar Fraction (Mixture) / Helium-4                                                                                                    |          |                                    |              |            |                                 |                                |                           |
|             |                                     | Do not change this setting unless you know what you're doing. |                      |                                  |                                                                     |                                        |        |                                                                | Molar Flow (Mixture) / Helium-4                                                                                                    |          |                                    | 0.88         | 0.12       |                                 |                                |                           |
|             |                                     |                                                               |                      |                                  |                                                                     |                                        |        |                                                                | Streams Pressure Changers Separators/Tanks Mixers/Splitters Exchangers Reactors Columns Solids CAPE-OPEN User Models Logical Blocks Indicators Controllers Other |          |                                    |              |            |                                 |                                |                           |
|             |                                     |                                                               |                      |                                  |                                                                     |                                        |        |                                                                |                                                                                                    |          |                                    |              |            |                                 |                                | ۸                         |
|             |                                     |                                                               |                      |                                  |                                                                     | $\Rightarrow$                          |        |                                                                |                                                                                                    |          |                                    |              |            |                                 |                                |                           |
|             |                                     |                                                               |                      |                                  | <b>Material Stream</b>                                              | <b>Energy Stream</b>                   |        |                                                                |                                                                                                    |          |                                    |              |            |                                 |                                |                           |
|             |                                     |                                                               |                      |                                  | Information:                                                        |                                        |        |                                                                |                                                                                                    |          |                                    |              |            |                                 |                                | $-1$                      |
|             |                                     |                                                               |                      |                                  | Date                                                                | Type<br>Message                        |        |                                                                |                                                                                                    |          |                                    |              |            |                                 |                                | Info                      |
|             |                                     |                                                               |                      |                                  | $\bullet$ s<br>21/4/2022 15:51:38 Tip                               |                                        |        | If some windows are missing, dick on 'View' > 'Restore Layout' |                                                                                                    |          |                                    |              |            |                                 |                                | $+ info$                  |
|             |                                     |                                                               |                      |                                  | <b>STARSON FRANCIS</b>                                              |                                        |        |                                                                | To view detailed results of the calculations in real time, enable console redirection and select a debug mode. You must restart DWSIM for the changes to take    |          |                                    |              |            |                                 |                                | $\sim 100$                |

<span id="page-34-2"></span>**Ilustración 4-2:** Interfaz del simulador

**Fuente:** DWSIM,2022.

# <span id="page-34-1"></span>**Tabla 2-2:** Principales características de DWSIM

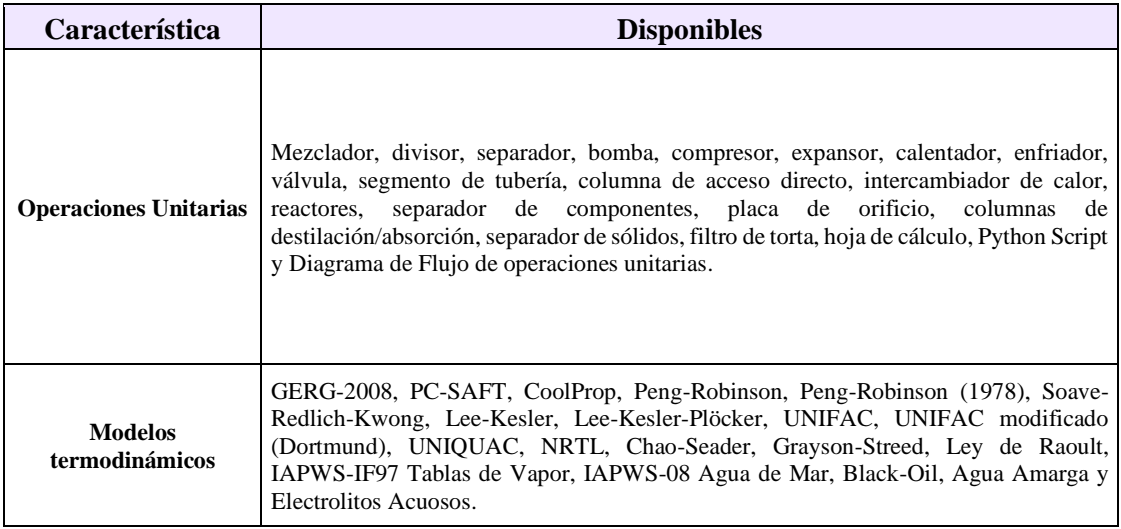

**Fuente:** (Medeiros 2022a).

**Realizado por:** Capelo, J., 2022.

#### <span id="page-35-0"></span>*2.2.7. ChemSep*

ChemSep es un programa para modelización para operaciones de destilación, adsorción y extracción. Combina el modelo convencional de columna de equilibrio con un modelo de columna sin equilibrio, tiene una interfaz fácil e intuitiva. ChemSep es el único programa que permite la visualización de los coeficientes de difusión de los componentes múltiples (Kooijman y Taylor, 2020). Se lo puede usar de manera independiente o integrada con un diagrama de flujo, proporcionando un robusto simulador de columnas al no requerir conjeturas iniciales. Permite una amplia variedad de configuraciones y especificación de columnas. Se lo puede ejecutar con todos los programas comerciales de simulación que cumplan con CAPE-OPEN (Kooijman y Taylor, 2020).

#### <span id="page-35-1"></span>*2.2.8. Red Neuronal Artificial*

Las redes neuronales artificiales (RNA) son, redes computacionales que procuran simular, las redes de células nerviosas (neuronas) del sistema nervioso biológico. Se trata de una simulación tosca célula a célula (Graupe, 2007, p.18). Estos modelos empíricos no lineales representan los datos de entrada-salida cuenta con la capacidad de imitar los modelos de procesos mediante el aprendizaje de patrones mediante un grupo de datos adecuadamente amplio, no hace falta un conocimiento previo de la estructura de este (Bahar et al., 2004, p.6110).

#### <span id="page-35-2"></span>*2.2.8.1. Elementos básicos*

En la Ilustración 5-2 se muestra una representación de una red neuronal:

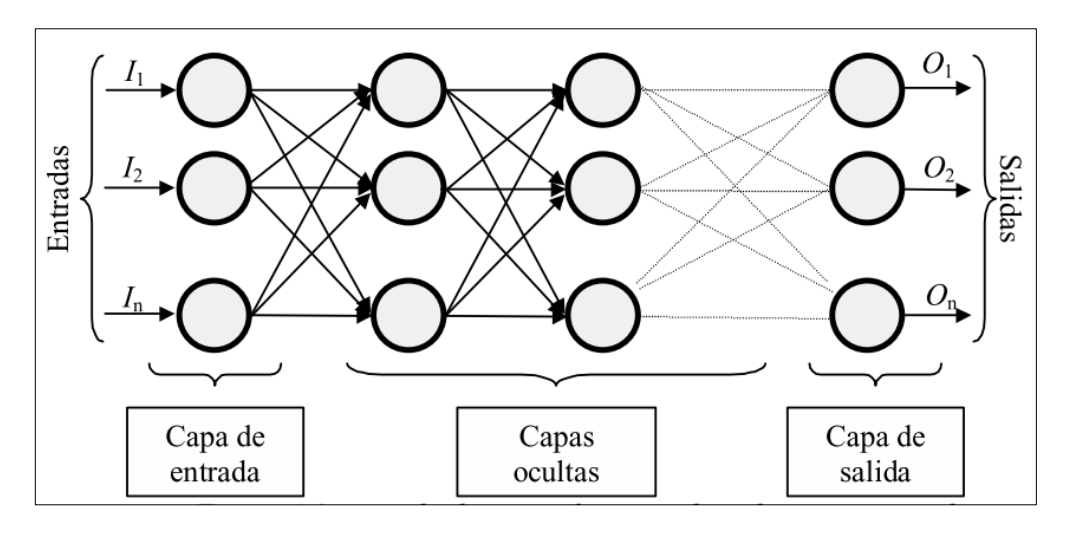

<span id="page-35-3"></span>**Ilustración 5-2:** Ejemplo de RNA **Fuente:** (Matich, 2001, p.12)**.**
Están formadas por neuronas conectadas entre sí y establecidas en tres capas. Cada una de estas cumple con una función propia al momento modelar la red. La base de datos pasa por la "capa de entrada", luego van a la "capa oculta" (compuesta por diversas capas) y por ultimo los resultados son proporcionados por la "capa de salida" (Matich, 2001, p.12).

### *2.2.8.2. Ventajas y desventajas*

Al momento de ocupar RNA en procesos debemos tener en cuenta su constitución y todos sus fundamentos, su capacidad de aprender mediante un entrenamiento es una característica que le hace semejante al comportamiento de un cerebro humano, tiene la capacidad de disolver información importante, por eso y más tienen un sin número de ventajas, pero también tienen varias desventajas a considerar como se indican en la Tabla 3-2.

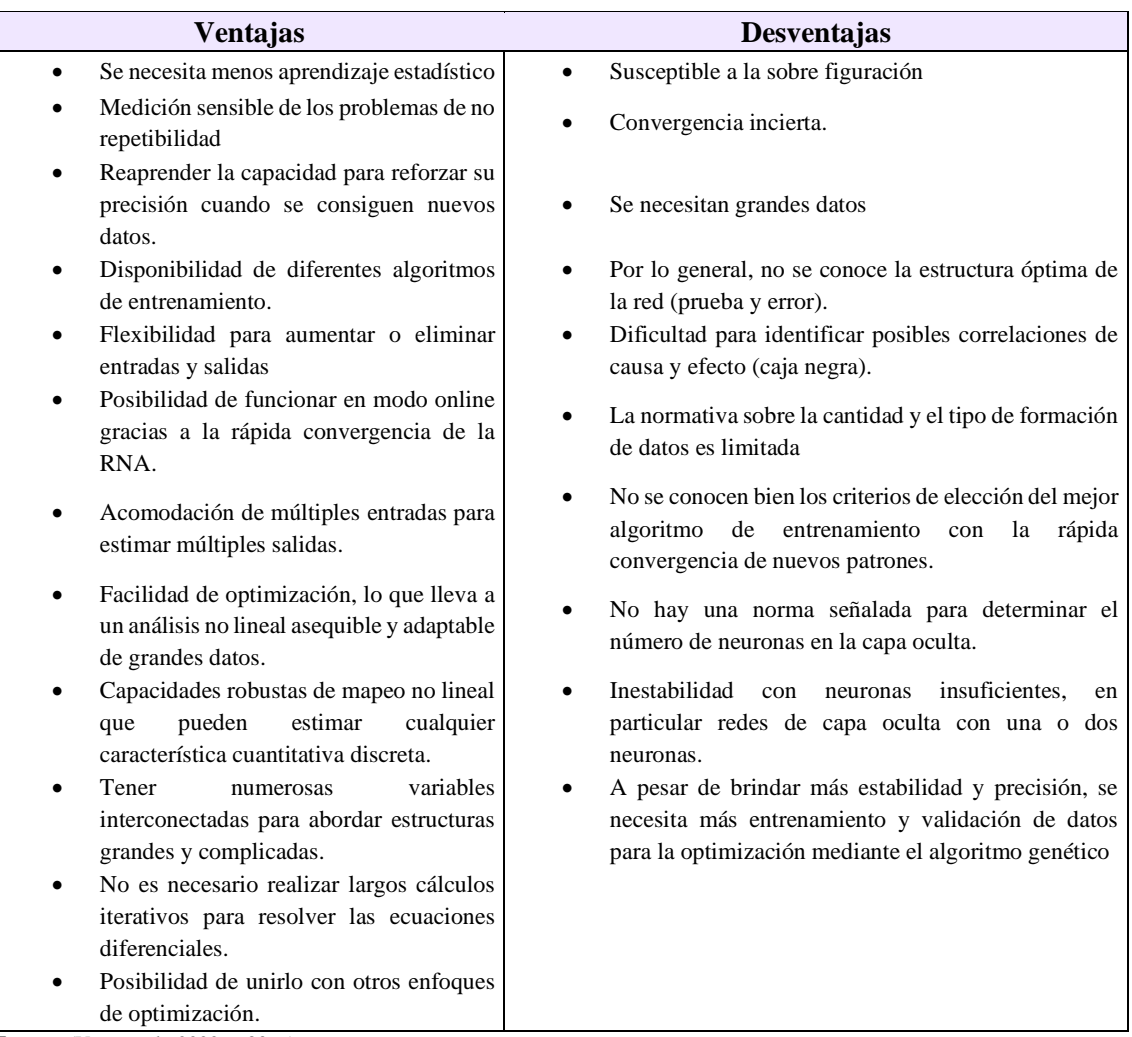

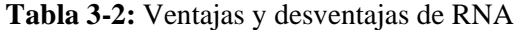

**Realizado por:** Capelo, J., 2022.

**Fuente:** (Veza et al., 2022, p.8366)**.**

## *2.2.9. MATLAB*

MATLAB® (Matrix Laboratory) es un software de aplicación con un sofisticado lenguaje de programación y un ambiente interactivo para ejecutar análisis numéricos, visualización de datos, cálculo de matrices, procesamiento de señales, vídeo y procesamiento de imágenes. Más de un millón de ingenieros y científicos de todo el mundo utilizan MATLAB® para la enseñanza, la investigación y el aprendizaje basado en proyectos.

Las aptitudes de MATLAB® incluyen:

- Cálculo numérico.
- Análisis y visualización de datos.
- Programación y desarrollo de algoritmos.
- Desarrollo e implantación de aplicaciones.

MATLAB® se utiliza para probar y alcanzar conceptos matemáticos de forma interactiva antes de codificarlos en un lenguaje de programación tradicional, es adaptable para el procesamiento de señales e imágenes, comunicaciones, modelado y análisis financiero, entre otros. Se logran completar con Toolbox, los cuales son recopilaciones de funciones para una intención en especial, que desarrollan significativamente las funciones incorporadas en el programa principal (UTRGV, 2020).

#### *2.2.10. NEURAL NETWORK TOOLBOX*

El uso de este Toolbox es debido a las funciones para el diseño, inicialización, simulación y entrenamiento de los modelos neuronales, los más conocidos por su uso extendido son: Perceptrón, redes lineales, redes de retropropagación, redes de base radial, aprendizaje asociativo y competitivo, aplicaciones autoorganizativas, aprendizaje de cuantización vectorial, redes del Elman y redes de Hopfield. Dicho Toolbox aprueba el uso de funciones propias realizadas por el usuario puede ser de transferencia e inicialización, reglas de aprendizaje, funciones de entrenamiento y estimación de error para usarlas a continuación con las funciones básicas; contribuyen las facilidades y prestaciones gráficas de MATLAB para el aprender sobre el comportamiento de las redes esta herramienta nos presenta: visualización gráfica de la matriz de pesos y vector de desplazamiento con el uso de los diagramas de Hinton, representación de errores a lo largo del entrenamiento, mapas de superficie de error en función de pesos y vector de desplazamiento, etc (Cabezas y Páez, 2010, p.5).

Esta herramienta cuenta con el soporte de MATLAB 4.2c y SIMULINK. La librería de SIMULINK posee modelos de capas de redes neuronales de cada clase de neurona efectuada en el toolbox de redes neuronales. Por lo tanto, es viable diseñar sistemas SIMULINK para simular redes neuronales hechas usando esta herramienta. Absolutamente, las capas se vinculan según su arquitectura de la red y se proveen como acceso a la ventana de diálogo de cada capa la matriz de pesos convenientes y el vector de desplazamiento. Aplicando el generador de código C de SIMULINK es puede establecer de modo automática el código de un diseño neuronal (Cabezas y Páez, 2010, p.5).

### *2.2.11. Análisis de sensibilidad*

Los métodos de análisis de sensibilidad se emplean para estudiar la respuesta de un modelo a la variación de los datos de entrada con el fin de identificar el impacto en la salida. Suministra información valiosa sobre el modelo, como la comprensión de lo que está influyendo en los niveles de los parámetros clave y sus interacciones. Los métodos de análisis de sensibilidad intentan identificar los parámetros más influyentes para reducir su incertidumbre, para simplificar el modelo estadístico eliminando las entradas no influyentes o agrupando las entradas correlacionadas. Los métodos de análisis de sensibilidad también pueden utilizarse para comprobar si el modelo físico describe correctamente el fenómeno y para afinar el espacio de espacio de entrada eliminando realizaciones absurdas (Rivalin et al., 2018, p.492).

## **CAPÍTULO III**

## **3. MARCO METODOLÓGICO**

#### **3.1. Partes de la metodología**

Para el presente Trabajo de Integración Curricular luego de tener las bases teóricas requeridas se propone la siguiente metodología con sus partes detalladas en la Ilustración 1-3:

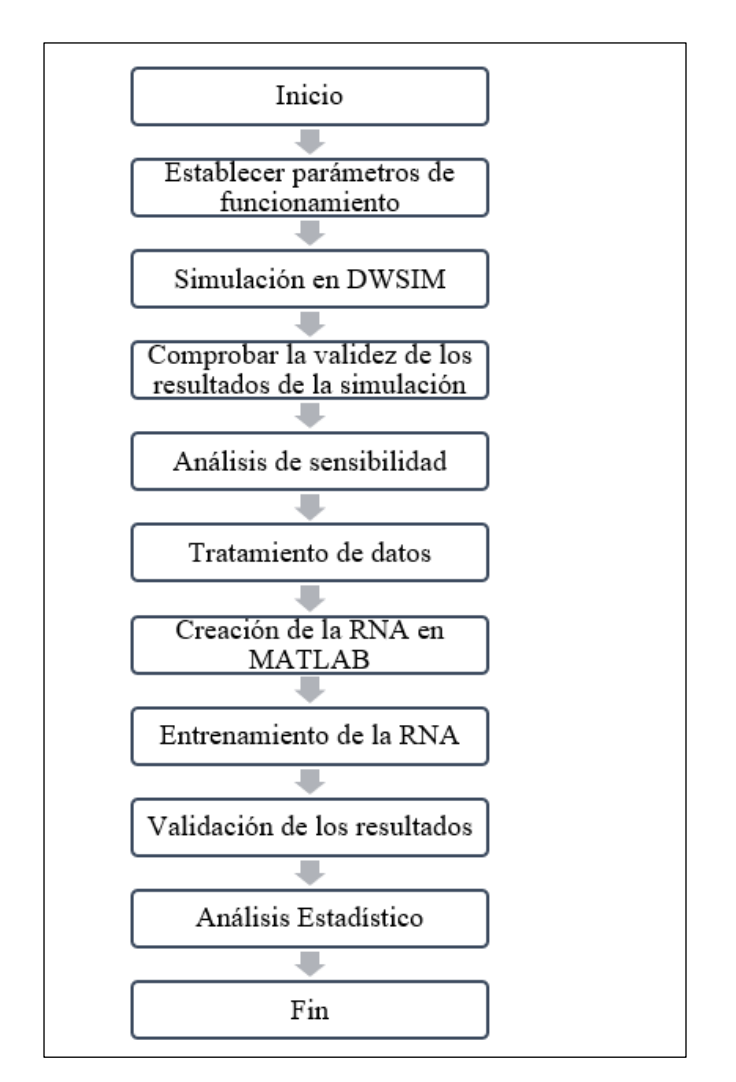

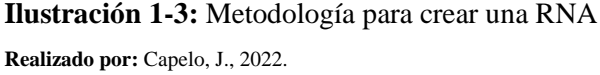

Para el presente Trabajo de Integración Curricular se parte de la simulación del proceso industrial en la obtención de FOL, se realizara un análisis de sensibilidad en DWSIM de esta manera se identificara con facilidad las variables que afectan en la producción de FOL, la creación de la RNA capaz de pronosticar la composición final del FOL obtenido, el enfoque se dará será del tipo

cuantitativo al tener una base de datos generada de simulaciones empleadas en DWSIM, esos datos numéricos podrán usarse para el proceso de entrenamiento de la red.

Al momento de ya tener todos los resultados planteados como objetivos se procede a realizar un análisis estadístico para poder validar la confiabilidad de los valores adivinados por la RNA y los obtenidos en la simulación.

### **3.2. Parámetros de funcionamiento**

Los datos iniciales para la simulación se obtuvieron del articulo:

"*Design and control of a process to produce furfuryl alcohol*" llevado a cabo por Yu-Ti Tseng, Wei-Jyun Wanga, Jeffrey D. Warda y Hao-Yeh Lee (2015) del Departamento de Ingeniería Química, Universidad Nacional de Taiwán, al no tener información concreta sobre la simulación del proceso fueron los primeros en diseñarlo.

En base a la información proporcionada por Tseng et al., (2015) se divide el proceso en tres partes a tener en cuenta al momento de la simulación en DWSIM: condiciones operativas iniciales, condiciones operativas en el reactor y condiciones operáticas en la columna de destilación.

#### *3.2.1. Condiciones de operación*

| <b>Parámetros</b>                          | $S-01$ |                  | $S-02$         | <b>Unidades</b> |
|--------------------------------------------|--------|------------------|----------------|-----------------|
|                                            |        | <b>Valor</b>     |                |                 |
| Flujo Molar                                | 51.3   |                  | 51             | kmol/h          |
| Composición                                | FAL    | H <sub>2</sub> O | H <sub>2</sub> |                 |
|                                            | 0.98   | 0.02             |                | %mol            |
| Temperatura                                | 50     |                  | 135            | $\rm ^{\circ}C$ |
| Presión                                    | 1.3    |                  | 1.3            | bar             |
| <b>Fuente:</b> (Tseng et al., 2015, p.49). |        |                  |                |                 |

**Tabla 1-3:** Datos iniciales para la simulación

**Realizado por:** Capelo, J., 2022.

A partir de los datos de la Tabla 1-3*,* se obtendrá FOL mediante la hidrogenación de FAL con la mayor conversión posible.

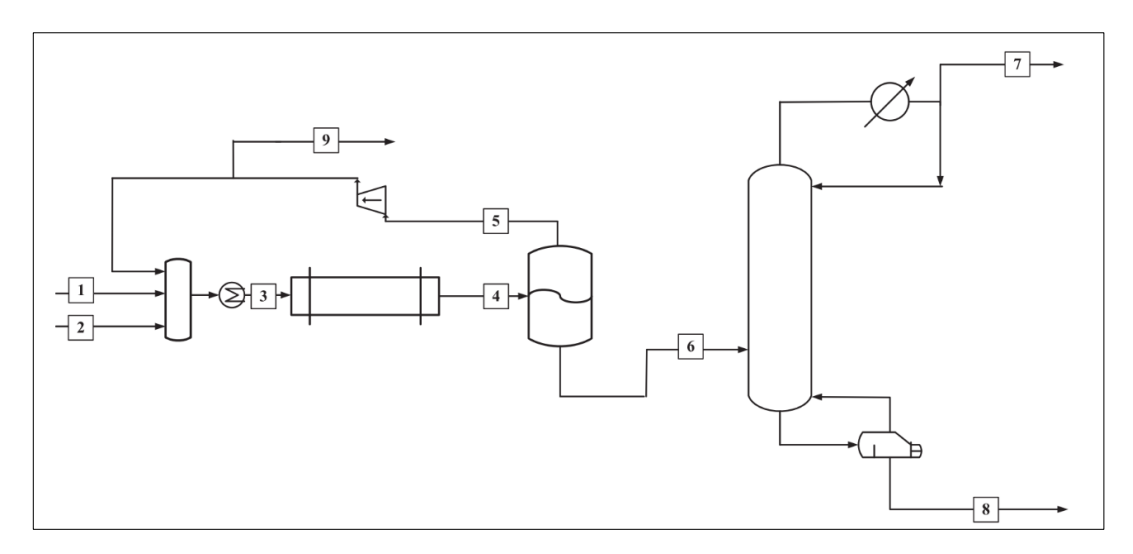

**Ilustración 2-3:** Diagrama de flujo del proceso **Fuente:** (Tseng et al., 2015, p.46)**.**

## *3.2.2. Condiciones operativas iniciales en el reactor*

La alimentación del reactor es hidrógeno que está por poco saturado de vapor de furfural a la temperatura y presión de entrada del reactor (135 °C y 1.1. bar) (Tseng et al., 2015, p.49)**.** Por esa razón es importante realizar un calentamiento previo a la entrada del reactor para llegar a las condiciones ideales de temperatura y presión de esta forma asegurando la conversión del FAL.

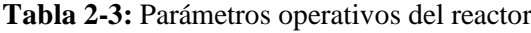

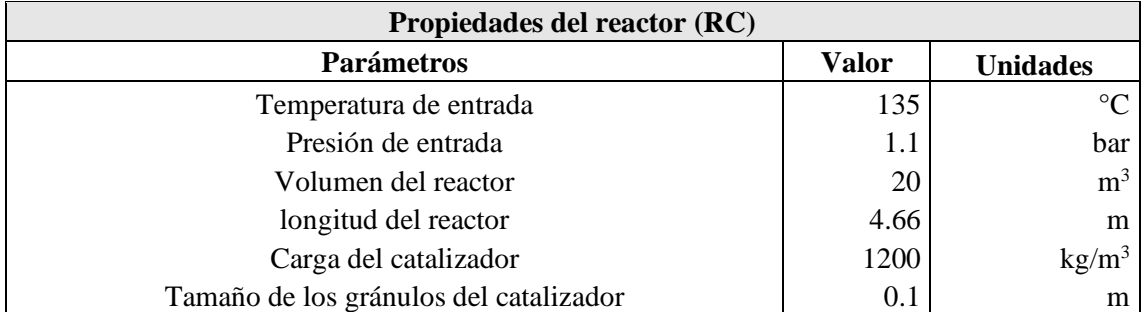

**Fuente:** (Tseng et al., 2015., p.49)**. Realizado por:** Capelo, J., 2022.

Con estos parámetros de diseño propuesto por Tseng et al., (2015), se logra una disolución con una empaquetadura inerte con el propósito de reducir la velocidad de reacción especifica e impidiendo sobrecalentamiento del reactor. Al emplear estas condiciones de diseño para el reactor se podrá asegurar una conversión del 99% del furfural.

## *3.2.3. Condiciones operativas iniciales en la columna de destilación*

El proceso solo necesita una columna de destilación para separar el producto de interés, alcohol furfurílico del furfural no consumido y de los subproductos generados agua y 2-metilfurano (Tseng et al., 2015, p.49). Los parameros operativos de la columna de destilación se muestran en la Tabla 3- 3.

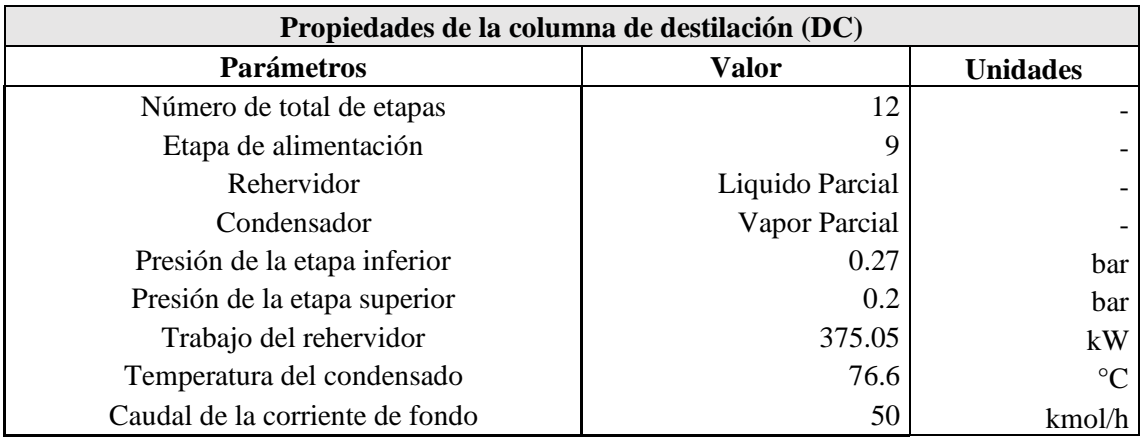

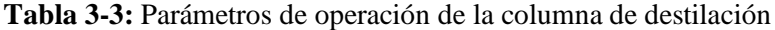

**Fuente:** (Tseng et al., 2015, p.49)**.**

**Realizado por:** Capelo, J., 2022.

Los parámetros que se usan en la simulación fueron obtenidos por Tseng et al., (2015), en su diseño para la columna de destilación lo hicieron de manera iterativa solo ajustando el fondo de la columna en 99.2 % de alcohol furfurílico en el caudal y en la etapa superior se fijó en un 1 % de alcohol furfurílico logrando ajustar la relación de reflujo, cabe recalcar que lo ideal es controlar la presión de la columna para evitar la formación de un azeótropo.

## **3.3. Simulación en DWSIM**

## *3.3.1. Proceso aplicado en DWSIM*

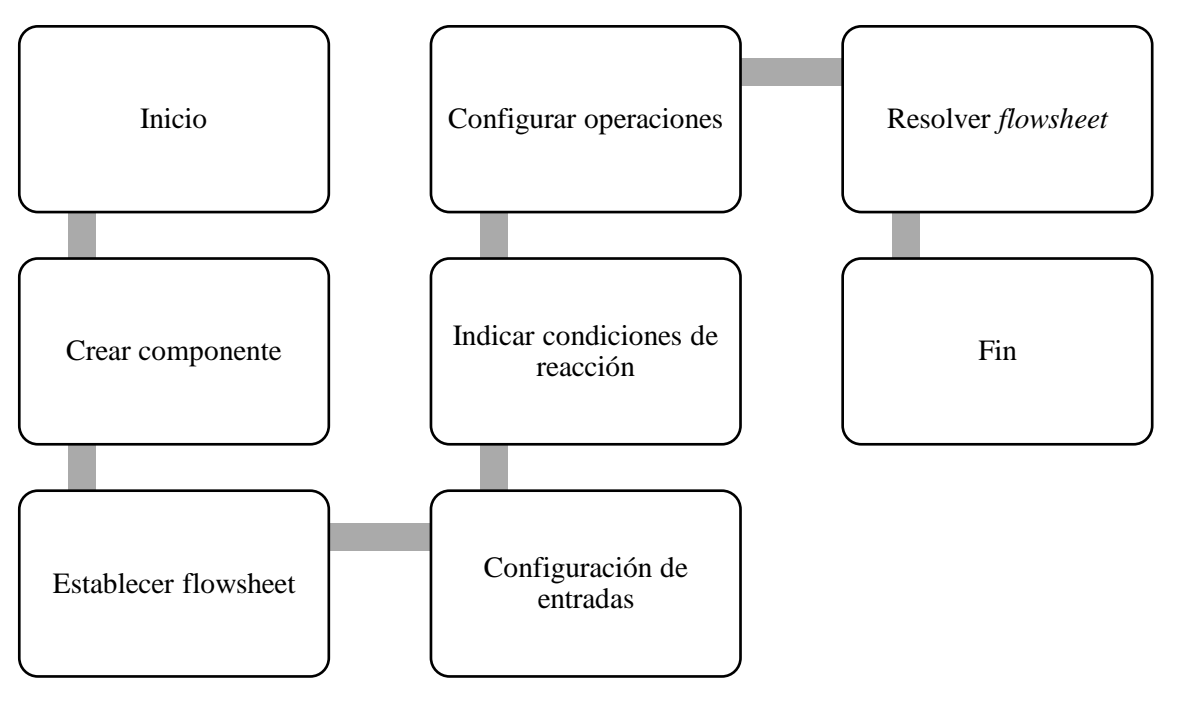

**Ilustración 3-3:** Proceso de simulación aplicado **Realizado por:** Capelo, J., 2022.

#### *3.3.2. Crear componente*

En la actualidad en la base de datos de DWSIM publicada en "*List of available Compounds in DWSIM Database*" (Medeiros,2022b), no se cuenta con el FOL, pero una de las ventajas es el poder crear componentes mediante su "*Compound Creator Study*", logrando obtener propiedades estimadas por el propio programa, se tuvo que usar esta herramienta para poder continuar con la simulación, en la Ilustración 4-3 se indica el resultado final del componente creado desde DWSIM.

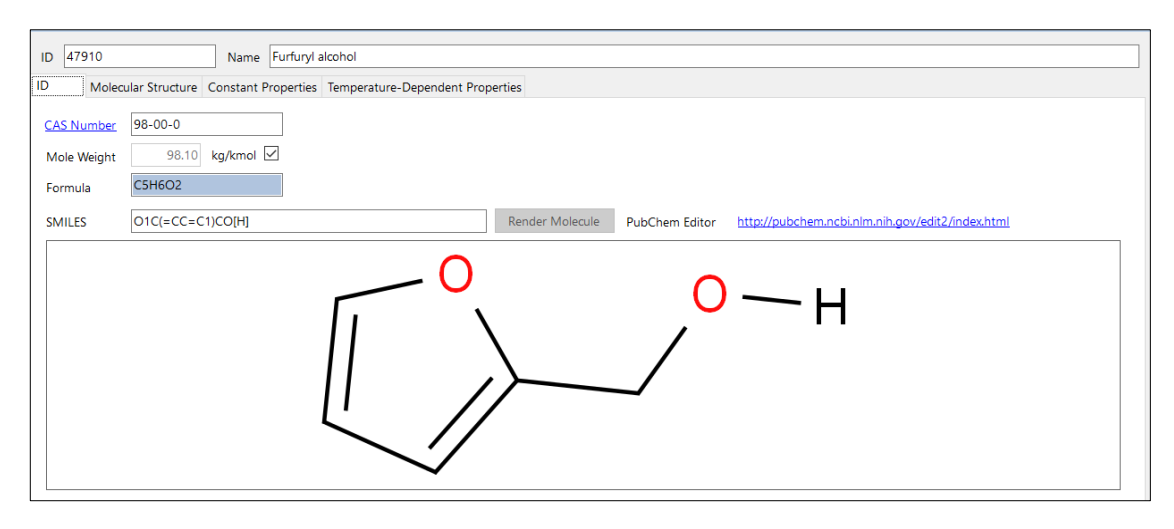

**Ilustración 4-3:** Componente creado en DWSIM **Realizado por:** Capelo, J., 2022.

Esta herramienta es muy intuitiva se puede importar datos conocidos de compuestos con la ayuda de base de datos como son "KDB/CHERIC Thermo Database", "Cheméo Database" y "DDB UNIFAC/MODFAC Structure Database" para el caso de este estudio, el FOL no presenta estructura UNIFAC, revisada con la Base de datos de Dortmund (DDBST, 2022). Se coloco los grupos según su estructura que se indica en la Ilustración 1-2*,* cuando se obtiene la estructura desea como se muestra en la Ilustración 4-3*,* las propiedades requeridas serán calculadas de manera automática por el programa, cabe recalcar que al ser un compuesto que no cuenta con grupos UNIFAC en su estructura no se puede usar ningún paquete termodinámico del mismo o sus derivados, al usar un compuesto creado se puede estimar el comportamiento del compuesto de manera precisa teniendo en cuenta el paquete termodinámico que mejor se adapte al compuesto creado.

## *3.3.3. Diseño del flowsheet*

Para el diagrama de flujo empleado en la simulación está basado en la Ilustración 2-3 este proceso de producción para el FOL fue propuesto por Tseng et al., (2015), en su trabajo este proceso fue simulado con ASPEN PLUS, también presentan datos detallados sobre el diseño del reactor y la columna de destilación estos parámetros encontrados en su trabajo serán aplicados para la simulación en DWSIM y adaptados con los paquetes termodinámicos con los que cuenta en la Ilustración 3-3 se muestra el diseño del *flowsheet* propuesto para la producción del FOL en DWSIM.

Como se muestra en la Ilustración 3-3, primero se mezclan las tres corrientes: hidrogeno gaseoso (S-02), furfural en estado líquido (S-01) y la corriente de reciclaje (S-09 (R)), pasan por el mezclador (Mixer), luego se las precalienta (Heater) previo a la entrada del reactor (RC), seguidamente de obtener los productos de la reacción se dan en una mezcla gas-liquido (S-04), por lo que se emplea un separador bifásico gas-liquido (SEP\_GL), en donde se dividen en dos subprocesos: destilación y reciclaje. La corriente liquida (S-06) en donde se encuentra el producto de interés (FOL) en forma de mezcla es sometido a una destilación al vacío (DC), en donde se tienen dos corrientes el destilado (S-07) en estado gaseoso en donde se encuentran los coproductos que no son el enfoque de este estudio (2-MF y H<sub>2</sub>O) y la corriente de fondo (S-08) en esta se encuentra el FOL a cierta concentración. Finalmente, la corriente S-05 se la recicla se aumenta su presión con un compresor (Comp) para luego pasar por un separador (Splitter) con una corriente de purga, al final pasa por el bloque lógico de reciclaje (REC) para retornar al mezclador (Mixer).

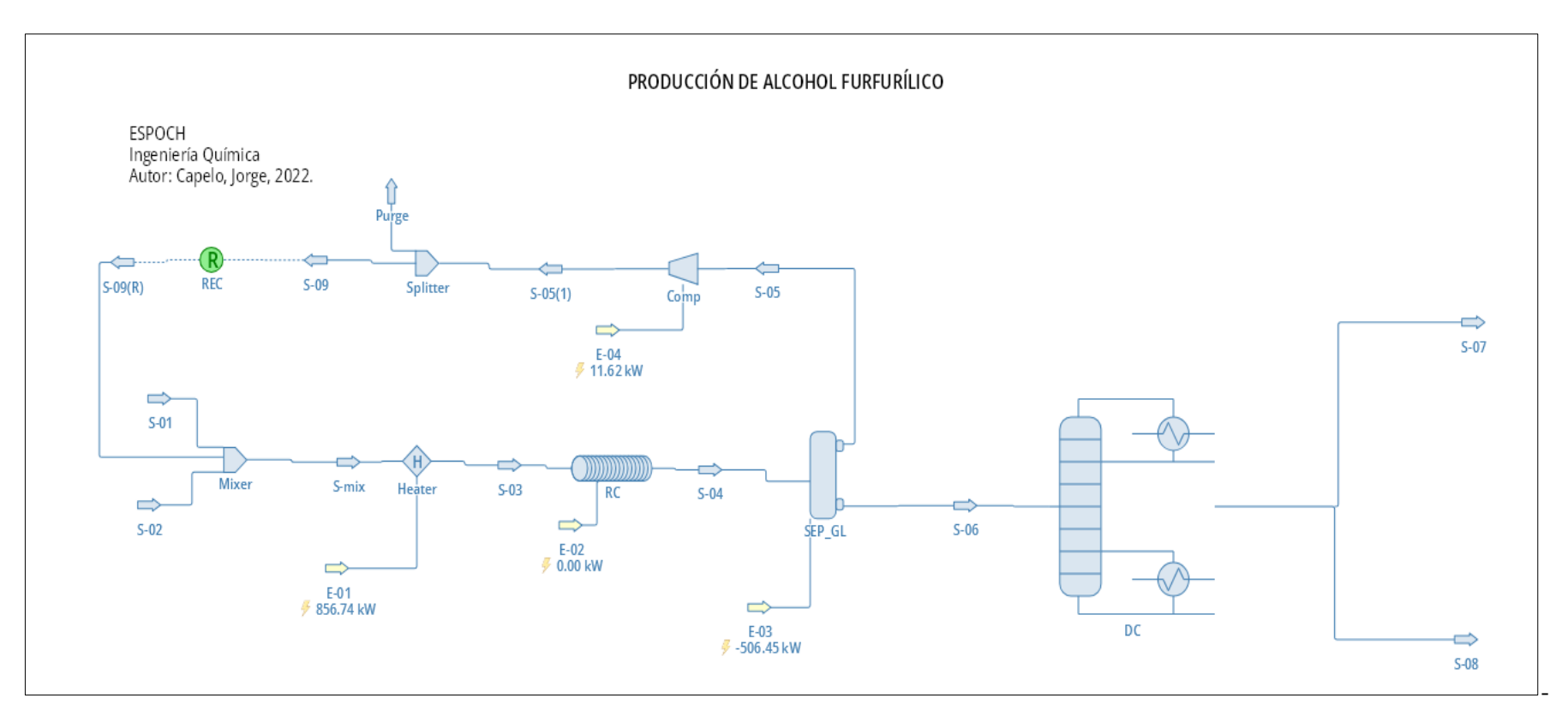

**Ilustración 5-3:** Diagrama de producción de FOL en DWSIM

#### *3.3.4. Configuración de entradas*

Las condiciones iniciales de funcionamiento para S-01 y S-02 son especificadas en la Tabla 1-3 se eligió el paquete termodinámico Raoult's Law, para el caso del reflujo que se da en el proceso se necesita bloques lógicos disponibles en DWSIM (REC), estos ayudan a que el simulador aplique los arreglos requeridos en los ajustes por interacciones tanto en los balances de materia como en los balances de energía hasta obtener la convergencia deseada.

#### *3.3.5. Indicar condiciones de reacción*

Para poder simular se necesita especificar las reacciones que se darán durante todo el proceso con el propósito de poder predecir los productos que se tendrán en las reacciones, se necesita conocer el tipo de reacción, la reacción y su cinemática. El tipo de reacción que se tendrá serán una catálisis heterogénea, debido a las fases en las que se encuentran se tendrá una mezcla de fases usando un catalizador.

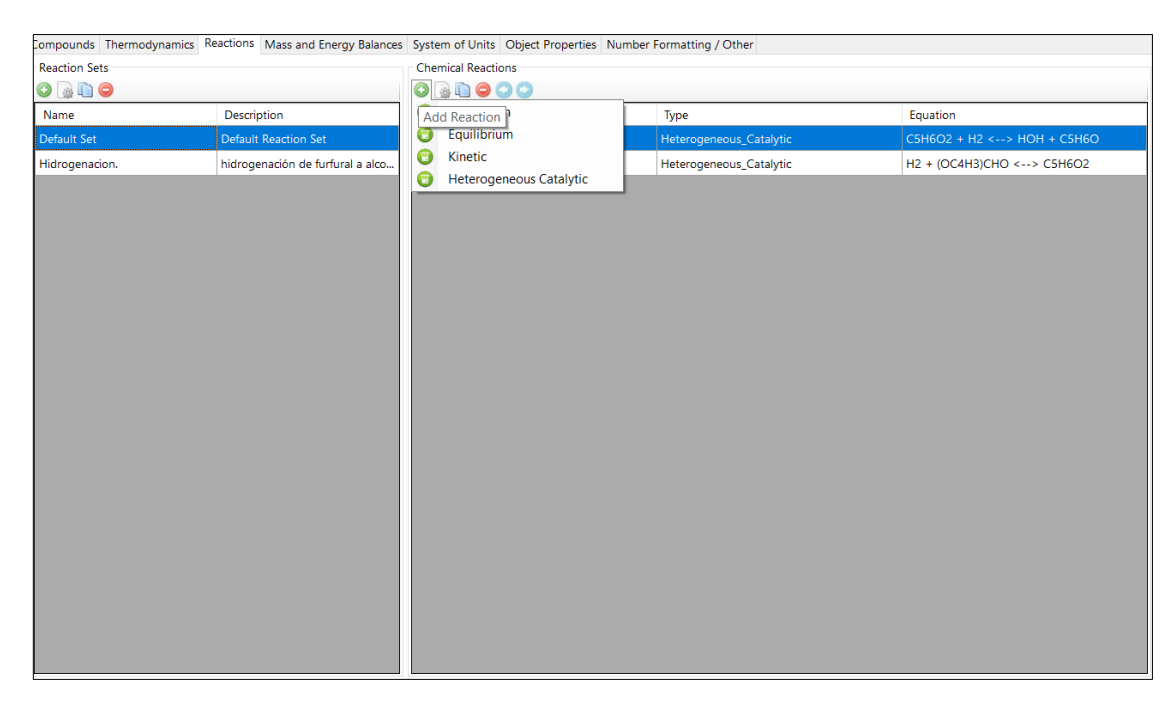

**Ilustración 6-3:** Interfaz de elección de reacciones en DWSIM

**Fuente:** DWSIM, 2022.

Al tener claro el tipo de reacción, las reacciones que se dan en el reactor son dos: Hidrogenación Furfural, como se muestra en Ec 1-2 y para la Predicción del 2-MF, como se indica en Ec 2-2*.* La cinética para Ec 1-2*,* está basada en Ec 3-2, puesto que fue la que demostró tener una mayor selectividad y un mayor porcentaje de conversión para el furfural. En la Ilustración 7-3 se muestra la interfaz en DWSIM para colocar la correspondiente reacción junto con su cinética de reacción.

Para la segunda reacción se usará la cinética propuesta en Ec 4-2, en la Ilustración 8-3 se indica el panel de configuración para esta reacción junto con sus respectivas condiciones para optimas requeridas para tener la reacción.

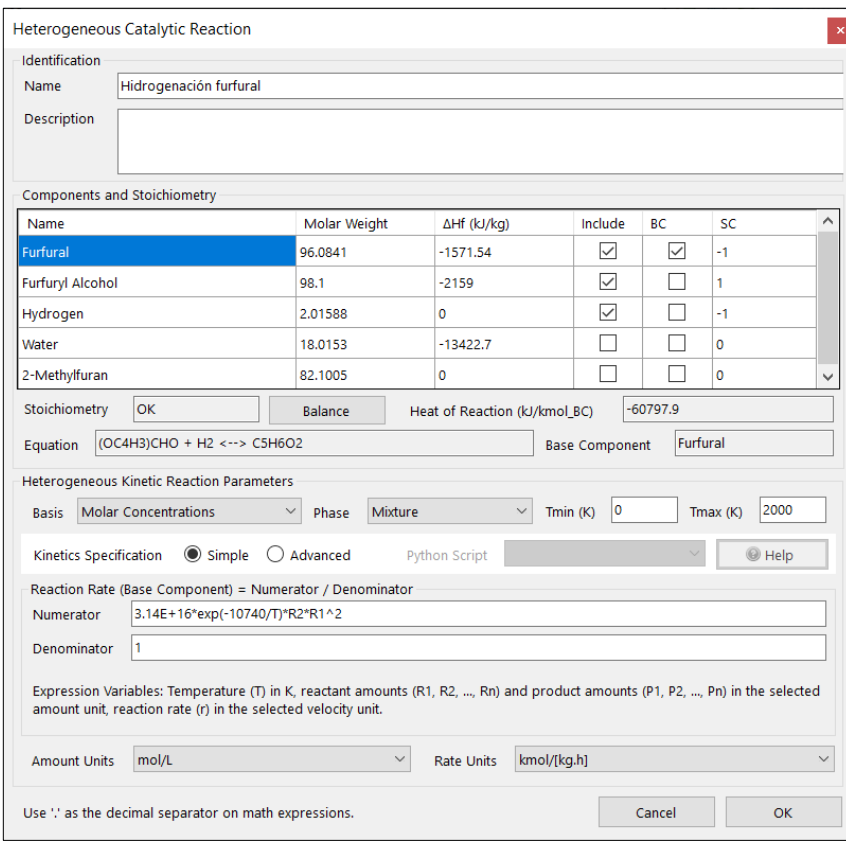

**Ilustración 7-3:** Configuración para la hidrogenación del furfural

**Realizado por:** Capelo, J., 2022.

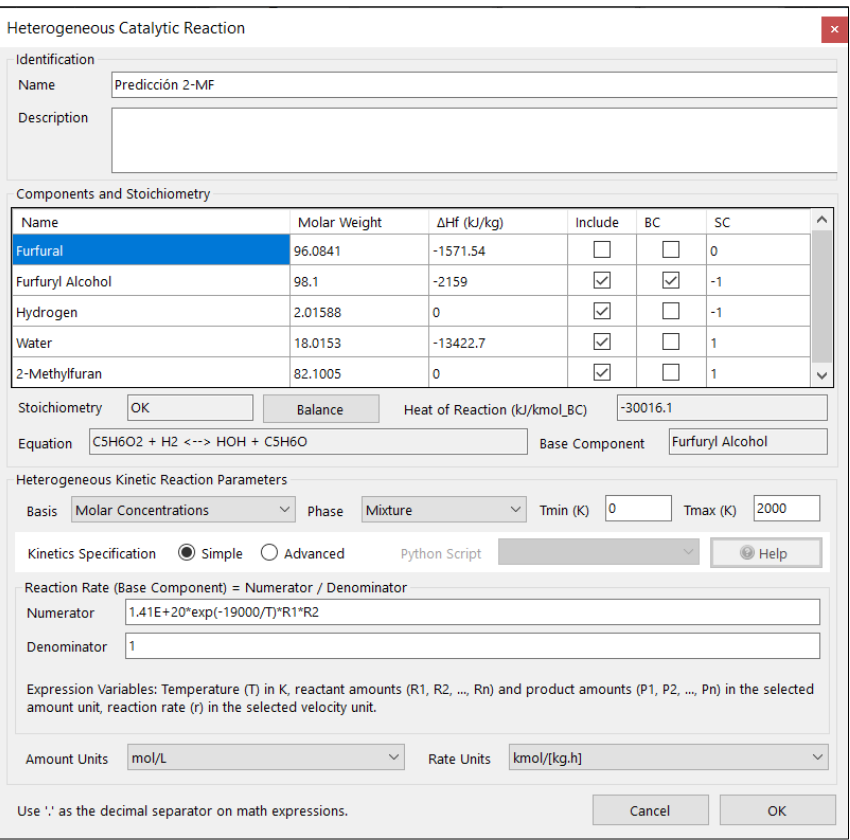

**Ilustración 8-3:** Configuración para predicción de 2-MF **Realizado por:** Capelo, J., 2022.

## *3.3.6. Configurar Operaciones*

Luego de tener listo las reacciones y las entradas es necesario especificar las condiciones de trabajo para todos los equipos que intervienen en el proceso de producción de FOL, Precalentamiento (Heater), Reactor (RC), Separador Gas-Liquido (SEP\_GL), Compresor (Comp) y Separador (Splitter).

## *3.3.6.1. Precalentamiento*

Para conseguir una mejor conversión del FAL se requiere un calentamiento antes de la entrada del reactor, al conocer las condiciones de diseño para el reactor por estudios previos se conoce la temperatura de salida en S-03 y la caída de presión que se requiere, en la Tabla 4-3 se indica los parámetros empleados en la simulación en DWSIM.

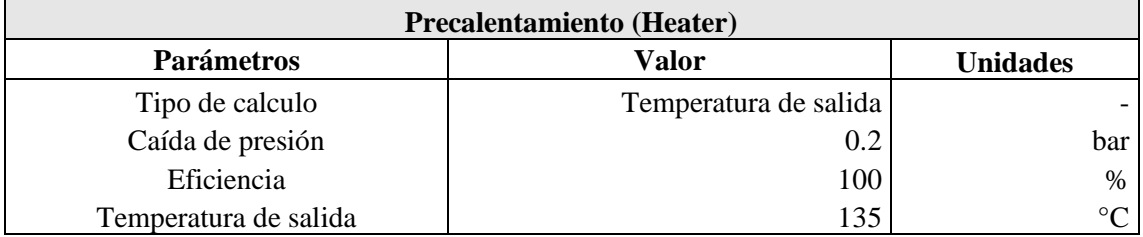

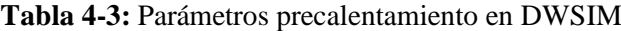

#### *3.3.6.2. Reactor*

Las condiciones de reacción establecidas en la Ilustración 7-3 e Ilustración 8-3 favorecen la configuración de las condiciones iniciales del Rector (RC), los parámetros aplicados en DWSIM se especifican en la Tabla 2-3, el panel de configuración para el reactor seleccionando se muestra en la Ilustración 9-3.

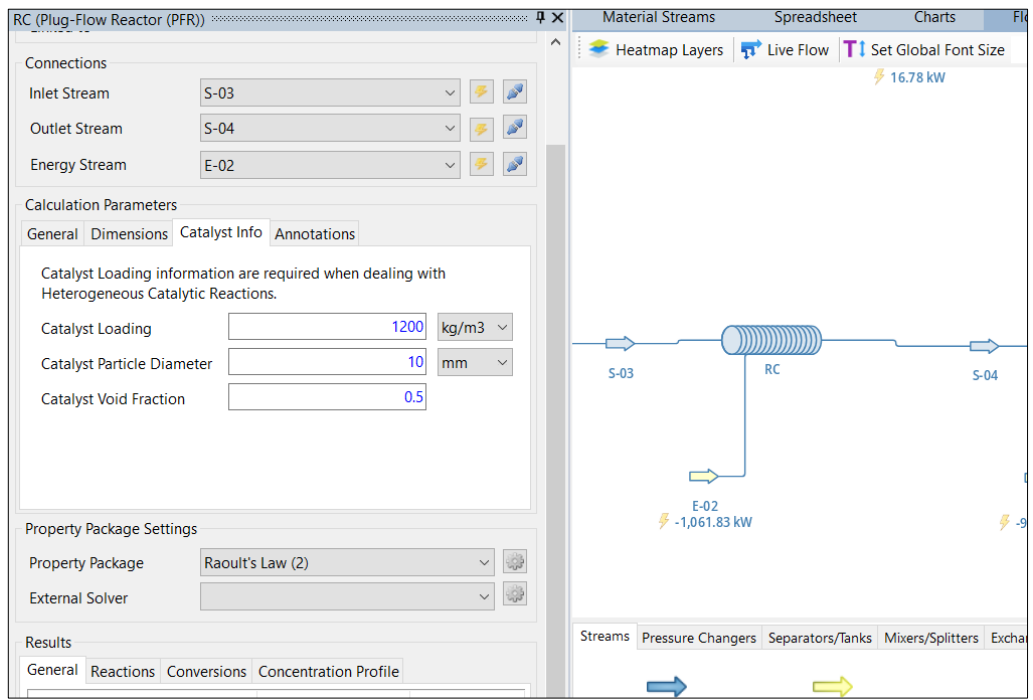

**Ilustración 9-3:** Panel de configuración para el reactor

**Realizado por:** Capelo, J., 2022.

#### *3.3.6.3. Separador Gas-Liquido*

Para poder separar las dos fases del proceso se emplea un separador Gas-Líquido (SEP\_GL) en la Tabla 5-3 las condiciones de funcionamiento propuesta en la simulación de DWSIM en el separador bifásico.

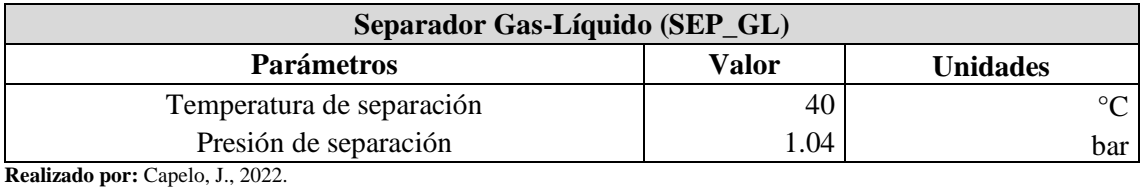

**Tabla 5-3:** Parámetros separación en DWSIM

Las condiciones colocadas favorecen la separación de las dos fases en donde la parte liquida se lleva a una columna de destilación a presión baja, la parte gaseosa se recircula para aprovechar le hidrogeno.

### *3.3.6.4. Destilación*

Para la columna de destilación se emplea el modelo incluido en DWSIM conocido como "*ChemSep Column*", las condiciones de funcionamiento se detallan en la Tabla 3-3*,* se emplea el modelo termodinámico Gamma-Phi/Hayden O'Connell/NRTL/T correlation/Ideal, para modelar el equilibrio vapor-liquido en la simulación la fuente para los parámetros de interacción binaria se emplean los datos obtenidos en el trabajo de Tseng et al., (2015) estos parámetros fueron obtenidos de la base de datos del simulador Aspen Plus y adaptados a DWSIM.

| Componente i    | <b>FAL</b> | <b>FAL</b>       | <b>FOL</b>       | <b>FOL</b> | $2-MF$      | $2-MF$           |
|-----------------|------------|------------------|------------------|------------|-------------|------------------|
| Componente j    | <b>FOL</b> | H <sub>2</sub> O | H <sub>2</sub> O | $2-MF$     | <b>FAL</b>  | H <sub>2</sub> O |
| a <sub>ij</sub> | 0          | -4.7563          | 0                | 1.6849     | 0.007942    | 0                |
| aji             | 0          | 4.2362           | 0                | 0.1097     | $-0.001577$ | 0                |
| $b_{ij}$        | 69.0106    | 1911.4222        | 60.3941          | $-154.3$   | 1319.049    | 852.5202         |
| $b_{ii}$        | 24.0213    | $-262.2408$      | 845.5429         | $-126.8$   | $-279.9706$ | 1915.0555        |
| $\alpha$ ij     | 0.3        | 0.3              | 0.3              | 0.3        | 0.3         | 0.3              |

**Tabla 6-3:** Parámetros binarios paquete termodinámico NRTL

**Fuente:** (Tseng et al., 2015, p.45)**. Realizado por:** Capelo, J., 2022.

Los parámetros de interacción conocidos se indican en la Tabla 6-3 para las interacciones faltantes entre los componentes binarios del paquete termodinámico se coloca el valor por defecto en ChemSep.

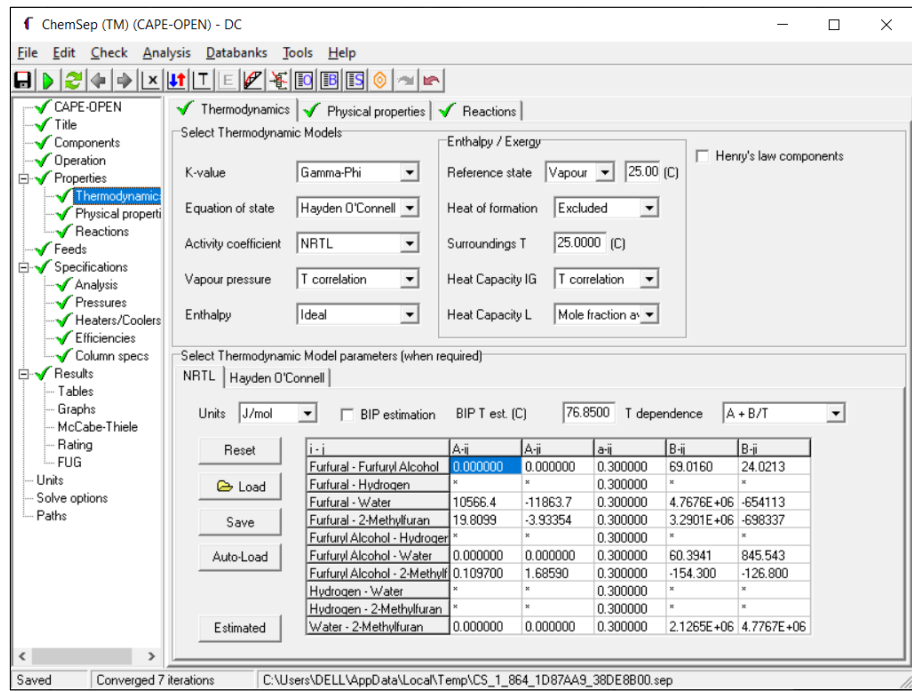

**Ilustración 10-3:** Elección del modelo termodinámico en ChemSep

**Nota:** Los valores por defecto son representados por un asterisco. (\*)

**Realizado por:** Capelo, J., 2022.

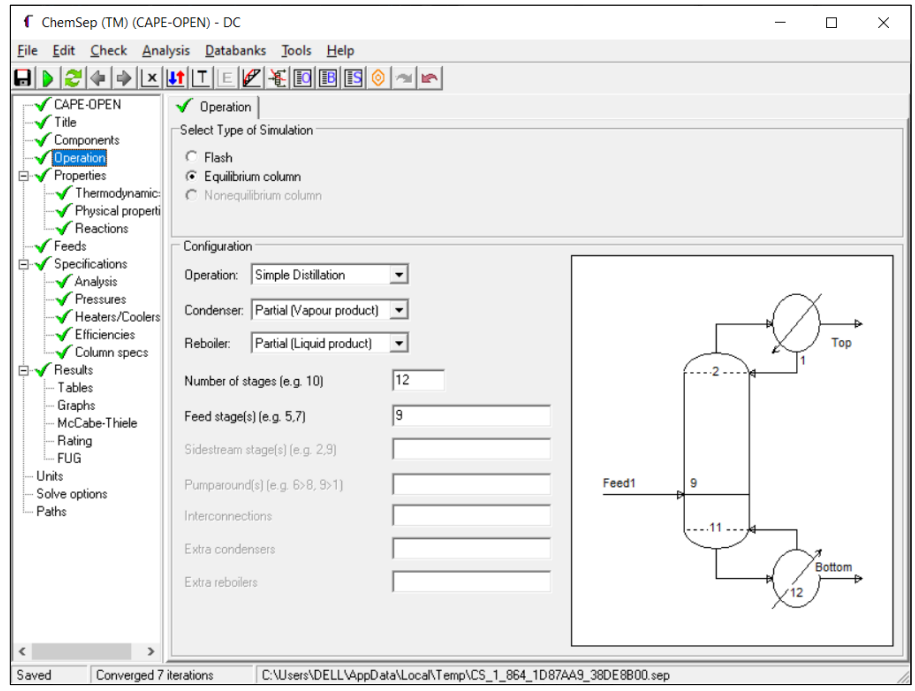

**Ilustración 11-3:** Disposición operativa de la columna de destilación

**Realizado por:** Capelo, J., 2022.

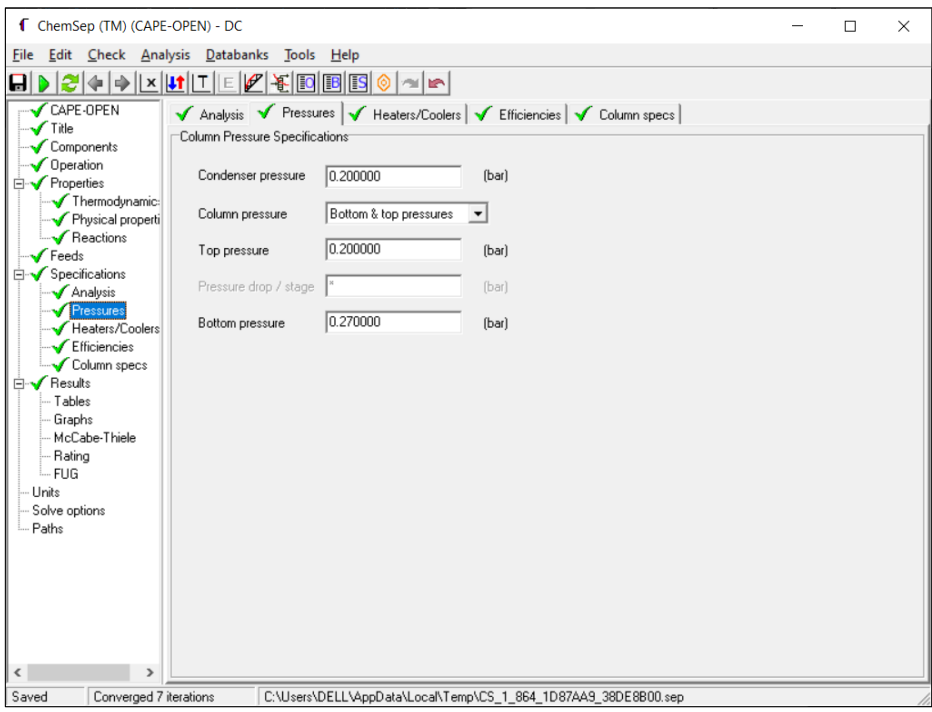

**Ilustración 12-3:** Detalles de presiones de funcionamiento

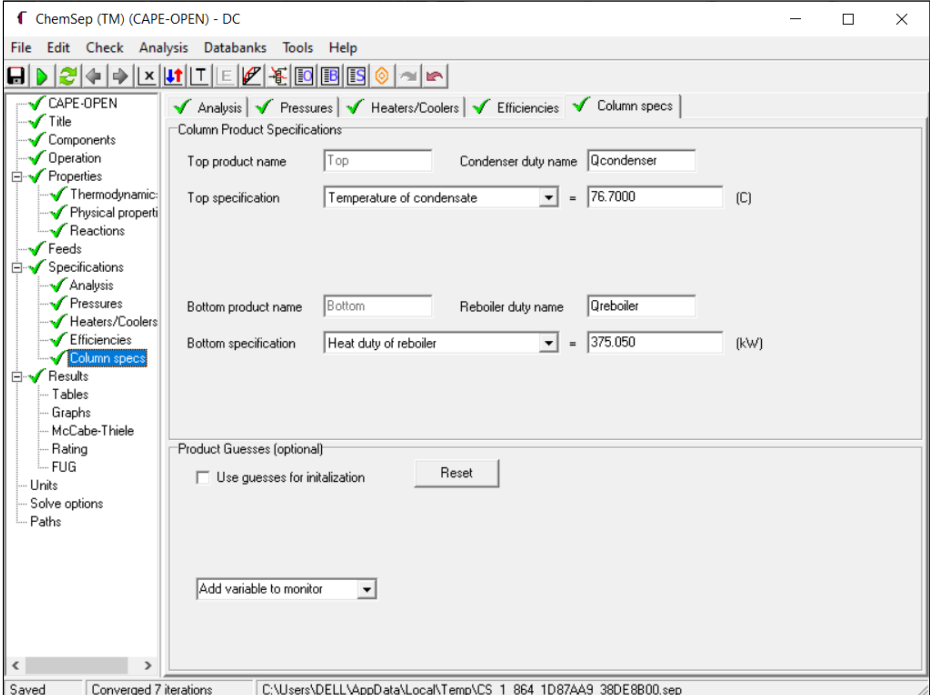

**Ilustración 13-3:** Condiciones iniciales de funcionamiento

**Realizado por:** Capelo, J., 2022.

### *3.3.6.5. Datos adicionales*

Los datos indicados en la Tabla 7-3 se emplean para la recirculación del hidrogeno obtenido luego de la separación de la fase liquida-gaseosa, el bloque lógico de recirculación (REC) posee las configuraciones presentadas por defecto en DWSIM.

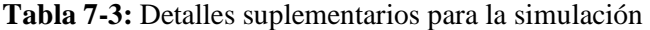

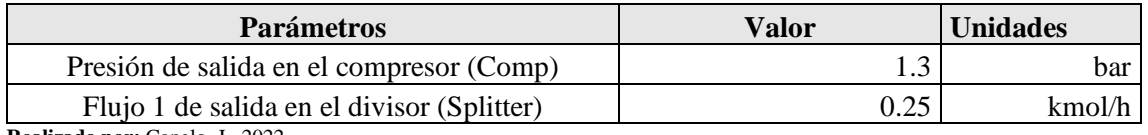

**Realizado por:** Capelo, J., 2022.

### **3.4. Análisis de sensibilidad**

### *3.4.1. Procedimiento para el análisis de sensibilidad*

En la Ilustración 14-3 se muestra el proceso requerido para el análisis de sensibilidad.

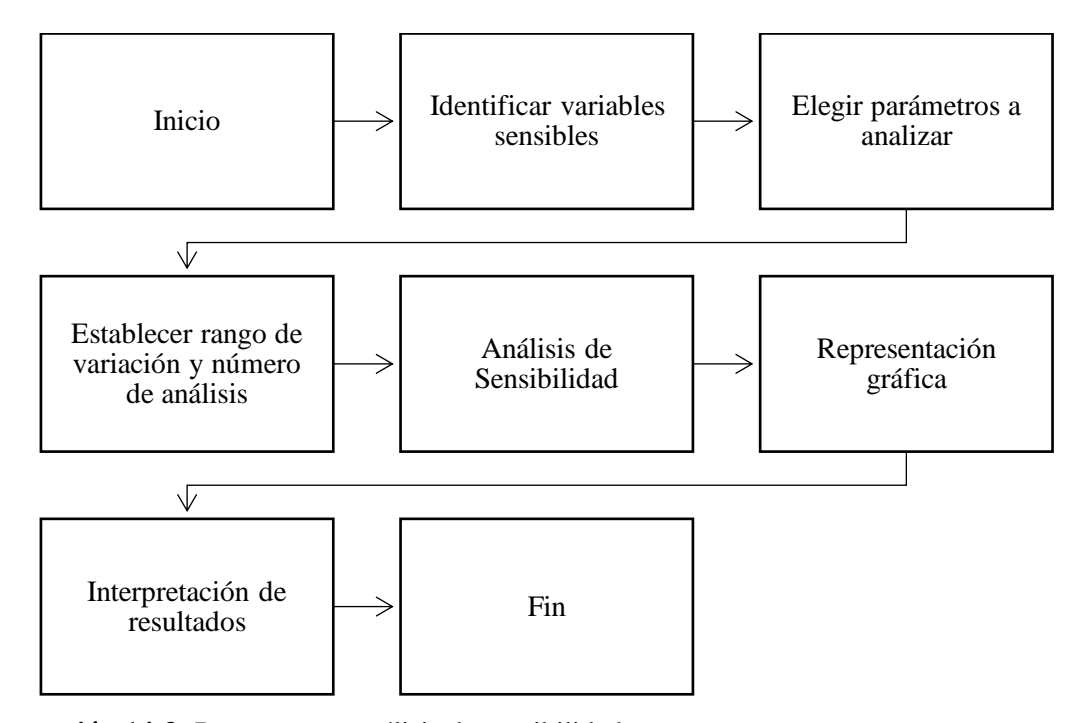

**Ilustración 14-3:** Proceso para análisis de sensibilidad **Realizado por:** Capelo, J., 2022.

Al momento de llevar a cabo el análisis de sensibilidad del proceso se debe tener en cuenta las propiedades fisicoquímicas de todos los componentes en especial del FOL el cual representa el principal interés en este estudio evitando la formación de un azeótropo al momento de la destilación, al tener en cuenta esto se identifica las variables que serán modificadas para analizar cómo afectan en el proceso de esta manera se facilita la identificación de las entradas de la red neural que posteriormente será creada en base a las variables críticas que afecte de manera más significativa la concentración obtenida de FOL, luego de tener claro la razón del porque se realiza el análisis de sensibilidad lo primero que se tiene que conocer son los rangos de modificación, número de análisis, repeticiones, variables independientes y variables dependientes todos estos parámetros de interés son establecidos en la Tabla 8-3.

| Número de<br>análisis | <b>Variables</b><br><b>Repetici</b><br>independientes<br>ones |                                        | Unida<br>des      | Rango de<br>variación | <b>Variables</b><br><b>Dependientes</b> | <b>Unida</b><br>des |
|-----------------------|---------------------------------------------------------------|----------------------------------------|-------------------|-----------------------|-----------------------------------------|---------------------|
| A <sub>1</sub>        | 10                                                            | RC-Carga del<br>catalizador            | kg/m <sup>3</sup> | 700-1300              | $S-08 - X_{FOL}$<br>Fracción Molar      |                     |
| $A_2$                 | 10                                                            | RC-Longitud del<br>reactor             | m                 | $1 - 10$              | $S-08 - X_{FOL}$<br>Fracción Molar      |                     |
| $A_3$                 | 10                                                            | RC-Volumen del<br>reactor              | m <sup>3</sup>    | $2 - 50$              | $S-08 - X_{FOL}$<br>Fracción Molar      |                     |
| A 4                   | 10                                                            | DC-Presión de la etapa<br>superior     | bar               | $0.2 - 1$             | S-08, Flujo molar                       | kmol/h              |
| A <sub>5</sub>        | 10                                                            | DC-Temperatura de la<br>etapa superior | $\circ$ C         | 70-100                | S-08, Flujo molar                       | kmol/h              |
| A $6$                 | 10                                                            | DC-Trabajo del<br>rehervidor           | kW                | 375.05-500            | S-08, Flujo molar                       | kmol/h              |

**Tabla 8-3:** Parámetros para el análisis de sensibilidad

**Realizado por:** Capelo, J., 2022.

Para el análisis de sensibilidad se aplican diferentes métodos dependiendo de la posibilidad de ser aprovechado las funciones integradas en DWSIM o en el caso de requerir ingresar los datos manualmente en cada simulación del análisis de sensibilidad el aplicar este método tomaría mucho tiempo, por lo que será usado únicamente en el caso de que la simulación no converja de manera adecuado con los métodos automatizados.

## **3.5. Tratamiento de datos**

Una vez culminado la simulación, análisis de sensibilidad y validar los resultados con el artículo de alto impacto del proceso para la obtención de alcohol furfurílico, se establecen las entradas y salidas respectivas para la creación de la RNA con el propósito de formar una base de datos la simulación será efectuada 200 veces en cada una de estas veces se cambian los valores considerados como entradas para la RNA luego de esto se anota los valores de salida obtenidos de esta manera se consigue los datos suficientes para el posterior entrenamiento de la red neuronal.

| Variable | <b>Detalle</b>                                  | Rango        | <b>Unidades</b> |
|----------|-------------------------------------------------|--------------|-----------------|
| $P\_DC$  | Presión en la etapa superior de la columna.     | $0.1 - 1$    | bar             |
| T DC     | Temperatura en la etapa superior de la columna. | $70 - 100$   | $\rm ^{\circ}C$ |
| C RC     | Carga del catalizador.                          | $500 - 1200$ | kg/m3           |
| V RC     | Volumen del reactor.                            | $5 - 30$     | m <sub>3</sub>  |

**Tabla 9-3:** Variables escogidas de entradas de la RNA

Las salidas que presentaron una variación considerable al momento de emplear el análisis de sensibilidad y tiene interés en el presente estudio se indican en la Tabla 10-3. Dichas variables se consideran como las entradas durante el entrenamiento de la RNA.

**Tabla 10-3:** Variables de salida del entrenamiento de la RNA

| Variable                      | <b>Detalle</b>                                       | <b>Unidades</b> |
|-------------------------------|------------------------------------------------------|-----------------|
| X FOL                         | Fracción molar de FOL en el fondo de la columna.     |                 |
| $X$ H <sub>2</sub> O          | Fracción molar de H20 en el destilado de la columna. |                 |
| C FAL                         | Porcentaje de conversión de FAL en la reacción.      | $\%$            |
| Boolizade nom Canala, L. 2022 |                                                      |                 |

**Realizado por:** Capelo, J., 2022.

Se estableció una base de datos con 200 datos como se muestra en el Anexo A, 175 son usados para entrenar la RNA en MATLAB, los 25 últimos datos de la base que se encuentran resaltados son excluidos en la creación de la red, estos datos se emplean para una validación externo, de esta manera se comprueba el funcionamiento de la RNA.

## **3.6. Creación de la RNA en MATLAB**

Para la creación de la red neuronal, se aplica la herramienta Neuronal Fitting (nftool) disponible en el toolbox de MATLAB. En la Ilustración 15-3 se indica el diagrama de flujo aplicado en la creación de la RNA.

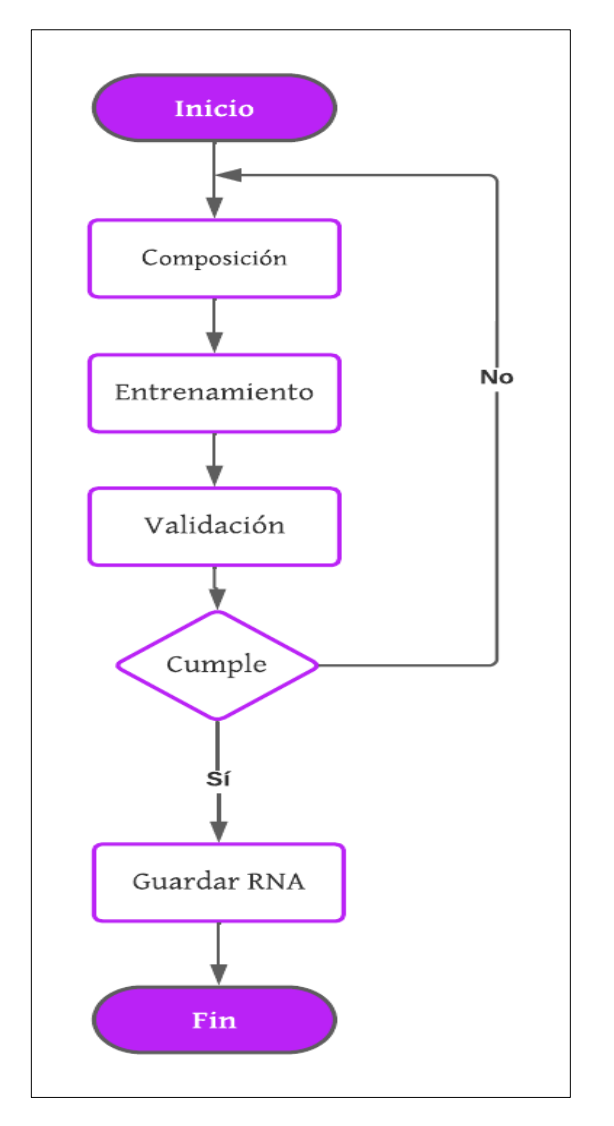

**Ilustración 15-3:** Pasos para la creación de la RNA **Realizado por:** Capelo, J., 2022.

Lo primero que hace es configurar los datos de entrada para la Red Neuronal Artificial (RNA) cuenta con cuatro entradas: presión (P\_DC), temperatura (T\_DC) de la etapa superior de la columna de destilación, carga del catalizador en el reactor (C\_RC) y el volumen del Reactor (V\_RC). Las salidas de la RNA son: la fracción molar de alcohol furfurílico (X\_FOL) en el fondo, fracción molar de agua (X\_H2O) en el destilado y el porcentaje de conversión de furfural en la reacción (C\_FAL) como se aprecia en las Tablas 9-3 y 10-3.

| <b>x</b> Autoguardado ( ) 日 RNA -                                                                                                    |                                                                                   | $O$ Buscar (Alt+Q)                              |                  |                          |        |                                                                                                    | jorge latorre ( $\frac{1}{\sqrt{2}}$ $\frac{1}{\sqrt{2}}$ - 0 X     |              |
|----------------------------------------------------------------------------------------------------|-----------------------------------------------------------------------------------|-------------------------------------------------|------------------|--------------------------|--------|----------------------------------------------------------------------------------------------------|---------------------------------------------------------------------|--------------|
| Archivo Inicio Insertar Disposición de página Fórmulas Datos Revisar Vista Ayuda                                                            |                                                                                   |                                                 |                  |                          |        |                                                                                                    | Comentarios & Compartir                                             |              |
| り、<br>$\mathbb{C}^2$<br>Deshacer Portapapeles <sub>IS</sub><br><b>Exercísion Contractor Puente</b>                                          | and the first state.                                                              | and the state of the state of the<br>Alineación | Número           | Estilos<br>$\vert$       |        | $\begin{tabular}{l c c c c c} \hline \hline \hline \multicolumn{3}{c }{Hisertar} & $\smile$ & $\smile$ & $\smile$ & $\smile$ \\ \hline \multicolumn{3}{c }{\text{Eliminar}} & $\smile$ & $\smile$ & $\smile$ & $\smile$ \\ \hline \multicolumn{3}{c }{\text{Eliminar}} & $\smile$ & $\smile$ & $\smile$ & $\smile$ & \mbox{Bussary} \\ \hline \multicolumn{3}{c }{\text{Homator}} & $\smile$ & $\smile$ & $\smile$ & \mbox{filter} & $\smile$ & \mbox{Bussary} \\ \hline \multicolumn{3}{c $<br>Celdas | $\overline{\mathbb{Q}}$<br>Analizar<br>datos<br>Análisis<br>Edición |              |
| $\mathbf{v}$ : $\mathbf{x} \times \mathbf{f}$<br>A10                                                                                        |                                                                                   |                                                 |                  |                          |        |                                                                                                    |                                                                     |              |
| И<br>$B$ $\vert$<br>$\epsilon$                                                                                                    | D                                                                                 |                                                 |                  |                          | M      | N<br>$\circ$                                                                                                    | $\alpha$<br><b>P</b>                                                | $\mathbb{R}$ |
| 1 Datos<br>0.89<br>0.86<br>0.15                                                                                                    | 0.54<br>0.27<br>0.74                                                              | 0.89<br>0.61                                    | 0.84<br>0.81     | 0.98<br>0.66             | 0.12   | 0.78<br>0.48                                                                                                    | 0.44<br>0.3                                                         | 0.42         |
| 98<br>88<br>88                                                                                                    | 82<br>99<br>83                                                                    | 75<br>70                                        | 92<br>90         | 83<br>71                 | 72     | 82<br>98                                                                                                    | 82<br>82                                                            | 83           |
| 1163<br>871<br>665                                                                                                    | 1156<br>1081<br>869                                                               | 758<br>1184                                     | 532<br>577       | 925<br>756               | 1100   | 930<br>985                                                                                                    | 546<br>550                                                          | 688          |
| 25<br>20<br>26                                                                                                    | 16<br>14<br>22                                                                    | $\sim$<br>12                                    | 19<br>17         | 15<br>27                 | 24     | 18<br>23                                                                                                    | 19<br>22                                                            | $\mathbf{s}$ |
| 0.998<br>0.988<br>0.986                                                                                                    | 0.987<br>0.985<br>0.987                                                           | 0.933<br>0.940                                  | 0.979<br>0.978   | 0.948<br>0.936           | 0.990  | 0.986<br>0.988                                                                                                    | 0.980<br>0.982                                                      | 0.961        |
| 0.677<br>0.453<br>0.691                                                                                                    | 0.584<br>0.681<br>0.685                                                           | 0.344<br>0.630                                  | 0.727<br>0.723   | 0.541<br>0.489           | 0.617  | 0.656<br>0.684                                                                                                    | 0.714<br>0.687                                                      | 0.763        |
| 99.272<br>99.192<br>98.905                                                                                                    | 99.003<br>98.786<br>99.042                                                        | 97.926<br>96.452                                | 98.182<br>98.121 | 98.672<br>90.102         | 99.292 | 98.892<br>99.187                                                                                                    | 98.242<br>98.477                                                    | 96.449       |
| 2 3 4 5 6 7 8 9 10 11 12 13 14 15 16 17 18 20 21 22 23 24 25 26 27 28 29 30 31<br>$-4-1$<br>Accesibilidad: es necesario investigar<br>Listo | Datos_RNA Datos Validación_RNA   RNA_Pred   Resultados   E(%)   Entrenamiento_RNA |                                                 | $\bigoplus$      | $\overline{\phantom{a}}$ |        |                                                                                                    |                                                                     | ∍            |

**Ilustración 16-3:** Composición de la matriz de datos en Excel **Realizado por:** Capelo, J., 2022.

Para tener una mejora significativa en el tratamiento de la base de datos, se aplica la función normalize, generando automáticamente una base de datos con rangos de 0 entre 1, como se muestra en la línea 21 del código presente en el Anexo C.

## **3.7. Entrenamiento de la RNA**

MATLAB cuenta con tres algoritmos para el entrenamiento de redes neuronales como son: Levenberg-Marquardt (LM), Bayesian Regularization (BR) y Scaled Conjugate Gradient (SCG). Además, de estos existen más algoritmos empleados en el entrenamiento de redes neuronales: el algoritmo cuasi-Newton con Broyden-Fletcher-Goldfrab-Shanno (BFGS) (Mohammadi et al., 2020, p.4). El algoritmo LM es uno de los algoritmos de entrenamiento habituales más aplicados y ha sido elegido algoritmo de entrenamiento adecuado en varios estudios (Besliu-Ionescu et al., 2019).

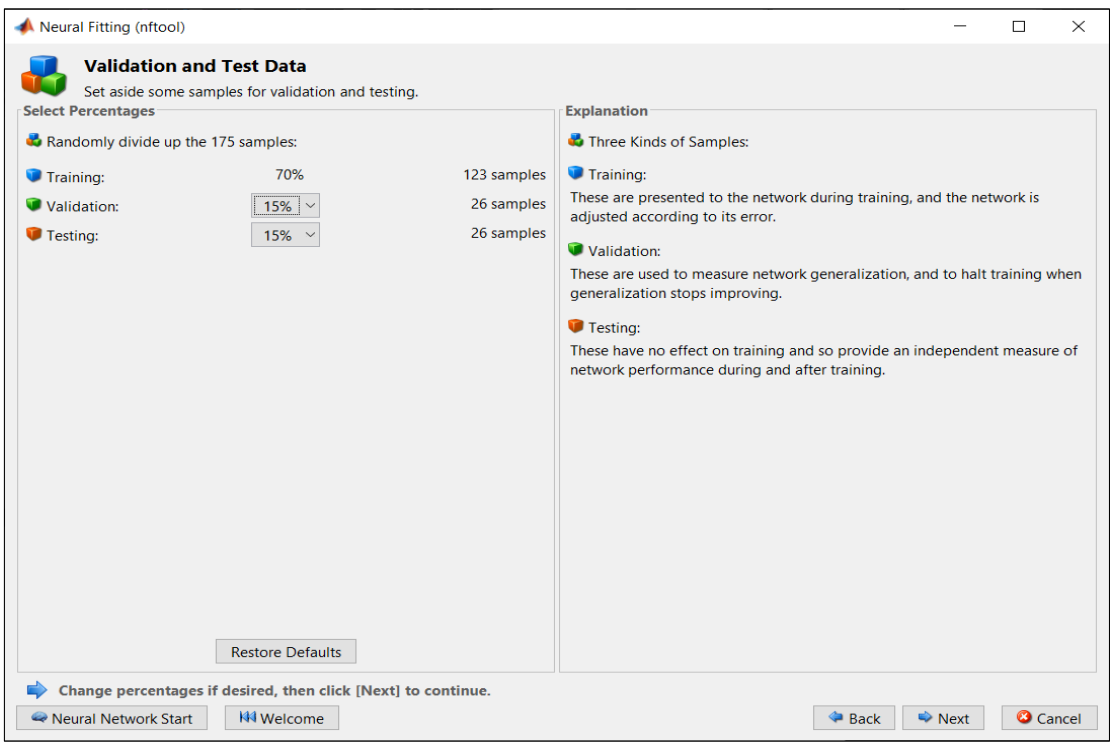

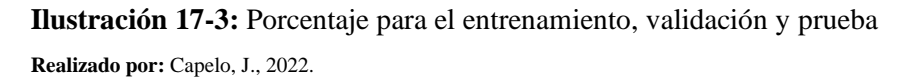

En el proceso de entrenamiento se tiene que considerar que MATLAB proporciona tres tipos de muestras en los datos colocados como entradas y salidas con diferentes objetivos:

- **Entrenamiento:** se indican a la red en el transcurso del entrenamiento, y la red se acopla en función de su error.
- **Validación:** se emplean para calcular la generalización de la red y para interrumpir el entrenamiento en el momento que la generalización para de mejorar.
- **Prueba:** no poseen ningún resultado en el entrenamiento, suministran una medida independiente del rendimiento de la red durante y después del entrenamiento.

Los 175 datos empleados para el entrenamiento de la RNA se dividen de la siguiente manera: 70% usado para el entrenamiento (123), 15% usado para la validación (26) y 15% usado en el proceso de prueba de la RNA (26), como se muestra en la Ilustración 17-3, cabe recalcar que estos porcentajes se pueden modificar según se lo requiera.

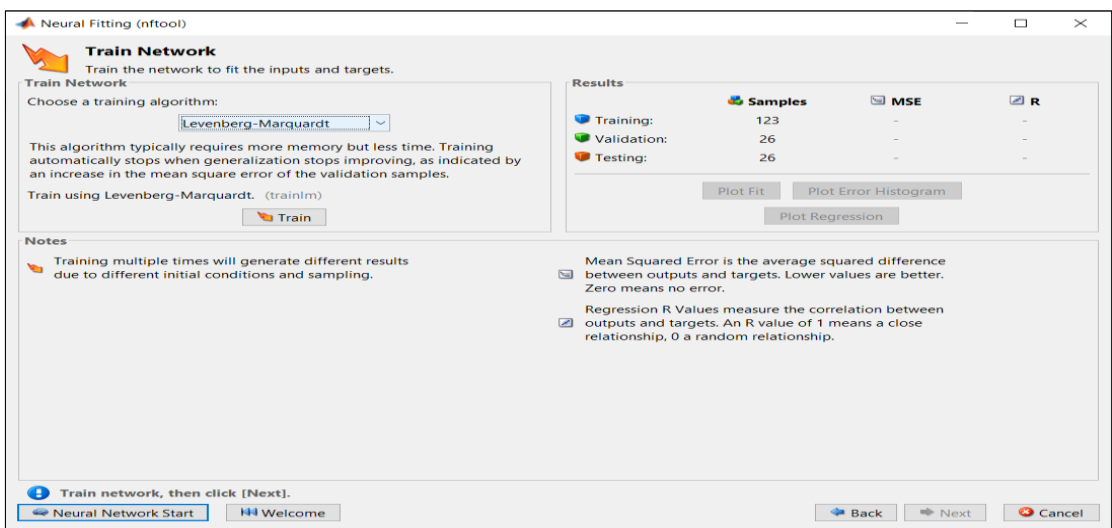

**Ilustración 18-3:** Selección del algoritmo de entrenamiento

- Algoritmo LM suele pedir más memoria, pero ocupa menos tiempo de entrenamiento. Se detiene de manera automática al momento de que la generalización no mejore, se basa con un acrecentamiento del error cuadrático medio en las muestras de validación.
- Algoritmo BR suele demandar más tiempo, pero ocasionar una buena generalización para conjuntos de datos difíciles, pequeños o ruidosos. El entrenamiento se interrumpe según la minimización adaptativa del peso (regularización).
- Algoritmo SCG solicita menos memoria. El entrenamiento se interrumpe automáticamente cuando la generalización abandona su mejoramiento, muestra un acrecentamiento del error cuadrático medio en las muestras de validación.

## **3.8. Validación de los resultados**

Luego de conseguir la mejor configuración para la RNA y este entrenada, se necesita indicar la confiabilidad para la predicción de la concentración final de FOL, H2O y el porcentaje de conversión de FAL en el proceso de obtención de alcohol furfurílico, aplicando indicadores del desempeño incluidos en MATLAB como son: error cuadrático medio (MSE) y el coeficiente de regresión (R).

- El MSE es la diferencia cuadrática media aplicada entre las salidas obtenidas y los objetivos. Mientras el valor tienda a cero mejores son los resultados de la RNA.
- El valor de R calcula la correlación que hay entre los objetivos y productos. Mientras el valor de R este más cercano a 1 tiene una relación mejor, por lo que los resultados de la RNA son más precisos.

MATLAB no cuenta con una validación interna con los datos ingresados (175 datos), se ejecutará una validación externa con nuevas entradas adicionales no usadas para el entrenamiento de la RNA estos datos son los 25 últimos de la base de datos (Anexo A), con el propósito de poner a prueba la capacidad predictiva de la red se pone aprueba mediante una comparación de los resultados de las salidas predichos por la RNA y los resultados conseguidos con la simulación en DWSIM.

#### **3.9. Análisis estadístico**

Luego de tener la validación externa se realiza un análisis que consiste en la comparación de los valores de las fracciones molares de interés, FOL y H<sub>2</sub>O, junto con el porcentaje de conversión de FAL en la reacción, conseguidos con la simulación en DWSIM y los resultados predichos por la RNA creada en MATLAB.

La valoración de los resultados se ejecuta con el programa estadístico Statgraphics Centurion19 utilizando la prueba estadística:

- **ANOVA:** Se lo conoce como el análisis de varianzas permite establecer si las puntuaciones medias de diferentes grupos o condiciones difieren (Rutherford, 2011, p17), el ANOVA pretende explicar los datos (las puntuaciones de la variable dependiente) en términos de los parámetros experimentales (el modelo) y un componente de error (Rutherford, 2011, p. 21).

El análisis de varianza consiste con una metodología en desagrupar en dos unidades: el primero en grupos y otro dentro del propio grupo, garantizando que se cuantifiquen las diferencias entre los mismos. La tabla final de resultados del ANOVA tiene P-valores que son usados para diferenciar la confiabilidad estadística en los diferentes grupos. La prueba F de la tabla ANOVA comprueba si existe diferencias relevantes ente las medias. En el caso de requerir medir la presencia de valores atípicos se puede considerar la prueba estadística conocida como Kruskal-Wallis, su propósito es evidenciar las medianas en lugar de las medias diferenciándose del ANOVA (Statgraphics Technologies, 2020, p. 206).

# **CAPÍTULO IV**

## **4. MARCO DE ANÁLISIS E INTERPRETACIÓN DE RESULTADOS**

#### **4.1. Resultados de la simulación en DWSIM**

En la Ilustración 1-4 se muestra la simulación concluida del proceso de obtención de alcohol furfurílico mediante su proceso industrial, ejecutada en DWSIM.

Se produjeron algunos cambios en la simulación en comparación del problema base, las principales modificaciones se pueden observar en la recirculación al no poseer datos específicos de las condiciones de funcionamiento del compresor (Comp), divisor (Splitter) y bloque de reciclaje (REC) las condiciones se dieron en base a las composiciones y fase en la que se encuentra toda esta parte de la simulación, para el bloque de reciclaje se emplea los valores por defecto de DWSIM.

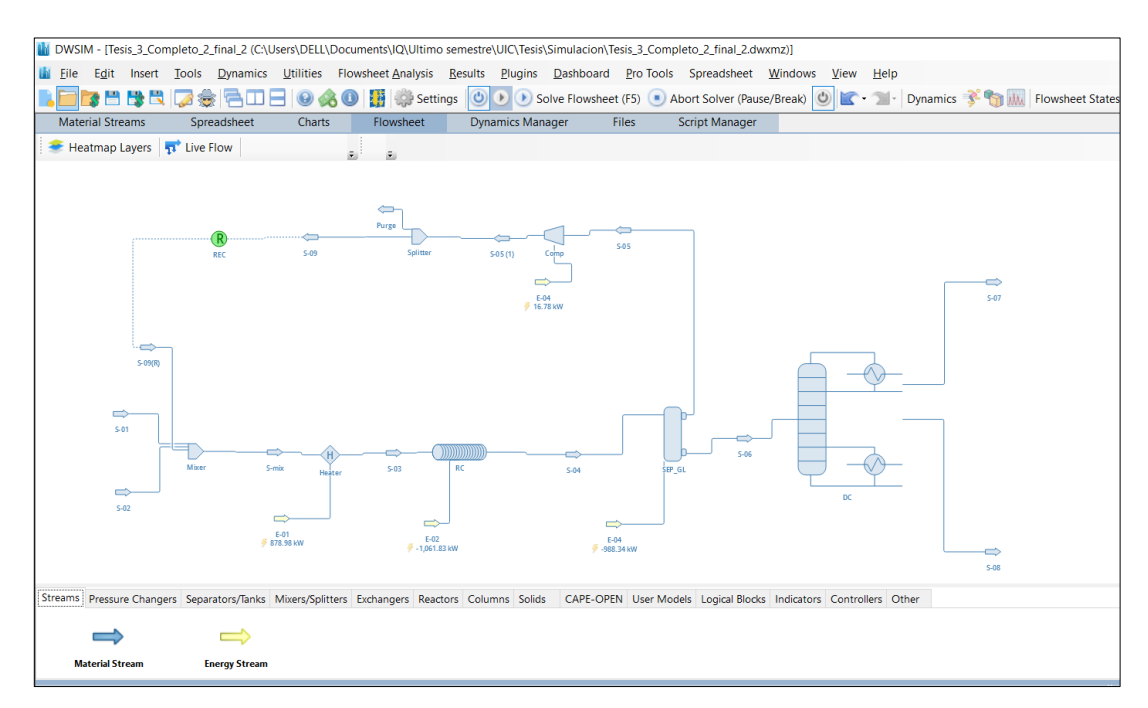

**Ilustración 1-4:** Simulación finalizada del proceso industrial para lo obtención de FOL **Realizado por:** Capelo, J., 2022.

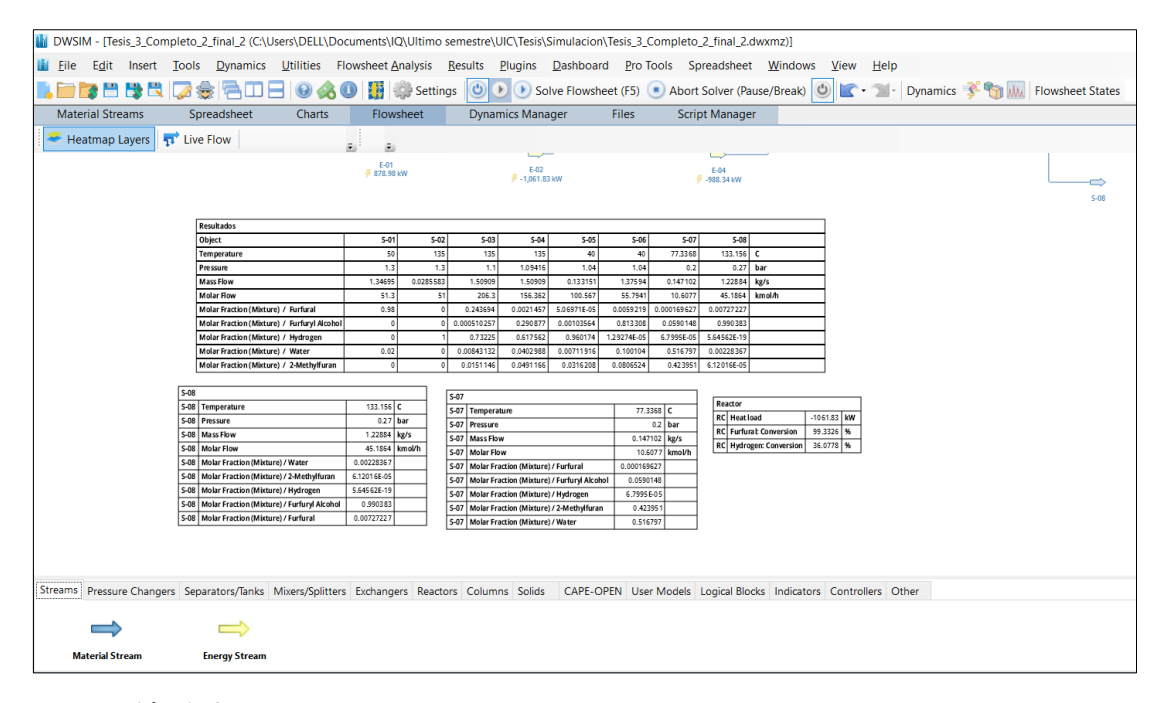

**Ilustración 2-4:** Resultados obtenidos en DWSIM

Los resultados de la simulación obtenidos se muestran en la Tabla 1-4, están en concordancia con los logrados por Tseng et al., (2015), utilizaron Aspen Plus para el diseño y simulación del proceso. La simulación muestra una concentración final de FOL (X\_FOL) en el fondo de la columna de destilación de 0.990383, las otras fracciones molares del flujo de fondo son consideradas trazas debido a sus cantidades pequeñas presentes, en el destilado se tiene una concentración de  $H_2O$ (X\_H2O) de 0.516797, en cuanto a las condiciones de funcionamiento del proceso en cuanto a la destilación se dan con una temperatura en la etapa superior (T\_DC) de 77.33  $\degree$ C y una presión en la etapa superior (P\_DC) de 0.2 bar en cuanto a la parte inferior de la columna de destilación se da a una temperatura 133.15 °C, cabe recalcar que estas condiciones están consideradas dentro de los rangos adecuados para evitar la formación de un azeótropo entre el FOL y H<sub>2</sub>O con el propósito de evitar aplicar un proceso externo para la separación del azeótropo, en el reactor los resultados más relevantes se indican en la Tabla 2-4, logrando conseguir una conversión del FAL (C\_FAL) de 99.3326 % con un tiempo de residencia de 11.31s la conversión del FAL me demuestra la posible formación de FOL pero algo que se tiene que considerar es la generación de coproductos como el 2-MF siendo el más relevante del cual se consiguió tener una concentración molar de 0.423951 en el destilado, los flujos molares obtenidos en la simulación son de 45.1864 kmol/h en el fondo de la columna y 10.6077 kmol/h en el destilado de la columna.

| <b>Flujos</b><br><b>Propiedades</b>     | $S-01$   | $S-02$   | $S-03$        | $S-04$        | $S-0.5$       | $S-06$        | $S-07$        | $S-08$         | Unida<br>des    |
|-----------------------------------------|----------|----------|---------------|---------------|---------------|---------------|---------------|----------------|-----------------|
| Temperatura                             | 50       | 135      | 135           | 135           | 40            | 40            | 77.3368       | 133.15<br>6    | $\rm ^{\circ}C$ |
| Presión                                 | 1.3      | 1.3      | 1.1           | 1.09416       | 1.04          | 1.04          | 0.2           | 0.27           | bar             |
| Flujo Molar                             | 51.3     | 51       | 206.3         | 156.362       | 100.567       | 55.7941       | 10.6077       | 45.186<br>4    | kmol/h          |
| Fracción Molar<br>(Mezcla) /FAL         | 0.98     | $\Omega$ | 0.243694      | 0.002145      | 5.07E-05      | 0.005921<br>9 | 0.000169<br>7 | 0.0072<br>723  |                 |
| Fracción Molar<br>(Mezcla) /FOL         | $\Omega$ | $\theta$ | 0.000510<br>3 | 0.290877      | 0.001035<br>6 | 0.813308      | 0.059014<br>8 | 0.9903<br>83   |                 |
| Fracción<br>Molar<br>(Mezcla) $/H2$     | $\theta$ | 1        | 0.73225       | 0.617562      | 0.960174      | 1.29E-05      | 6.80E-05      | $5.65E-$<br>19 |                 |
| Fracción Molar<br>(Mezcla) $/H_2O$      | 0.02     | $\theta$ | 0.008431<br>3 | 0.040298<br>8 | 0.007119<br>2 | 0.100104      | 0.516797      | 0.0022<br>8367 |                 |
| Fracción Molar<br>(Mezcla) $/2$ -<br>MF | $\Omega$ | $\theta$ | 0.015114<br>6 | 0.049116<br>6 | 0.031620<br>8 | 0.080652<br>4 | 0.423951      | $6.12E-$<br>05 |                 |

**Tabla 1-4**: Resultados de las corrientes obtenidas en DWSIM

**Tabla 2-4**: Resultados del reactor obtenidos en DWSIM

| <b>Reactor (RC)</b>  |            |        |  |  |  |
|----------------------|------------|--------|--|--|--|
| <b>Propiedad</b>     | Valor      | Unidad |  |  |  |
| Tiempo de residencia | 11.3135    |        |  |  |  |
| Conversión FAL       | 99.3326    | %      |  |  |  |
| Conversión $H_2$     | 36.0778    | %      |  |  |  |
| Carga térmica        | $-1061.83$ | kW     |  |  |  |

**Realizado por:** Capelo, J., 2022.

## **4.2. Validación de resultados de la simulación**

Luego de obtener los resultados mediante la simulación en DWSIM, es inevitable validar los resultados obtenidos con una bibliografía ya establecida y de confianza, mediante la comparación de los resultados con la aplicación de la formula Ec 1-4, para calcular el error porcentual. El articulo usado para la validación de los resultados, fue realizado por Tseng et al., (2015).

En la validación de los resultados se consideran los resultados más relevantes es decir que las trazas obtenidas en la destilación no son consideradas debido a que en DWSIM se obtuvo todos los compuestos presentes en el destilado y en el fondo de la columna al ser tan pequeñas se llegan a considerar insignificantes.

Fórmula para el cálculo del error porcentual:

$$
E\left(\% \right) = \left| \frac{V_{\text{Autor}} - V_{\text{DWSIM}}}{V_{\text{Autor}}} \right| \times 100\% \qquad \qquad \textbf{(Ec 1-4)}
$$

| <b>Variabl</b><br>e | <b>Detalle</b>                                                       | <b>Unidade</b><br>S | <b>DWSIM</b> | <b>Tseng</b><br>et al.<br>(2015) | <b>Error</b><br>$($ %) |
|---------------------|----------------------------------------------------------------------|---------------------|--------------|----------------------------------|------------------------|
| X FO                | Fracción molar de FOL en el fondo de la<br>columna.                  |                     | 0.99038<br>3 | 0.992                            | 0.163                  |
| C FAL               | Porcentaje de conversión de FAL en la<br>reacción.                   | $\%$                | 99.00        | 99.33                            | 0.332                  |
| $S-03$              | Flujo molar a la entrada del reactor.                                | kmol/h              | 206.3        | 216.33                           | 4.636                  |
| $S-04$              | Flujo molar a la salida del reactor.                                 | kmol/h              | 156.362      | 166.55                           | 6.117                  |
| $S-05$              | Flujo molar salida del separador (Reflujo).                          | kmol/h              | 100.567      | 115.18                           | 12.688                 |
| $S-06$              | Flujo molar a la entrada de la columna.                              | kmol/h              | 55.7941      | 51.369                           | 8.614                  |
| $S-08$              | Flujo molar en el fondo de la columna.<br>$\alpha$ $\alpha$ $\alpha$ | kmol/h              | 45.1864      | 50                               | 9.627                  |

**Tabla 3-4:** Validación de la simulación en DWSIM

#### **4.3. Balance de masa del sistema**

#### *4.3.1. Balance de masa en el mezclador*

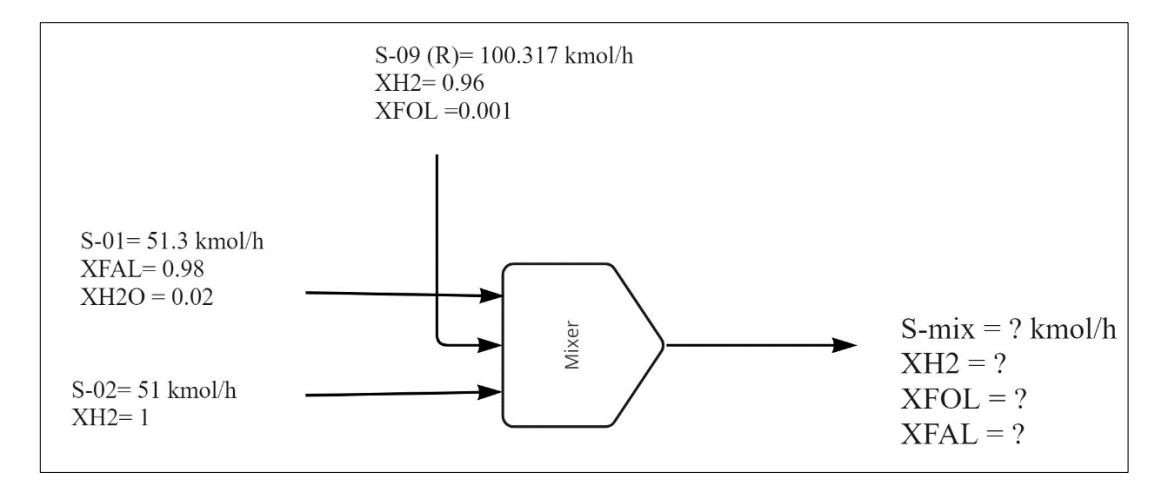

**Ilustración 3-4:** Diagrama de balance general de masa en el mezclador **Realizado por:** Capelo, J., 2022.

#### **Balance global de materia:**

$$
S - 01 + S - 02 + S - 09(R) = S - mix
$$
 (Ec 2-4)

Donde:

S-01 = Flujo molar de FAL de entrada.

 $S-02$  = FIujo molar de H<sub>2</sub> de entrada.

S-09 (R) = Flujo molar de recirculación.

S-mix = Flujo de salida del mezclador.

*Flujos de entrada:* 

$$
S - 01 = 51.3 \text{ kmol/h}
$$

$$
S - 02 = 51 \text{ kmol/h}
$$

$$
S - 09 \text{ (R)} = 100.317 \text{ kmol/h}
$$

Entonces,

$$
S - mix = S - 01 + S - 02 + S - 09
$$
 (R)  
\n
$$
S - mix = (51.3 + 51 + 100.317) kmol/h
$$
  
\nS - mix = 202.617 kmol/h

*Balance de masa por componente (H2):*

$$
S - 02 * XH_{2-02} + S - 09(R) * XH_{2-09(R)} = S - \text{mix} * XH_{2-Mix}
$$
 (Ec 3-4)

Donde:

 $XH_{2-02}$  = fracción molar de H<sub>2</sub> en la entrada S-02.

 $XH_{2^{-09}(R)}$  = fracción molar de H<sub>2</sub> en la recirculación.

 $XH_{2-Mix}$  = fracción molar de  $H_2$  en la salida del mezclador.

$$
XH_{2-Mix} = \frac{(S - 02 * XH_{2-02} + S - 09(R) * XH_{2-09(R)})}{S - mix}
$$

 $XH_{2-Mix} =$ (51 ∗ 1 + 100.317 ∗ 0.96) kmol/h 202.617 kmol/h

 $XH_{2-Mix} = 0.727$ 

*Balance de masa por componente (FOL):*

$$
S - 09(R) * XFOL_{09} = S - mix * XFOL_{Mix}
$$
 (Ec 4-4)

Donde:

XFOL<sup>09</sup> = fracción molar de FOL en la recirculación.

XFOLmix = fracción molar de FOL en la salida del mezclador.

$$
XFOL_{Mix} = \frac{S - 09(R) * XFOL_{09}}{S - mix}
$$

$$
XFOL_{Mix} = \frac{(100.317 * 0.001)kmol/h}{202.617 kmol/h}
$$

$$
XFOL_{Mix} = 4.95 x10^{-4}
$$

*Balance de masa por componente (FAL):*

$$
S - 01 * XFAL_{01} = S - mix * XFAL_{Mix}
$$
 (Ec 5-4)

Donde:

 $XFAL<sub>01</sub>$  = fracción molar de FAL en la entrada S-01.

 $XFAL<sub>Mix</sub>$  = fracción molar de FAL en la salida del mezclador.

$$
XFAL_{Mix} = \frac{S - 01 * XFAL_{01}}{S - mix}
$$

$$
XFOL_{Mix} = \frac{(51.3 * 0.98)kmol/h}{202.617 kmol/h}
$$

$$
XFAL_{Mix} = 0.248
$$

#### *4.3.2. Balance de masa en la columna de destilación*

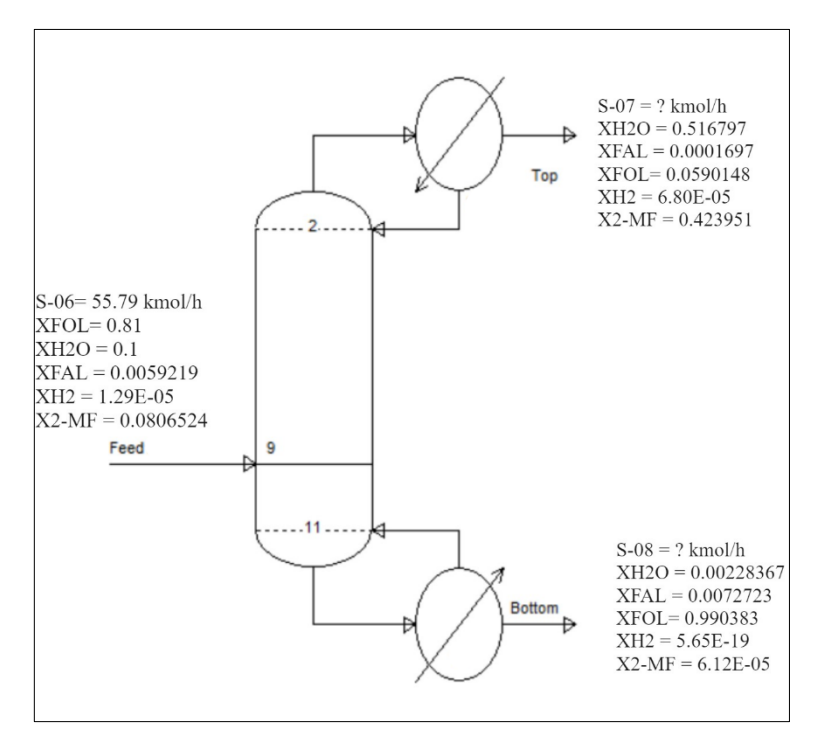

**Ilustración 4-4:** Diagrama de balance general de masa en la columna de destilación

**Realizado por:** Capelo, J., 2022.

#### **Balance global de materia:**

$$
S - 06 = S - 07 + S - 08
$$
 (Ec 6-4)

Donde:

S-06 = Flujo molar a la entrada de la columna.

S-07 = Flujo molar del destilado.

S-08 = Flujo molar en el fondo de la columna.

*Flujo de entrada:* 

$$
S - 06 = 55.79
$$
 kmol/h

*Balance de masa por componente (FOL):*

$$
S - 06 * XFOL_{06} = S - 07 * XFOL_{07} + S - 08 * XFOL_{08} \t (Ec 7-4)
$$

Donde:

XFOL<sup>06</sup> = fracción molar de FOL en la entrada de la columna.

 $XFOL<sub>07</sub>$  = fracción molar de FOL en el destilado.

XFOL08 = fracción molar de FOL en el fondo de la columna.

$$
S - 08 = \frac{S - 06 * XFOL_{06} - S - 07 * XFOL_{07}}{XFOL_{08}}
$$
 (Ec 8-4)

*Balance de masa por componente (H2O):*

$$
S - 06 * XH_2O_{06} = S - 07 * XH_2O_{07} + S - 08 * XH_2O_{08}
$$
 (Ec 9-4)

Donde:

 $XH_2O_{06}$  = fracción molar de H<sub>2</sub>O en la entrada de la columna.

 $XH_2O_{07}$  = fracción molar de H<sub>2</sub>O en el destilado.

 $XH_2O_{08}$  = fracción molar de  $H_2O$  en el fonde de la columna.

$$
S - 08 = \frac{S - 06 * XH_2O_{06} - S - 07 * XH_2O_{07}}{XH_2O_{08}}
$$
 (Ec 10-4)

Entonces, igualamos las ecuaciones Ec 8-4 y Ec 10-4 para conseguir S-07.

$$
S-08 = S-08
$$

$$
\frac{S - 06 * XFOL_{06} - S - 07 * XFOL_{07}}{XFOL_{08}} = \frac{S - 06 * XH_2O_{06} - S - 07 * XH_2O_{07}}{XH_2O_{08}}
$$
 (Ec 11-4)

Despejando S-07 se tiene,

$$
S - 07 = \frac{S - 06 * (XH_2O_{06} * XFOL_{08} - XFOL_{06} * XH_2O_{08})}{(XH_2O_{07} * XFOL_{08} - XFOL_{07} * XH_2O_{08})}
$$
 (Ec 12-4)

Entonces,

$$
S - 07 = \frac{55.79 \text{ kmol/h} * (0.1 * 0.99 - 0.81 * 0.0022)}{(0.516 * 0.99 - 0.059 * 0.0022)}
$$
  

$$
S - 07 = 10.62 \text{ kmol/h}
$$

Finalmente,

$$
S - 08 = S - 06 - S - 07
$$

$$
S - 08 = (55.79 - 10.62) \text{kmol/h}
$$

$$
S - 08 = 45.17 \text{ kmol/h}
$$

#### *4.3.3. Balance de masa en el reactor*

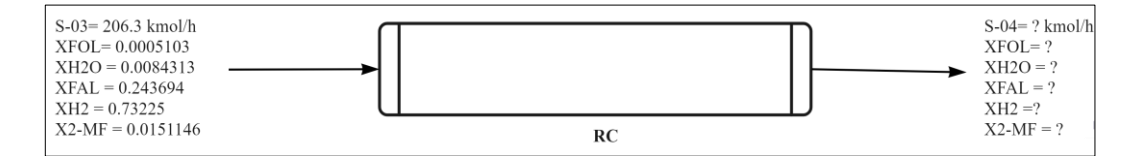

**Ilustración 5-4:** Diagrama de balance general de masa en la columna de destilación **Realizado por:** Capelo, J., 2022.

El balance de masa se centra en el FOL producido en el reactor por lo que se evita realizar cálculos extensos.

# **Reacción química:**

$$
C_5H_4O_2 + H_2 \rightarrow C_5H_6O_2 \qquad \qquad \textbf{(Ec 13-4)}
$$

Por facilidad la ecuación química es representada de la siguiente manera:

$$
FAL + H_2 \rightarrow FOL
$$

$$
206.3 \frac{\text{kmol}}{\text{h}} (0.243694) * \frac{1 \text{ kmol FOL/h}}{1 \text{ kmol FAL/h}} = 50.274 \text{ kmol FOL/h}
$$
 *producido*

**Flujo de salida del reactor de FOL**

$$
S - 04_{\text{FOL}} = F_{\text{producido FOL}} + S - 03 \times (X_{\text{FOL}}) \tag{Ec 14-4}
$$

$$
S - 04_{\text{FOL}} = 50.274 \frac{\text{kmol}}{\text{h}} + 206.3 \frac{\text{kmol}}{\text{h}} * (0.0005103)
$$

 $S - 04_{FOL} = 50.379$  kmol/h

### **4.4. Resultados del análisis de sensibilidad**

Las variables críticas más relevantes del proceso se seleccionaron con el fin de ver cómo afecta a las salidas al conocer las variables se dividieron en dos partes más relevantes del proceso: Reactor y Destilación. Los rangos, variables tanto dependientes como independientes, número de repeticiones y rangos de variación para los análisis fueron propuesto en la Tabla 8-3.

**Tabla 4-4:** Reconocimiento de las variables del análisis de sensibilidad

| <b>Enfoque</b>     | Identificación | Descripción                                      | <b>Unidades</b>   |
|--------------------|----------------|--------------------------------------------------|-------------------|
|                    | C RC           | Carga del catalizador en el reactor.             | kg/m <sup>3</sup> |
| <b>Reactor</b>     | L RC           | Longitud del reactor.                            | m                 |
|                    | V RC           | Volumen del reactor.                             | m <sup>3</sup>    |
|                    | P DC           | Presión en la etapa superior de la columna.      | bar               |
| <b>Destilación</b> | T DC           | Temperatura en la etapa superior de la columna.  | $\rm ^{\circ}C$   |
|                    | W DC           | Trabajo del rehervidor.                          | kw                |
| <b>Salidas</b>     | X FOL          | Fracción molar de FOL en el fondo de la columna. |                   |
|                    | $S-08$         | Flujo molar en el fondo de la columna.           | kmol/h            |

**Realizado por:** Capelo, J., 2022.

# *4.4.1. Resultados del análisis de sensibilidad en el Reactor*

En el reactor (RC) se proporcionan tres análisis de sensibilidad con las variables de diseño como son la concentración del catalizador, longitud del reactor y volumen del reactor con el propósito establecer de manera más ordenada cada uno de los análisis fueron etiquetados y su intención se muestran en la Tabla 5-4 todos los análisis se les aplican el mismo número de repeticiones en

diferentes rangos de funcionamiento definido para las condiciones dadas en la simulación base hecha en DWSIM.

| <b>Reactor</b>        |                                  |                                                                                                    |                                       |  |  |  |  |  |
|-----------------------|----------------------------------|----------------------------------------------------------------------------------------------------|---------------------------------------|--|--|--|--|--|
| <b>Identificación</b> | <b>Variable</b><br>Independiente | Descripción                                                                                                   | <b>Variable</b><br><b>Dependiente</b> |  |  |  |  |  |
| $A_1$                 | C RC                             | Análisis de cómo afecta la concentración de<br>la carga del catalizador en la concentración<br>final del FOL. | X FOL                                 |  |  |  |  |  |
| $A_2$                 | L RC                             | Análisis de la manera de cómo afecta la<br>longitud del reactor en la concentración final<br>del FOL.         | X FOL                                 |  |  |  |  |  |
| $A_3$                 | V RC                             | Comparación de como impacta el cambio de<br>volumen del reactor en la concentración final<br>del FOL.         | X FOL                                 |  |  |  |  |  |

**Tabla 5-4:** Análisis de sensibilidad en el Reactor

**Realizado por:** Capelo, J., 2022.

#### *4.4.1.1. Resultados análisis A\_1*

Los rangos escogidos para el análisis fueron de 700 entre 1300 kg/m<sup>3</sup> con 10 repeticiones los resultados se indican en la Ilustración 6-4 se logra apreciar que al acrecentar la concentración del catalizador se aumenta de manera directa la concentración final de FOL obtenida en el proceso de destilación, la concentración máxima (0.99) se consigue con 1300 kg/m<sup>3</sup> los cambios son relativamente pequeños entre cada número de análisis pero si afecta de manera inmediata al FOL conseguido por lo que esta variable se considera como una entrada para la RNA.

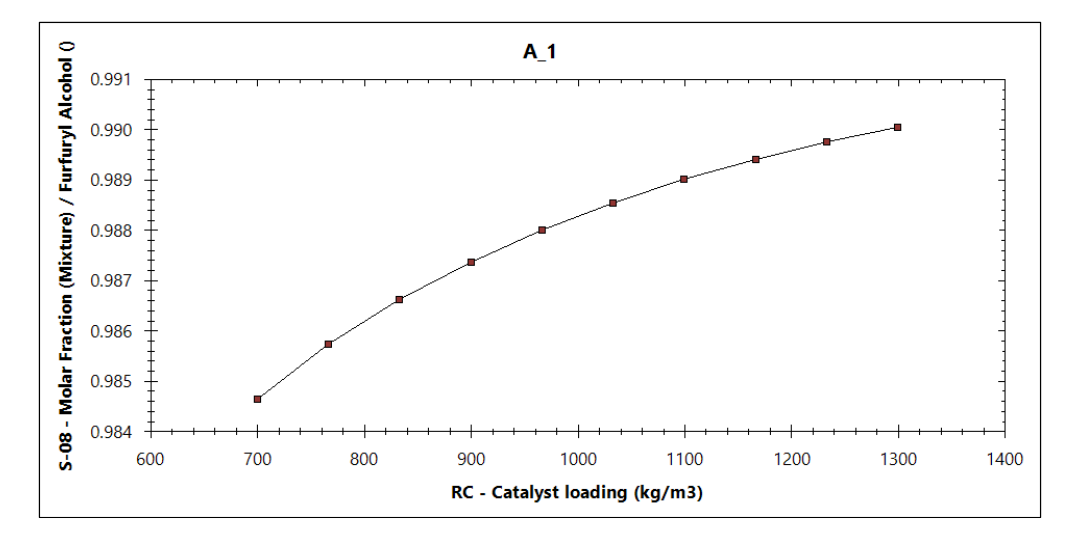

**Ilustración 6-4:** Resultados del análisis A\_1 **Realizado por:** Capelo, J., 2022.
Los rangos elegidos para este análisis son de 1m a 10m con el mismo número de repeticiones empleado para todos los análisis de sensibilidad en la Ilustración 7-4 se evalúa mediante una gráfica de los resultados el cómo afecta el cambio de longitud en el reactor en la concentración final de FOL, como se observa en la Ilustración la concentración se reduce a medida que se aumenta la longitud del reactor la variación con esta variable de diseño no presenta un cambio considerable en la concentración por lo cual no se lo toma en cuenta como una entrada para la red neuronal esto se puede apreciar porque se obtuvo los siguientes resultados con los valores límites del análisis: con 1m se tiene 0.98964 y con 10m se tiene 0.98904 por esto se llegó a la conclusión de excluir esta variable como una entrada de la RNA.

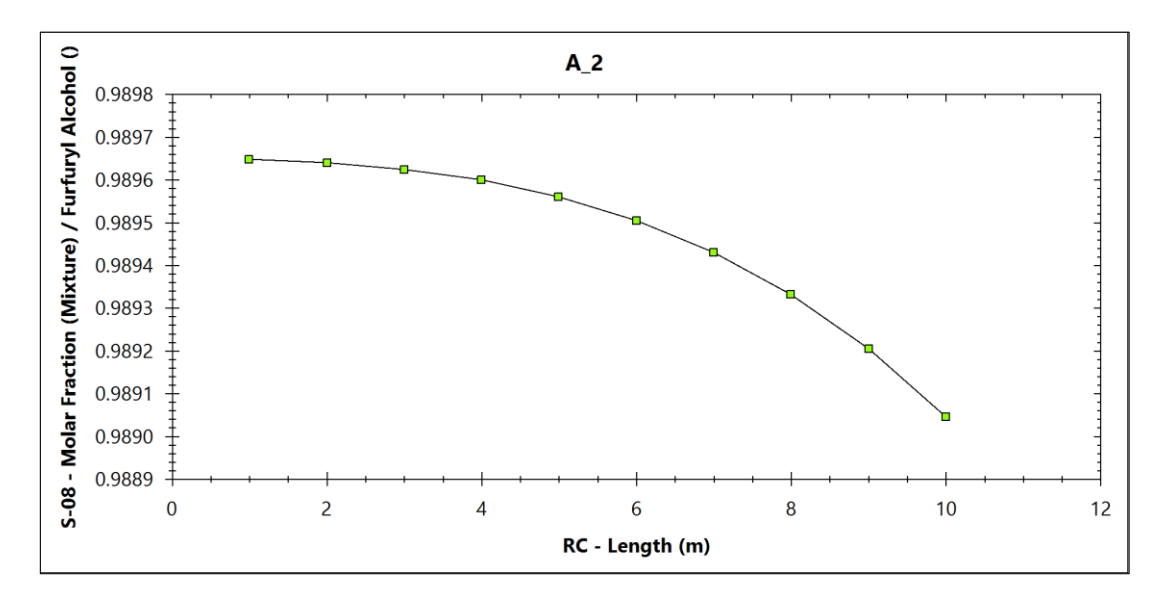

**Ilustración 7-4:** Resultados del análisis A\_2 **Realizado por:** Capelo, J., 2022.

#### *4.4.1.3. Resultados análisis A\_3*

Para el ultimo análisis en el reactor se seleccionaron los rangos desde  $2m<sup>3</sup>$  hasta 50m<sup>3</sup> para el volumen de este empleando el número de repeticiones establecido, los resultados son representados en la Ilustración 8-4, al aumentar el volumen del reactor la concentración final de FOL aumenta, los cambios más representativos se dan en los siguientes valores: con 2m<sup>3</sup> se tiene  $0.825$ , con  $7.33m<sup>3</sup>$  se tiene  $0.975$  y con  $23.33m<sup>3</sup>$  se tiene  $0.99$  esta variable de diseño afecta de manera considerable en todo el proceso por lo cual se le considera como una entrada para la RNA.

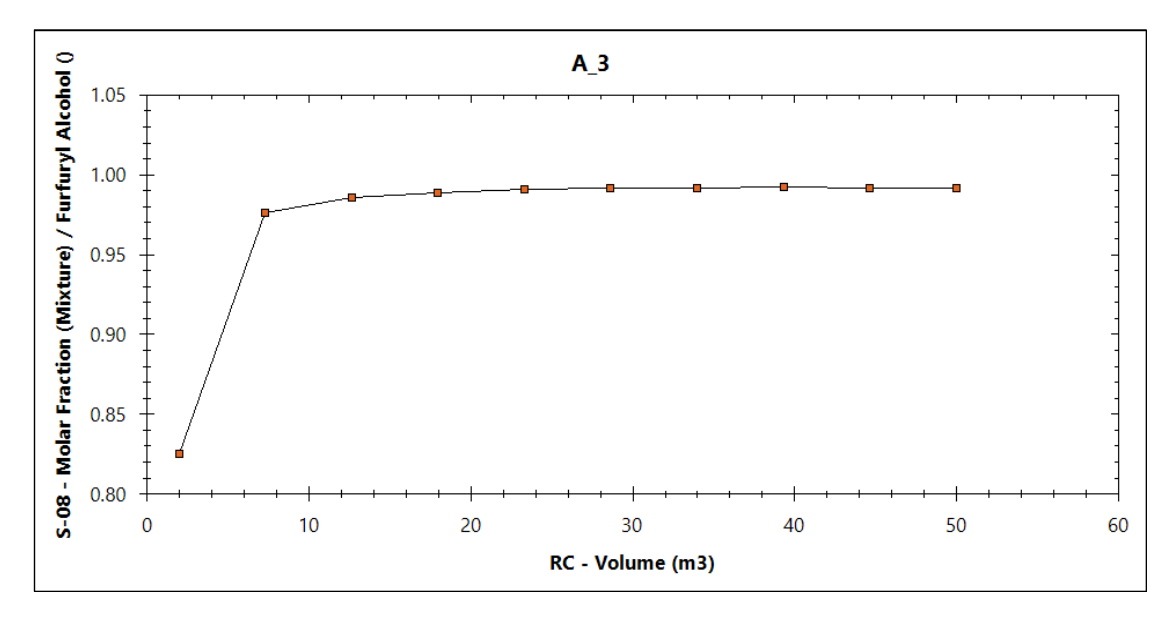

**Ilustración 8-4:** Resultados del análisis A\_3 **Realizado por:** Capelo, J., 2022.

## *4.4.2. Resultados del análisis de sensibilidad en la columna de destilación*

En la columna de destilación (DC) se aplican tres análisis de sensibilidad en las variables de diseño más importante como son: la presión, la temperatura en la etapa superior de la columna y el trabajo del rehervidor durante el proceso de destilación de igual manera para llevar un orden de los análisis fueron etiquetados y su propósito se muestra en la Tabla 6-4 todos estos análisis se los aplica desde la herramienta disponible en ChemSep para el estudio paramétrico de columnas de destilación los rangos de funcionamiento para cada análisis fueran establecidos con anterioridad en base a las propiedades de las sustancias involucradas también basándose en la simulación realizada en DWSIM.

| <b>Destilación</b>    |                           |                                                                                                    |                                       |  |  |  |  |
|-----------------------|---------------------------|----------------------------------------------------------------------------------------------------|---------------------------------------|--|--|--|--|
| <b>Identificación</b> | Variable<br>Independiente | Descripción                                                                                                  | <b>Variable</b><br><b>Dependiente</b> |  |  |  |  |
| $A_4$                 | P DC                      | Análisis de cómo afecta la presión de la etapa<br>superior en el proceso de destilación.                     | $S-08$                                |  |  |  |  |
| $A_5$                 | T DC                      | Análisis de la manera de cómo afecta la<br>temperatura de la etapa superior en el proceso<br>de destilación. | $S-08$                                |  |  |  |  |
| A $6$                 | W DC                      | Comparación de cómo afecta el trabajo del<br>rehervidor durante el proceso de destilación.                   |                                       |  |  |  |  |

**Tabla 6-4:** Análisis de sensibilidad en la Columna de Destilación

**Realizado por:** Capelo, J., 2022.

#### *4.4.2.1. Resultados del análisis A\_4*

Los rangos establecidos para este análisis fueron de 0.2 bar entre 1 bar para evitar la formación de un azeótropo estos rangos son los ideales al momento de analizar el cómo afecta esta variable de diseño al producto final de la destilación, en la Ilustración 9-4 se aprecia como el producto de fondo aumenta su flujo molar conforme aumenta la presión, pero se tiene en cuenta la fase en la que se encuentra el producto de fondo porque tiene que estar como líquido y no como una mezcla vapor-liquido, al afectar de manera directa al producto esta variable se le considera como una entrada para la RNA con el propósito de entrenar la red con mayor precisión.

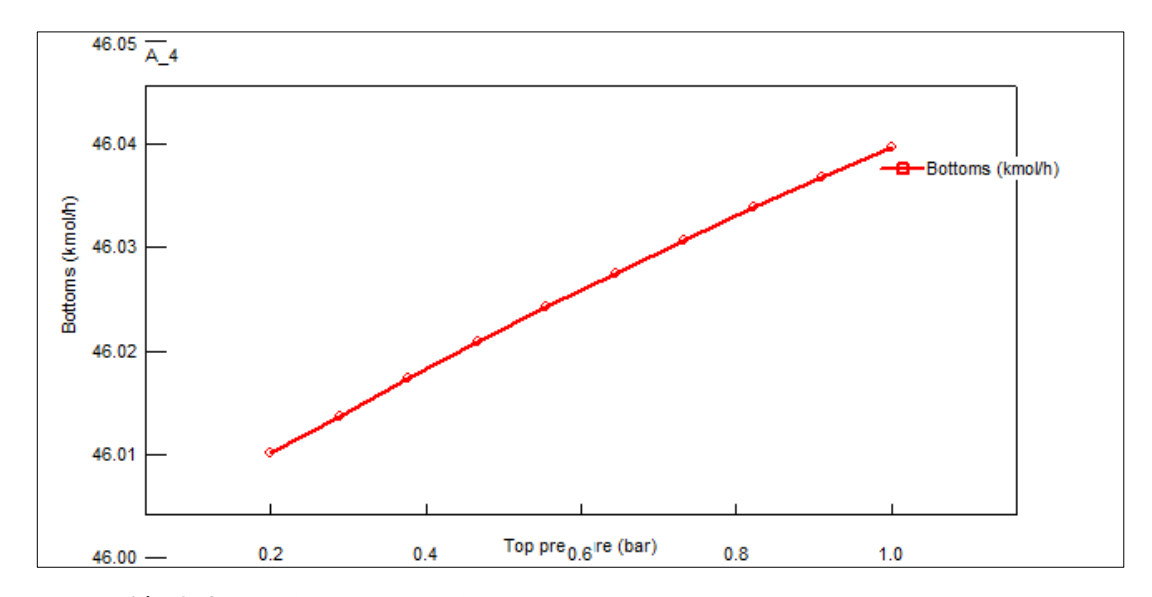

**Ilustración 9-4:** Resultados del análisis A\_4 **Realizado por:** Capelo, J., 2022.

#### *4.4.2.2. Resultados del análisis A\_5*

Los rangos se dan de 70 °C hasta 100 °C de igual manera con el mismo número de análisis propuesto para todos los anteriores, los resultados logrados se muestran en la Ilustración 10-4, el flujo del fondo disminuye de manera considerable al aumentar la temperatura de la etapa superior de la columna de destilación por lo que se obtiene una menor concentración final de FOL siendo los cambios más notables entre los rangos 70 °C a 80 °C con 70 °C se tiene 46.107 kmol/h y con 80 °C se tiene 45.955 kmol/h por lo que esta variable afecta de manera significativa en la concentración de FOL por lo tanto se le considera como una entrada a tener en cuenta para el entrenamiento de la red neuronal.

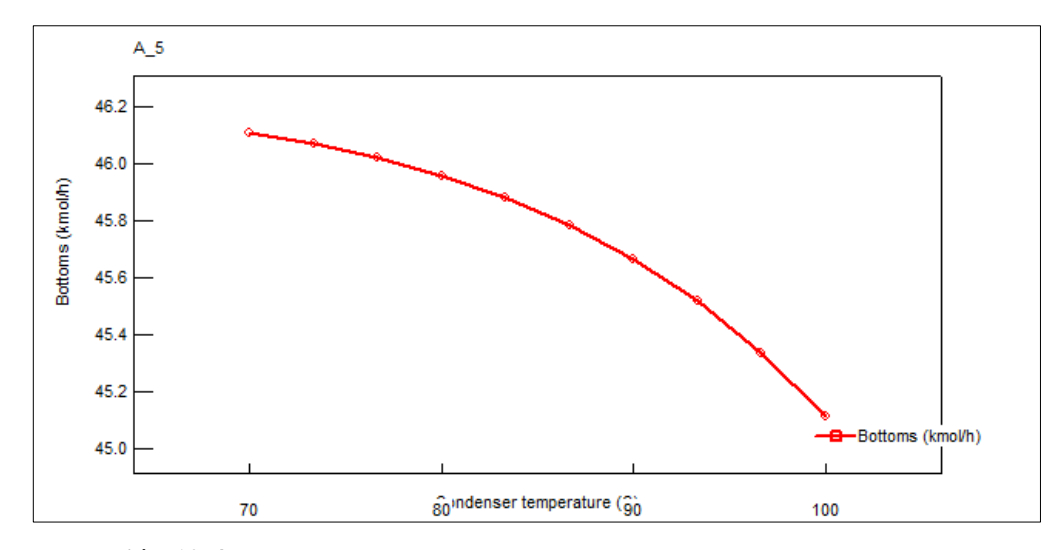

**Ilustración 10-4:** Resultados del análisis A\_5 **Realizado por:** Capelo, J., 2022.

#### *4.4.2.3. Resultados del análisis A\_6*

Los rangos determinados son de 300 kW entre 500 kW con el fin de apreciar de mejor manera los resultados se indican en la Ilustración 11-4, al aumentar de manera considerable el trabajo del rehervidor en la columna de destilación el flujo molar del fondo decrece y sería una gasto de energía innecesario debido a que no se obtienen mejores resultados al gastar más energía en el rehervidor el cambio más notorio fue al momento de pasar de 300kW a 411.11 kW con 300kW se tiene un flujo molar de 46.212 kmol/h y con 411.11 kW se obtuvo 45.985 kmol/h por lo que al presentar esta disminución en la concentración y representar un gasto de energía en el proceso el aumentar el trabajo en el rehervidor esta variable no es considerada como una entrada en la RNA.

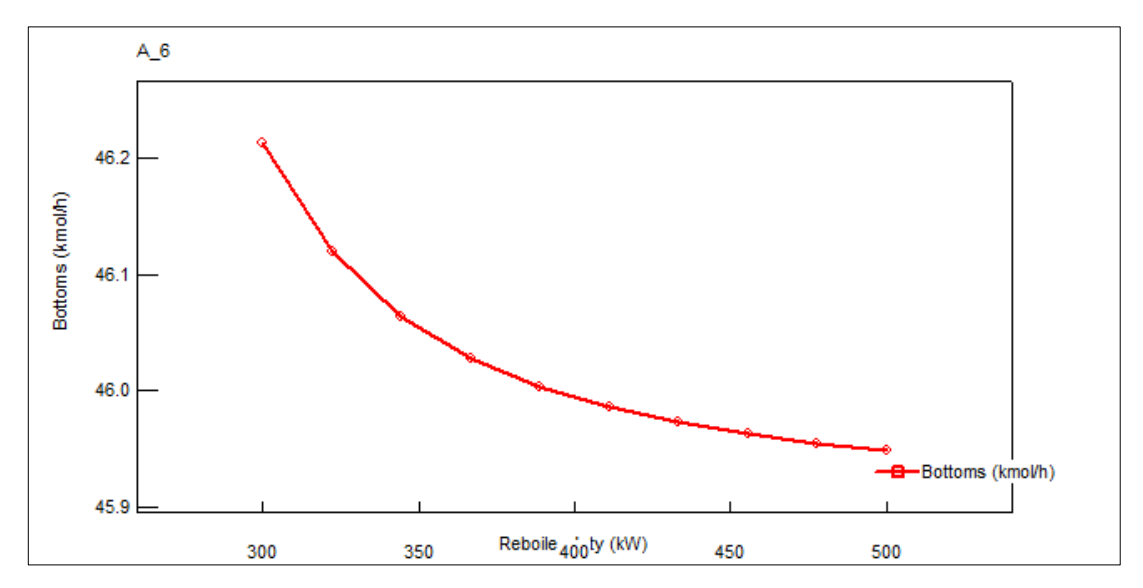

**Ilustración 11-4:** Resultados del análisis A\_6 **Realizado por:** Capelo, J., 2022.

#### **4.5. Resultados del entrenamiento de la RNA**

Durante el entrenamiento de la RNA se aplican los algoritmos de entrenamiento disponibles en MATLAB modificando su configuración, el número de neuronas ocultas inicia en 10 y finaliza en 100, el desempeño de la RNA es puesto a prueba mediante el MSE y R. Mediante la modificación del código en la línea 93 se cambia el algoritmo de entrenamiento, el número de neuronas ocultas se cambia en la línea 96, el código estás disponible en el Anexo C. Los resultados logrados para cada uno de los entrenamientos se indican en la Tabla 7-4.

| Número de neuronas | Levenberg-Marquardt |       | <b>Bayesian Regularization</b> |       | <b>Scale Conjugate</b><br><b>Gradient</b> |       |
|--------------------|---------------------|-------|--------------------------------|-------|-------------------------------------------|-------|
|                    | <b>MSE</b>          | R     | <b>MSE</b>                     | R     | <b>MSE</b>                                | R     |
| 10                 | 0.0007854           | 0.994 | 0.0042                         | 0.946 | 0.0183                                    | 0.756 |
| 20                 | 0.0022              | 0.971 | 0.00059092                     | 0.994 | 0.0028                                    | 0.955 |
| 30                 | 0.004               | 0.939 | 0.011                          | 0.875 | 0.0035                                    | 0.935 |
| 40                 | 0.0029              | 0.945 | 0.0156                         | 0.862 | 0.0036                                    | 0.947 |
| 50                 | 0.013               | 0.834 | 0.0037                         | 0.956 | 0.0087                                    | 0.896 |
| 60                 | 0.0115              | 0.829 | 0.0029                         | 0.973 | 0.0129                                    | 0.762 |
| 70                 | 0.0174              | 0.683 | 0.0124                         | 0.87  | 0.0129                                    | 0.789 |
| 80                 | 0.0153              | 0.829 | 0.0088                         | 0.882 | 0.0465                                    | 0.528 |
| 90                 | 0.0235              | 0.816 | 0.0055                         | 0.995 | 0.0404                                    | 0.682 |
| 100                | 0.0349              | 0.624 | 0.0167                         | 0.817 | 0.0438                                    | 0.544 |

**Tabla 7-4:** Resultados del entrenamiento de la RNA

**Realizado por:** Capelo, J., 2022.

Con el fin de tener una mejor comparación entre los diferentes algoritmos los datos del MSE y R para los algoritmos LM y SCG se toma el valor de la validación, en el caso del algoritmo BR se toma el valor de las pruebas debido a que el algoritmo solo cuenta con un resultado a diferencia de los dos anteriores algoritmos. Para cada algoritmo de entrenamiento modificando el número de neuronas ocultas, las configuraciones óptimas para las neuronas fueron de 10 para LM, 20 para BR y 20 para SCG el algoritmo, en cuanto los algoritmos que presentaron mejores resultados fueron; LM (MSE=  $0.0007854$  y R =  $0.9905$ ) y BR (MSE= $0.00059092$  y R=  $0.994$ ).

Las ilustraciones 12-4 (A), 12-4 (B) y 12-4 (C) representan los errores de entrenamiento, validación y prueba frente al número de iteraciones para cada modelo de RNA. El error disminuye conforme se realiza más entrenamientos y el algoritmo finaliza después superar las limitaciones de error máximo por cada iteración.

Como se indica en las ilustraciones 12-4 (A), 12-4 (B) y 12-4 (C), los algoritmos de entrenamiento de la RNA-LM, RNA-BR y RNA-SCG finalizan en 24, 422 y 66 iteraciones (debido al error de validación), si bien los errores de entrenamiento son lo suficientemente pequeños para los tres algoritmos de entrenamiento. En el caso del algoritmo BR ocupa más iteraciones debido al tiempo que toma el entrenamiento. Los gráficos de error de prueba y validación muestran características similares.

En los análisis de regresión en las ilustraciones 12-4(D), 12-4(E) y 12-4(F) muestran las salidas de la red con relación a los objetivos para las muestras de entrenamiento, validación y prueba. El mejor ajuste se daría cuando los datos estén en una línea de 45 grados, donde las salidas de la red son iguales a los objetivos (R=1). Las salidas para los modelos RNA-LN y RNA-BR, tienen un rendimiento levemente superior al de la RNA-SCG en cambio los modelos RNA-LN y RNA-BR sus salidas se observan que siguen muy bien los objetivos en cada etapa del entrenamiento.

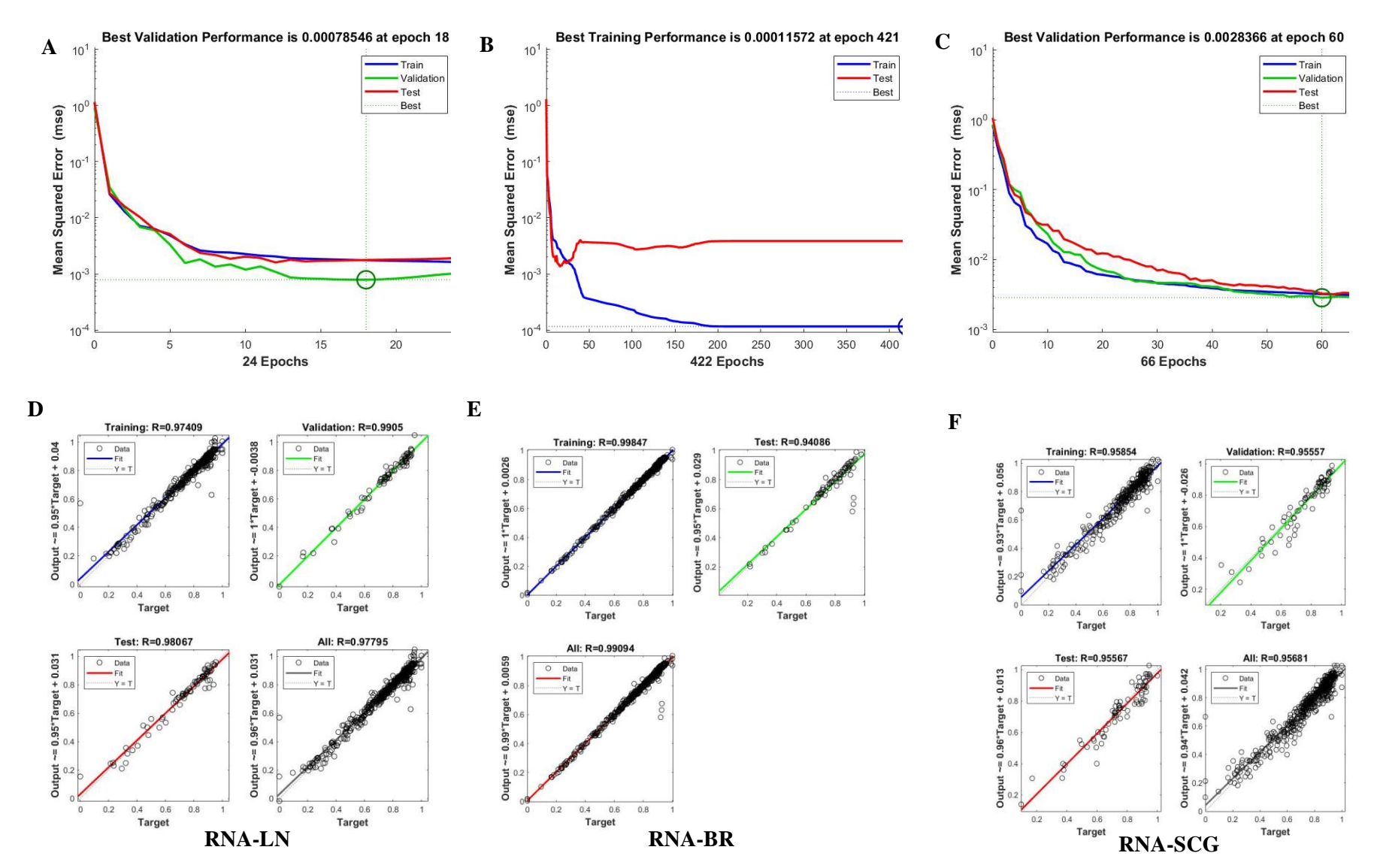

**Ilustración 12-4:** Comparación entre las mejores configuraciones para cada algoritmo de entrenamiento **Realizado por:** Capelo, J., 2022.

Al tener resultados similares entre las modelos RNA-LN y RNA-BR se decide tomar el modelo RNA-LN porque ocupa menos tiempo para el entrenamiento. Además, su capacidad de predicción se pone a prueba mediante una validación externa y análisis estadísticos para que la respuesta de la RNA esa satisfactoria y se logre introducir cualquier nueva entrada y conseguir resultados validos con el menor error posible.

### **4.6. Reporte completo de resultados de la RNA**

Luego de tener la mejor configuración para la RNA se ejecutó un último entrenamiento con el siguiente diseño: 10 neuronas ocultas y se entrenó con una base de datos de 175 datos con 4 entradas y 3 salidas mediante el algoritmo Levenberg-Marquardt, con un tiempo de ejecución de <1 segundo.

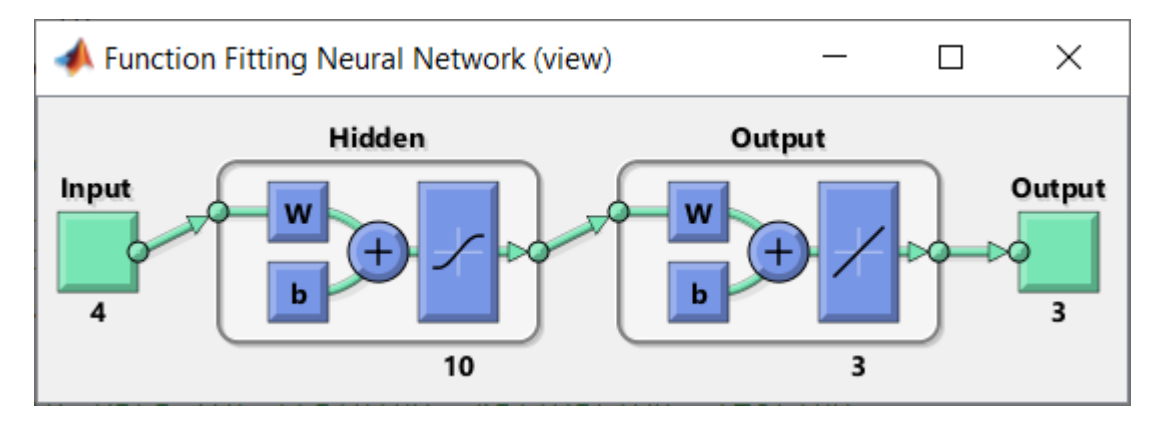

**Ilustración 13-4:** Esquematización de la RNA en MATLAB **Realizado por:** Capelo, J., 2022.

| <b>Etapa</b>                     | <b>MSE</b> |
|----------------------------------|------------|
| trainPerformance (Entrenamiento) | 6.61E-04   |
| valPerformance (Validación)      | 9.53E-04   |
| testPerformance (Prueba)         | 0.0119     |
| performance (Desempeño total)    | 0.0024     |
| Realizado por: Capelo, J., 2022. |            |

**Tabla 8-4:** MSE en cada etapa de ajuste de la RNA

En la Tabla 8-4 se observa los errores cuadráticos medios para cada etapa del ajuste de la RNA, entrenamiento, validación y prueba, el valor que tiene un mayor interés es el de la etapa de validación y entrenamiento. El error se reduce al tener valores más próximos a cero, esto me indica que resultados como 6.61E-04 y 9.53E-04 son tolerables para el correcto funcionamiento de la RNA.

#### *4.6.1. Desempeño de la RNA*

Los resultados para medir el desempeño de la RNA se indican en la Ilustración 15-4. Estos revelan el grado de acercamiento de la RNA en las cada una de las etapas que lo conforman, entrenamiento, validación y prueba. El coeficiente total es de 0.96735, enseñando que la correlación entre salidas (Output) y los objetivos (Target) es aproximadamente lineal. En la Ilustración 14-4, representa el avance del MSE conforme progresan las iteraciones de cada etapa, el MSE mayor se encuentra en la etapa de prueba.

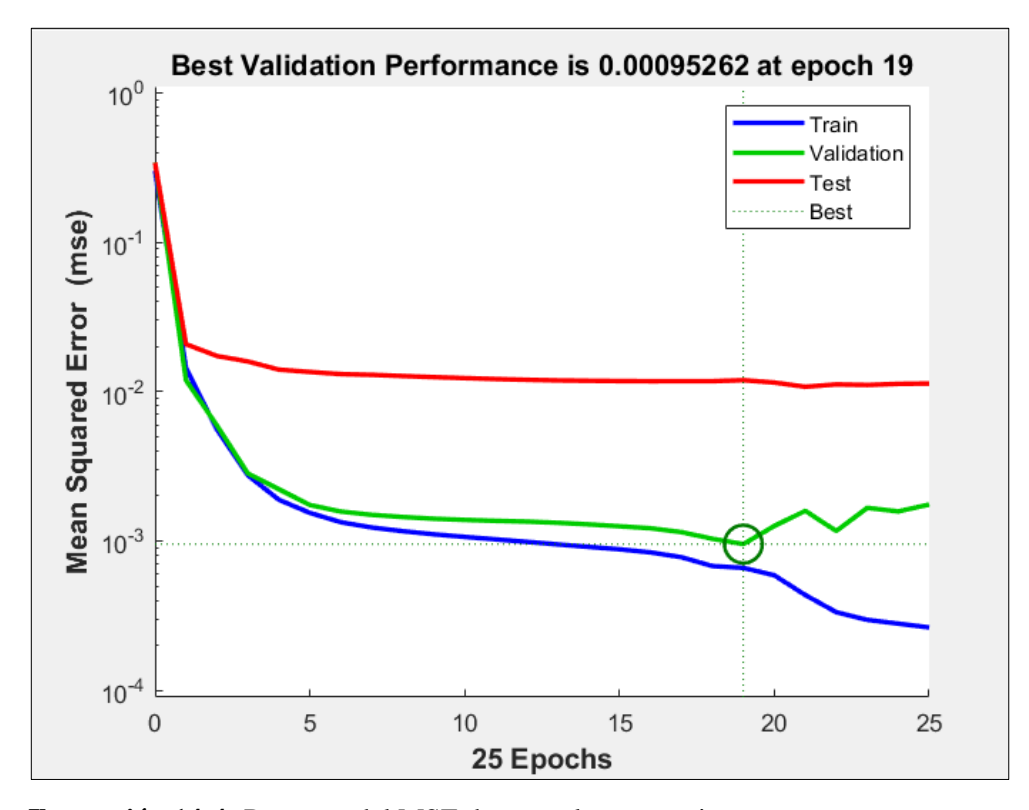

**Ilustración 14-4:** Progreso del MSE durante el entrenamiento **Realizado por:** Capelo, J., 2022.

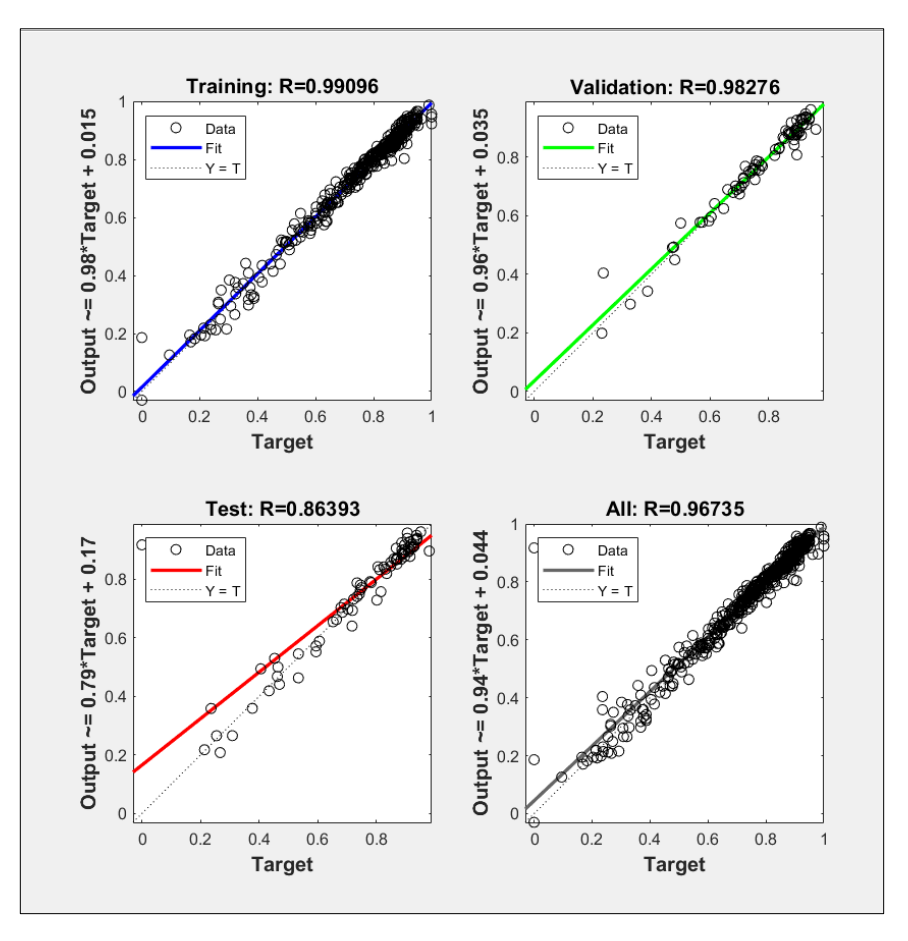

**Ilustración 15-4:** Resultados de la capacidad predictiva de la RNA **Realizado por:** Capelo, J., 2022.

## **4.7. Resultados de la predicción de valores reales de la RNA**

En el Anexo F se hallan los resultados del error porcentual de los 175 datos usados en el proceso de entrenamiento, estos errores son más bajos en comparación con los que se consiguieron con los 25 datos diferentes usados para el proceso de validación externa de la RNA.

En el Anexo G se tiene los errores porcentuales para las predicciones de la RNA, empleando los datos para la validación en cada salida se compran los resultados obtenidos en DWSIM, determinando un error promedio para cada salida. Para la primera salida la fracción molar de FOL en el fondo de la columna (X\_FOL) es de 0.6806%, para la segunda salida la fracción molar de  $H<sub>2</sub>O$  en el destilado de columna (X H2O) es de 3.2008% y para la última salida el porcentaje de conversión de FAL en la reacción (C\_FAL) es de 0.6819%.

Las predicciones ejecutadas por la RNA son muy precisas al momento de predecir la concentración final de FOL a la salida de la columna, sin embargo, su predicción disminuye de manera considerable en la fracción molar de  $H_2O$ , este aumento del error en esta salida se debe a la dispersión que existe en los datos usados para entrenar la RNA en esta salida, pero el porcentaje de error promedio sigue siendo aceptable.

#### *4.7.1. Análisis de los datos predichos por la RNA*

Al tener los resultados de los datos predichos por la RNA se interpretan mediante gráficos con una comparación entre resultados obtenidos de manera experimental en DWSIM y los resultados predichos por la RNA, se lo divide en dos secciones: para los datos usados en el entrenamiento (175) y para la validación externa (25).

#### *4.7.1.1. Datos del entrenamiento*

#### **Fracción molar de FOL en el fondo de la columna**

Durante el proceso de entrenamiento en la predicción de la concentración final del FOL(X\_FOL) tiene un error promedio del 0.2701%, en la Ilustración 16-4 se evidencia la poca presencia de valores atípicos.

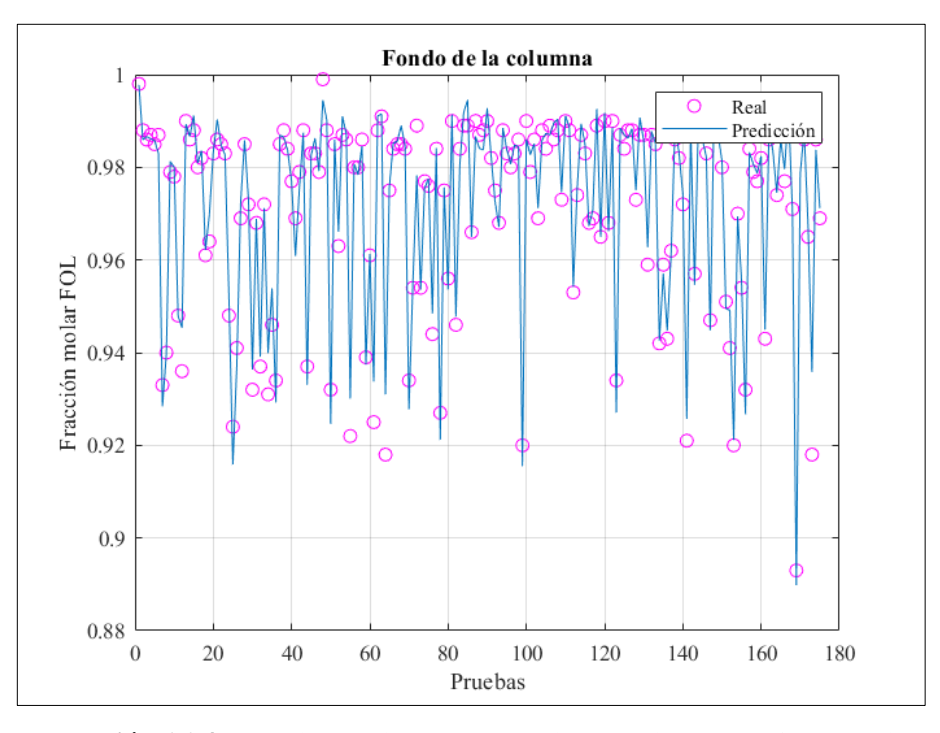

**Ilustración 16-4:** Fracción molar de FOL real vs predicho en el fondo de la columna **Realizado por:** Capelo, J., 2022.

El error de las predicciones con los datos en entrenamiento es bajo lo que indica la buena capacidad de predicción de la RNA frente a la fracción molar final de FOL en la columna de destilación, a pesar de contar con valores atípicos las gráficas se acoplan debido al pequeño porcentaje de error que existe.

#### **Fracción molar de H20 en el destilado de la columna**

En el destilado de la columna se aprecia un error porcentual medio de 1.6886% en la predicción de la fracción molar de H2O, como se indica en la Ilustración 17-4, existen 11 valores atípicos en comparación de las otras salidas predichas es la que tiene el mayor error, pero siguen siendo valores de error considerados inferiores para las predicciones durante el proceso de entrenamiento.

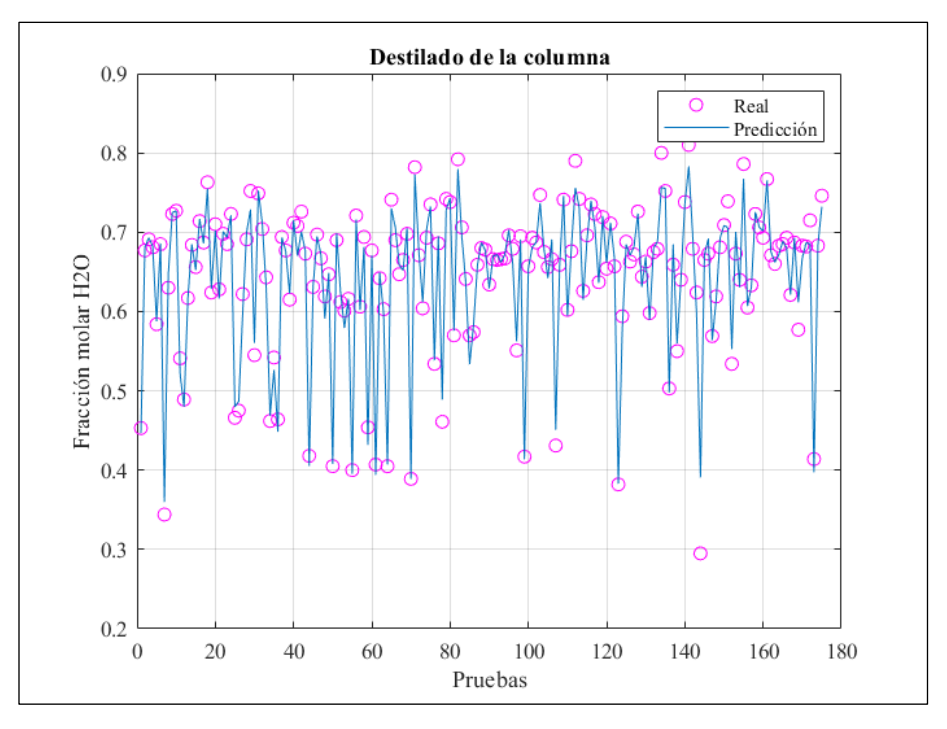

**Ilustración 17-4:** Fracción molar de H2O real vs predicho en el destilado de la columna **Realizado por:** Capelo, J., 2022.

### **Porcentaje de conversión de FAL en la reacción**

El error porcentual promedio para el porcentaje de conversión de FAL en la reacción producida en el reactor es de 0.6819%, respecto a la presencia de valores atípicos como se muestra en la Ilustración 18-4 casi no existen de manera considerable por lo que se tiene una buena predicción con los valores de entrenamiento para la RNA.

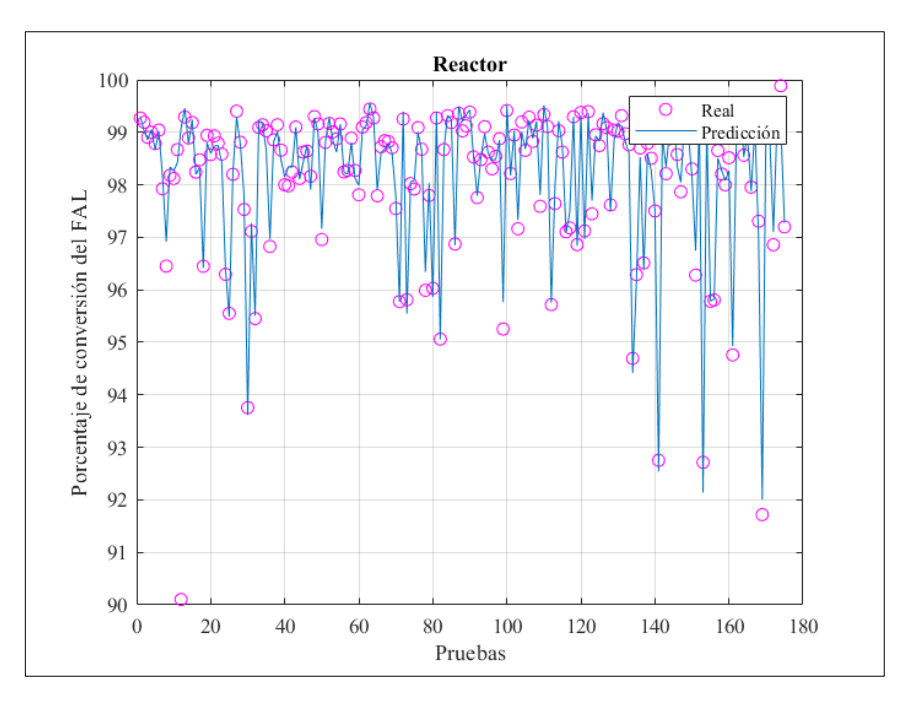

**Ilustración 18-4:** Porcentaje de conversión del FAL real vs predicho en el reactor **Realizado por:** Capelo, J., 2022.

Al observar los tres gráficos que comparan los valores predichos por la RNA y los valores obtenidos desde el simulador, tienen desfases las gráficas eso se debe al MSE = 6.61E-04 pero al ser un valor que se aproxima a cero, queda manifestada la aptitud de aprendizaje de la RNA.

## *4.7.1.2. Datos de la validación externa*

## **Fracción molar de FOL en el fondo de la columna**

En la Ilustración 19-4 indica la predicción para la concentración final de FOL en la corriente de fondo de la columna (S-08), mediante una comparación entre los datos de DWSIM (Real) y la predicción hecha con la RNA (Predicción), se tiene una correlación considerable con la poca presencia de valores atípicos esto se ve reflejado en el error promedio porcentual el cual es de 0.6806%.

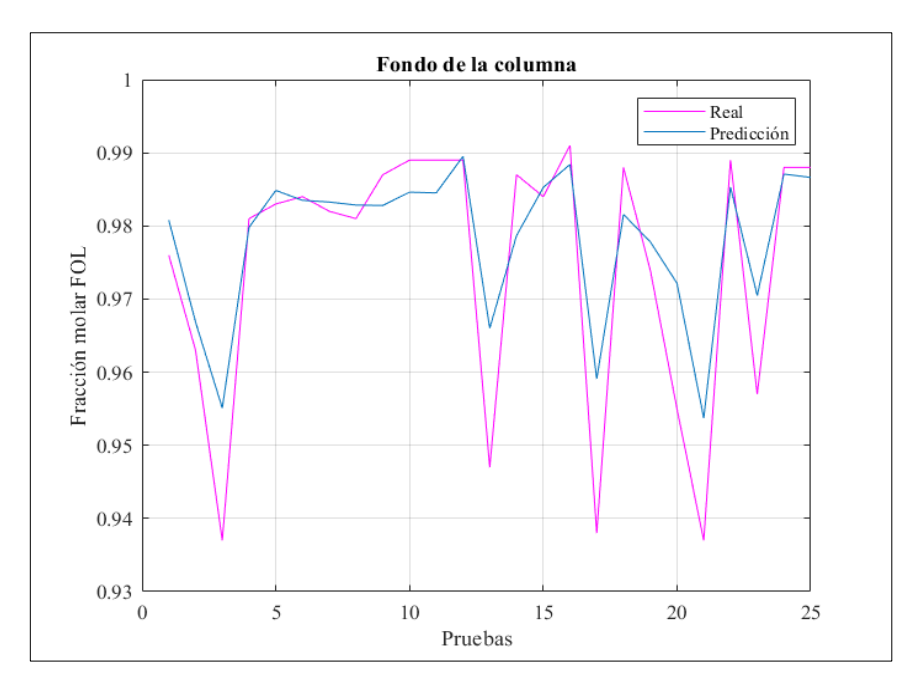

**Ilustración 19-4:** Fracción molar de FOL en el fondo de la columna en la validación **Realizado por:** Capelo, J., 2022.

## **Fracción molar de H20 en el destilado de la columna**

Para la corriente del destilado de la columna (S-07) las predicciones fueron menos precisas como se puede ver en la Ilustración 20-4, en la fracción molar de H<sub>2</sub>O predicha por la RNA se obtuvo un error promedio porcentual de 3.2008%, se puede evidenciar que existe una mayor presencia de valores atípicos.

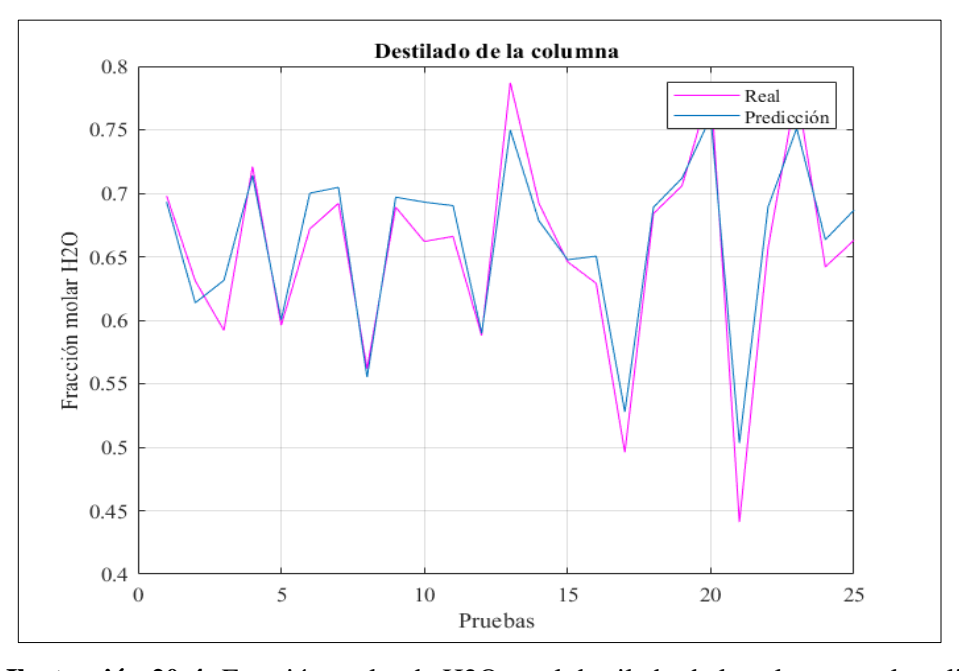

**Ilustración 20-4:** Fracción molar de H2O en el destilado de la columna en la validación **Realizado por:** Capelo, J., 2022.

#### **Porcentaje de conversión de FAL en la reacción**

En las predicciones realizadas por la RNA en el porcentaje de conversión de FAL en el reactor (RC), como se muestra en la Ilustración 21-4, se tiene mayor cantidad de valores atípicos con un margen de error porcentual medio de 0.6819%.

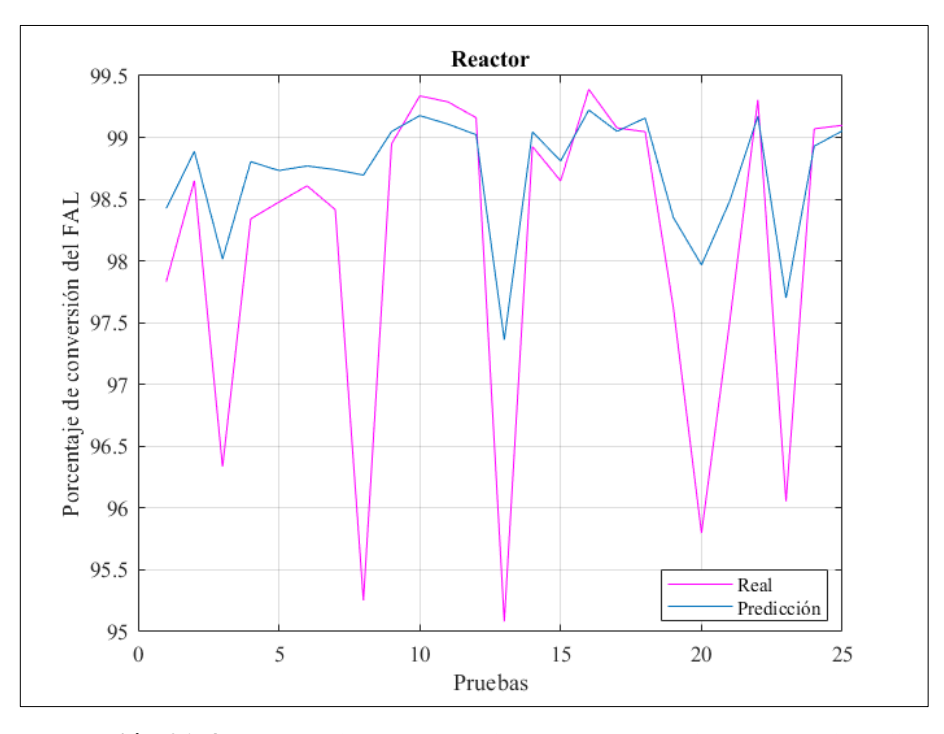

**Ilustración 21-4:** Porcentaje de conversión del FAL en el reactor en la validación **Realizado por:** Capelo, J., 2022.

Los gráficos de la validación externa tienen un cuenta con un grado de coincidencia considerable ente los resultados de la simulación en DWSIM (Real, curva morada) y los resultados predichos la RNA (Predicción, curva azul).

El resultado que más presento un desfase ligero considerable fue en la predicción de la fracción molar de H2O, esto se debe al error porcentual que tiene cuenta con varios valores atípicos. Sin embargo, la RNA tiene un funcionamiento adecuado en la validación externa con nuevas entradas, con el fin de demostrar la confiabilidad de la RNA, en la siguiente sección se indica el análisis estadístico para determinar si la red diseñada tiene la capacidad predictiva necesaria que le permita ser considera como una herramienta confiable de predicción para la concentración final de FOL.

#### **4.8. Resultados del análisis estadístico en Statgraphics Centurion 19**

Para demostrar la confiabilidad de los resultados predichos por la RNA y poner en evidencia su capacidad predictiva, se requiere un análisis estadístico en los resultados predichos y los obtenidos en DWSIM el tipo de análisis que se lleva a cabo es comparativo para establecer el nivel de confianza en la predicción de la fracción molar de alcohol furfurílico, H2O y el porcentaje de conversión de furfural en la reacción.

El análisis estadístico se efectuó en el programa Statgraphics Centurion 19, utilizando como muestra los datos para la validación externa de la RNA.

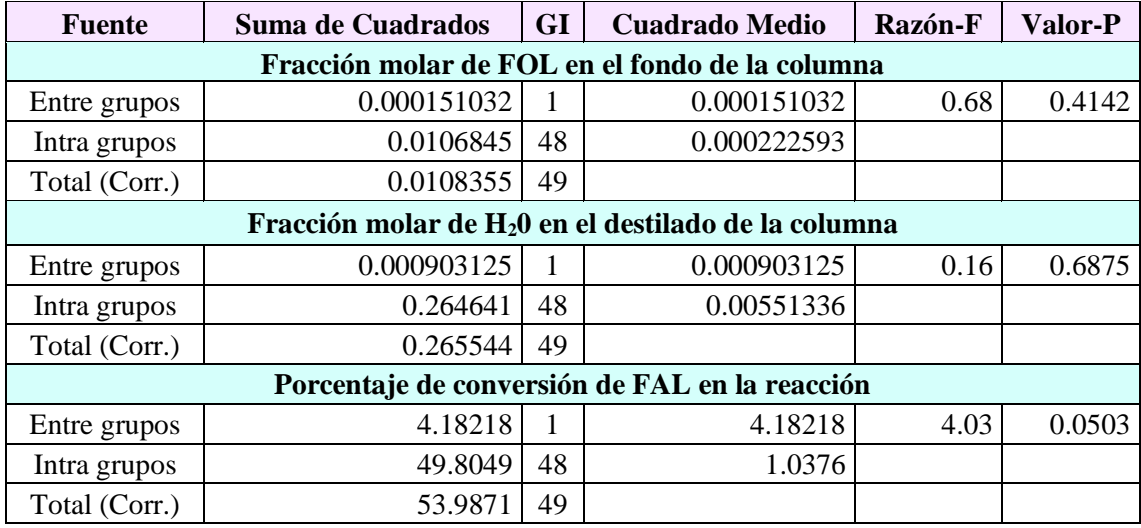

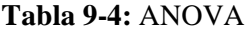

**Realizado por:** Capelo, J., 2022.

En la Tabla 9-4 mediante el ANOVA la varianza del grupo de datos se divide en dos: entre grupos y dentro de los grupos. La razón-F me indica la estimación entre los grupos y dentro de los grupos para cada uno se obtuvo: en la fracción molar de alcohol furfurílico es igual a 0.678512, en la fracción molar de H2O es igual a 0.163807 y en el porcentaje de conversión de furfural en la reacción es igual a 4.03062.

El resultado del Valor-P en todos es igual o superior a 0.05, lo que me indica que no hay una diferencia estadísticamente relevante entre las medias de las dos variables es decir que se tienen un nivel de confianza del 95.00 %.

## **CONCLUSIONES**

- Se desarrolló una RNA capaz de predecir la concentración final de alcohol furfurílico (FOL). Simulando su proceso industrial mediante el simulador DWSIM, se estableció una base de datos para el entrenamiento de la RNA. Utilizando Neuronal Fitting disponible en MATLAB se generó un modelo adecuado capaz de predecir con un error porcentual promedio de 0.2701% para la concentración de FOL.
- El diseño para la obtención de alcohol furfurílico propuesto por Tseng et al., (2015), sirvió como referencia en la comparación de los resultados, como se muestra en la Tabla 3-4, la fracción molar del FOL conseguida fue de 0.9903, al ser un valor próximo comparado con el resultado logrado en la referencia bibliográfica, validando la simulación del proceso para la obtención de FOL. Se debe tener en cuenta que estos resultados se obtuvieron con un componente creado en el propio simulador DWSIM, debido a que el compuesto no se encuentra disponible en la base de datos, por lo que los paquetes termodinámicos a elegir quedan un tanto limitados.
- Se identificaron las variables de diseño que afectan de manera directa a la concentración final del alcohol, en la Tabla 8-3 se muestran todas las variables independientes, las operaciones en donde se encuentran estas variables son: Rector (RC) y Destilación (DC). Con estas variables de diseño, se realizó un análisis de sensibilidad determinando las variables que afectan de manera considerable a la concentración final del FOL, estas fueron; presión en la etapa superior de la columna (P\_DC), temperatura en la etapa superior de la columna (T\_DC), carga del catalizador (C\_RC) y volumen del reactor (V\_RC). Estas variables luego del respectivo análisis de sensibilidad se usan como las entradas de la Red Neuronal Artificial. Para las salidas se tomaron las fracciones molares más relevantes de la columna de destilación: la fracción molar de alcohol furfurílico en el fondo de la columna (X\_FOL) y la fracción molar de agua en el destilado de la columna (X\_H2O). Además, de estas se considera el porcentaje de conversión de furfural en el reactor (C\_FAL) como una salida para la RNA.
- Aplicando la herramienta Neuronal Fitting junto con la base de datos creada en las simulaciones hechas en DWSIM, se aplicaron los tres algoritmos de entrenamiento para la RNA; Levenberg-Marquardt (LM), Bayesian Regularization (BR) y Scaled Conjugate Gradient (SCG). Comparándolos se determinó el algoritmo con mejor rendimiento y el número de neuronas ocultas idóneo, el que presento mejor resultado fue el algoritmo LM, con un MSE de 0.0007854 y R de 0.9905. Se diseño la RNA con una configuración de: 4 entradas, 10 neuronas ocultas y 3 salidas entrenada con el algoritmo LM. Demostrando una capacidad predictiva satisfactoria de las composiciones molares de FOL y H2O productos finales de beneficio en la columna de destilación. Además, de esto es capaz de predecir el porcentaje de conversión del furfural en la reacción que se lleva a cabo en el reactor.

- Para la valoración del modelo de RNA diseñado, se empleó 25 diferentes datos como parámetros para las entradas. Los resultados obtenidos en la validación externa predichos por la RNA se compararon con los obtenidos en DWSIM, mediante un análisis estadístico comparativo para las fracciones molares de FOL y H2O, y para el porcentaje de conversión de furfural en el reactor. Consiguiendo un porcentaje de confianza del 95%, mostrando que no hay diferencias relevantes entre los valores analizados, quedando en evidencia la capacidad predictiva de la RNA y su confiabilidad.

#### **RECOMENDACIONES**

- Al obtener una concentración considerable de 2-MF en el destilado se debería establecer una producción simultanea del FOL en conjunto del 2-MF para aprovechar la cantidad que se está generando como coproducto puesto que también es un producto químico que se puede aprovechar y producir de manera sostenible.
- Para tener mejores resultados en la creación del componente se puede consultar base de datos de otros simuladores que si cuenten con el componente y realizar los cambios de unidades requeridas entre estos para evitar ningún tipo de dificultad al momento de simular.
- En el diseño del proceso industrial para la obtención de alcohol furfurílico se importante tener en cuenta un análisis de coste total anual (TAC), de todo el proceso siempre buscando tener un menor costo de producción en el mismo esta variable es una de las que se debería de tener en consideración.
- Las Redes Neuronales Artificiales puede ser aplicadas en todos los procesos químicos como una herramienta predictiva, además, con su uso se podría fundamentar una aplicación computacional didáctica con la capacidad de ser empleada en diferentes procesos químicos y a la disposición de todos los estudiantes que se encuentren con la duda de estudiar nuevos procesos y analizarlos de manera detallada.
- Los datos empleados en el entrenamiento de la RNA deben ser normalizados y quitar valores demasiado atípicos debido a que aumentan el error de la capacidad predictiva final que se alcanzara con la RNA.

## **BIBLIOGRAFÍA**

**ADNANI, A., BASRI, M., CHAIBAKHSH, N., RAHMAN, M.B.A. y SALLEH, A.B.** "Artificial neural network analysis of lipase-catalyzed synthesis of sugar alcohol ester". Industrial Crops and Products [en línea], 2011, vol. 33, no. 1, pp. 42-48. ISSN 09266690. DOI 10.1016/j.indcrop.2010.08.006. Disponible en: http://dx.doi.org/10.1016/j.indcrop.2010.08.006.

**AUDEMAR, M., WANG, Y., ZHAO, D., ROYER, S., FRANÇOIS, J., LEN, C. y VIGIER, K.D.O.** "Synthesis of Furfuryl Alcohol from Furfural :A Comparison between Batch and Continuous Flow Reactors". Energies [en línea], 2020, vol. 13, no. Scheme 1, pp. 1-10. DOI 10.3390/en13041002. Disponible en: https://doi.org/10.3390/en13041002.

**BAHAR, A., ÖZGEN, C., LEBLEBICIOǦLU, K. y HALICI, U.** "Artificial Neural Network Estimator Design for the Inferential Model Predictive Control of an Industrial Distillation Column". Industrial and Engineering Chemistry Research [en línea], 2004, vol. 43, no. 19, pp. 6102–6111. DOI 10.1021/ie030585g. Disponible en: https://doi.org/10.1021/ie030585g.

**BELLETANTE, S., MONTASTRUC, L., MEYER, M., HERMANSYAH, H. y NEGNY, S.** "Multiproduct biorefinery optimal design : application to the acetone-butanol-ethanol system". Oil & Gas Science and Technology [en línea], 2020, vol. 75, pp. 1-14. DOI 10.2516/ogst/2020002. Disponible en: https://doi.org/10.2516/ogst/2020002.

**BESLIU-IONESCU, D., TALPEANU, D.C., MIERLA, M. y MUNTEAN, G.M.** "On the prediction of geoeffectiveness of CMEs during the ascending phase of SC24 using a logistic regression method". Journal of Atmospheric and Solar-Terrestrial Physics [en línea], 2019, vol. 193. ISSN 13646826. DOI 10.1016/j.jastp.2019.04.017. Disponible en: https://doi.org/10.1016/j.jastp.2019.04.017.

**BOLDYREX, A.V., KOMAROV, V.M. y KRICHEVTSOV, B.K.** " Liquid-vapor equilibrium in the system water+furfuryl alcohol". Zhurnal Prikl, 1973, vol. 46, no. 2338.

**BORTS, M., GILCHENOK, N.D., GUREVICH, G. y IGNATEV, V.M.** "Kinetics of vaporphase hydrogenation of furfural on a copper-chromium catalyst". J. Appl. Chem. USSR, 1986, vol. 59:1, pp. 114-17.

**CABEZAS, I. y PÁEZ, J.D.** *Matlab, Toolbox de optimización, Aplicaciones en ciencias económicas* [en línea]*.* 2010, (Bogota). Disponible en: http://www.fce.unal.edu.co/media/files/UIFCE/Economia/Matlab\_toolbox\_de\_optimizacion.pdf

**CAO NHIEN, L., VAN DUC LONG, N., KIM, S. y LEE, M.** "Novel reaction-hybridextraction-distillation process for furfuryl alcohol production from raw bio-furfural". Biochemical Engineering Journal [en línea], 2019, vol. 148, no. November 2018, pp. 143-151. ISSN 1369-703X. DOI 10.1016/j.bej.2019.05.005. Disponible en: https://doi.org/10.1016/j.bej.2019.05.005.

**CAVENDISH MARSHALL CORPORATION.** *How it Works: Science and Technology* [en línea]. 3ra ed. New York: Brown Reference Group plc. 2003. [Consulta: 05 febrero 2022]. ISBN 0-7614-7314-4. Disponible en: https://books.google.com.ec/books?id=eEF4rcwcKoUC&printsec=copyright&hl=es&source=gb s\_pub\_info\_r#v=onepage&q&f=false

**CHIA, D.N., DUANMU, F. y SORENSEN, E.** " Optimal Design of Distillation Columns Using a Combined Optimisation Approach". Computer Aided Process Engineering [en línea], 2021. En: M. TÜRKAY y R. GANI (eds.), , vol. 50, pp. 153-158. ISSN 1570-7946. DOI https://doi.org/10.1016/B978-0-323-88506-5.50025-5. Disponible en: https://www.sciencedirect.com/science/article/pii/B9780323885065500255.

**DDBST.** *Online Group Assignment for UNIFAC and PSRK* [en línea]. Group Assignment - DDBST GmbH, 2022. [Consulta: 8 mayo 2022]. Disponible en: http://www.ddbst.com/unifacga.html.

**EZE, P.C. y MASUKU, C.M.** "Vapour–liquid equilibrium prediction for synthesis gas conversion using artificial neural networks". South African Journal of Chemical Engineering [en línea] , 2018, vol. 26, no. September, pp. 80-85. ISSN 10269185. DOI 10.1016/j.sajce.2018.10.001. Disponible en: https://doi.org/10.1016/j.sajce.2018.10.001.

**FOO, D.C.Y. y ELYAS, R.** "Introduction to Process Simulation". Chemical Engineering Process Simulation [en línea], 2017. S.l.: Elsevier Inc., pp. 3-21. ISBN 9780128038710. DOI 10.1016/B978-0-12-803782-9.00001-7. Disponible en: http://dx.doi.org/10.1016/B978-0-12- 803782-9.00001-7.

**FRIEND, C.M. y XU, B.** "Heterogeneous catalysis: A central science for a sustainable future". Accounts of Chemical Research [en línea], 2017. vol. 50, no. 3, pp. 517-521. ISSN 15204898. DOI 10.1021/ACS.ACCOUNTS.6B00510. Disponible en: https://doi.org/10.1021/acs.accounts.6b00510.

**GAI, H., LIN, K., FENG, Y., XIAO, M., GUO, K. y SONG, H.** "Conceptual design of an extractive distillation process for the separation of azeotropic mixture of n-butanol-isobutanolwater". Chinese Journal of Chemical Engineering [en línea], 2018, pp. 2040-2047. ISSN 10049541. DOI 10.1016/j.cjche.2018.05.003. Disponible en: https://doi.org/10.1016/j.cjche.2018.05.003.

**GONG, W., CHEN, C., ZHANG, Yong, ZHOU, H., WANG, H., ZHANG, H., ZHANG, Yunxia, WANG, G. y ZHAO, H.** "Efficient Synthesis of Furfuryl Alcohol from H2- Hydrogenation/Transfer Hydrogenation of Furfural Using Sulfonate Group Modified Cu Catalyst". ACS Sustainable Chemistry and Engineering [en línea], 2017, vol. 5, no. 3, pp. 2172- 2180. ISSN 21680485. DOI 10.1021/acssuschemeng.6b02343. Disponible en: https://doi.org/10.1021/acssuschemeng.6b02343.

**GRAUPE, D.** *Principles of artificial neural networks* [en línea]. 2da ed. Chicago: World Scientific Publishing Co. Pte. Ltd. 2007. ISBN 9789812706249. Disponible en: https://books.google.com.ec/books?id=GmPICgAAQBAJ&printsec=frontcover#v=onepage&q &f=false

**HOYDONCKX, H.., VAN RHIJN, W., VAN RHIJIN, W., DE VOS, W.. y JACOBS, P.** *Ullmann's Encyclopedia of Industrial Chemistry*, Furfural and Derivatives. 7ma ed. 2012. S.l.: s.n. ISBN 978-3-527-32943-4. pp. 285-309.

**KHAYET, M. y COJOCARU, C.** "Artificial neural network modeling and optimization of desalination by air gap membrane distillation". Separation and Purification Technology [en línea], 2012, vol. 86, pp. 171-182. ISSN 13835866. DOI 10.1016/j.seppur.2011.11.001. Disponible en: http://dx.doi.org/10.1016/j.seppur.2011.11.001.

**KOOIJMAN, H. y TAYLOR, R.** *ChemSep Modeling Separation Processes* [blog]. 2020. [Consulta: 21 abril 2022]. Disponible en: http://www.chemsep.org/program/index.html.

## **LAIZER, W.A.** *Process for hydrogenating furfural* [patente], 1937, US2077422A. United States. US2077422A. Disponible en: https://patentimages.storage.googleapis.com/16/5e/a0/264033e34b4b5c/US2077422.pdf.

**LEE, H. y HSIAO, T.** "Design and Simulation of Reactive Distillation Processes". Epigenetic Biomarkers and Diagnostics [en línea], 2017, S.l.: Elsevier Inc., pp. 311-353. ISBN 9780128037829. DOI 10.1016/B978-0-12-803782-9.00014-5. Disponible en: http://dx.doi.org/10.1016/B978-0-12-803782-9.00014-5.

LEE, H.Y., YOU, T.S. y CHEN, C.L. "Energy efficient design of bio-butanol purification process from acetone butanol ethanol fermentation". Journal of the Taiwan Institute of Chemical Engineers [en línea], 2022, vol. 130, pp. 1-11. ISSN 18761070. DOI 10.1016/j.jtice.2021.08.003. Disponible en: https://doi.org/10.1016/j.jtice.2021.08.003.

**LUYBEN L., W. y CHIEN, I.** *Design and Control of Distillation Systems for Separating Azeotropes* [en línea], 2010. S.l.: John Wiley & Sons. ISBN 9780470575802. Disponible en: https://books.google.com.ec/books?id=vR8BNxZy5WQC.

**MANOHAR, B. y DIVAKAR, S.** "An artificial neural network analysis of porcine pancreas lipase catalysed esterification of anthranilic acid with methanol". Process Biochemistry [en línea] , 2005, vol. 40, no. 10, pp. 3372-3376. ISSN 13595113. DOI 10.1016/j.procbio.2005.03.045. Disponible en: https://doi.org/10.1016/j.procbio.2005.03.045.

**MAROTO VALIENTE, Á. y MUÑOZ ANDRÉS, V.** *Operaciones unitarias y reactores químicos* [en línea], Madrid: Universidad Nacional de Educación a Distancia, 2013. ISBN 9788436266313. Disponible en: https://books.google.com.ec/books?id=1pxZZ76eTZIC&lpg=PA1&dq=editions%3Atfb1\_qb8T AkC&pg=PT2#v=onepage&q&f=false

**MATICH, D.J.** *Redes Neuronales: Conceptos Básicos y Aplicaciones.* [en línea], 2001. S.l.: Informática Aplicada a la Ingeniería de Procesos. Disponible en: https://www.frro.utn.edu.ar/repositorio/catedras/quimica/5\_anio/orientadora1/monograias/matic h-redesneuronales.pdf.

**MCCABE, W., SMITH, J. y HARRIOTT, P.** *Unit Operations of Chemical Engineering*. 7ma ed. New York: McGraw-Hill, 2005. ISBN 9780072848236, pp. 1- 1140.

**MEDEIROS, D.** *DWSIM – The Open Source Chemical Process Simulator. About DWSIM* [blog]. 2022a. [Consulta: 21 abril 2022]. Disponible en: https://dwsim.org/index.php/about/.

**MEDEIROS, D.** *DWSIM database. List of available Compounds in DWSIM Database* [blog]. 2022b. [Consulta: 6 mayo 2022]. Disponible en: https://dwsim.fossee.in/data/dwsim\_fossee\_in/List\_of\_Available\_Compounds\_in\_DWSIM\_Dat abase.pdf.

**MILLÁN, G.G. y SIXTA, H.** " Towards the green synthesis of furfuryl alcohol in a one-pot system from xylose: A review". Catalysts [en línea] , 2020, vol. 10, no. 10, pp. 1-23. ISSN 20734344. DOI 10.3390/catal10101101. Disponible: https://doi.org/10.3390/catal10101101

**MISHRA, D.K., KUMAR, S. y SHUKLA, R.S.** *Chapter 12 - Furfuryl alcohol—a promising platform chemical* [en línea]. *Biomass, Biofuels, Biochemicals: Recent Advances in Development of Platform Chemicals*. 2020. [Consulta: 20 abril 2022]. S.l.: Elsevier, pp. 323-353. ISBN 9780444643070. Disponible en: https://doi.org/10.1016/B978-0-444-64307-0.00012-3.

**MOHAMMADI, F., BINA, B., KARIMI, H., RAHIMI, S. y YAVARI, Z.** "Modeling and sensitivity analysis of the alkylphenols removal via moving bed biofilm reactor using artificial neural networks: Comparison of levenberg marquardt and particle swarm optimization training algorithms". Biochemical Engineering Journal [en línea], 2020, vol. 161, pp. 1-39. ISSN 1873295X. DOI 10.1016/J.BEJ.2020.107685. Disponible en: https://doi.org/10.1016/j.bej.2020.107685.

**MULERO, Á., PIERANTOZZI, M., CACHADIÑA, I. y DI NICOLA, G.** " An Artificial Neural Network for the surface tension of alcohols". Fluid Phase Equilibria [en línea], 2017, vol. 449, pp. 28-40. ISSN 03783812. DOI 10.1016/j.fluid.2017.06.003. Disponible en: http://dx.doi.org/10.1016/j.fluid.2017.06.003.

**MUÑOZ, R., MONTÓN, J.B., BURGUET, M.C. y DE LA TORRE, J.** "Separation of isobutyl alcohol and isobutyl acetate by extractive distillation and pressure-swing distillation: Simulation and optimization". Separation and Purification Technology [en línea], 2006, vol. 50, no. 2, pp. 175-183. ISSN 13835866. DOI 10.1016/j.seppur.2005.11.022. Disponible en: https://doi.org/10.1016/j.seppur.2005.11.022

**OCHOA-ESTOPIER, L.M., JOBSON, M. y SMITH, R.** "Operational optimization of crude oil distillation systems using artificial neural networks". Computers and Chemical Engineering [en línea], 2013, vol. 59, pp. 178-185. ISSN 00981354. DOI 10.1016/j.compchemeng.2013.05.030. Disponible en: http://dx.doi.org/10.1016/j.compchemeng.2013.05.030.

**PAL, M.P., VAIDYA, B.K., DESAI, K.M., JOSHI, R.M., NENE, S.N. y KULKARNI, B.D.** "Media optimization for biosurfactant production by Rhodococcus erythropolis MTCC 2794: Artificial intelligence versus a statistical approach". Journal of Industrial Microbiology and Biotechnology [en línea], 2009, vol. 36, no. 5, pp. 747-756. ISSN 13675435. DOI 10.1007/s10295-009-0547-6. Disponible en: https://doi.org/10.1007/s10295-009-0547-6.

**POMEROY, B., GRILC, M. y LIKOZAR, B.** "Artificial neural networks for bio-based chemical production or biorefining : A review". Renewable and Sustainable Energy Reviews [en línea], 2022, vol. 153, no. June 2021, pp. 1-22. DOI 10.1016/j.rser.2021.111748. Disponible en: https://doi.org/10.1016/j.rser.2021.111748.

**PRINS, R., WANG, A. y LI, X.** *Introduction to Heterogeneous Catalysis* [en línea]. S.l.: WORLD SCIENTIFIC (EUROPE), Advanced Textbooks in Chemistry. 2016. [Consulta: 14 mayo 2022]. ISBN 978-1-78634-080-1. Disponible en: https://doi.org/10.1142/q0024.

**PYRGAKIS, K.A., DE VRIJE, T., BUDDE, M.A.W., KYRIAKOU, K., LÓPEZ-CONTRERAS, A.M. y KOKOSSIS, A.C.** "A process integration approach for the production of biological iso-propanol, butanol and ethanol using gas stripping and adsorption as recovery methods". Biochemical Engineering Journal [en línea], 2016, vol. 116, pp. 176-194. ISSN 1873295X. DOI 10.1016/j.bej.2016.07.014. Disponible en: http://dx.doi.org/10.1016/j.bej.2016.07.014.

**RIVALIN, L., STABAT, P., MARCHIO, D., CACIOLO, M. y HOPQUIN, F.** "A comparison of methods for uncertainty and sensitivity analysis applied to the energy performance of new commercial buildings". Energy and Buildings [en línea], 2018, vol. 166, pp. 489-504. ISSN 03787788. DOI 10.1016/j.enbuild.2018.02.021. Disponible en: https://doi.org/10.1016/j.enbuild.2018.02.021

**ROJAS, H.A., GUERRA, G.B., MURCIA, J.J. y NUÑEZ, P.R.** "OBTENCIÓN DE ALCOHOL FURFURÍLICO A PARTIR DE FURFURAL SOBRE CATALIZADORES DE PLATINO SOPORTADO". Scientia et Technica [en línea], 2007, no. 36, pp. 653-657. ISSN 0122-1701. Disponible en: https://revistas.utp.edu.co/index.php/revistaciencia/article/view/4917/2727.

**RUTHERFORD, A.** *ANOVA and ANCOVA: A GLM Approach* [en línea] , 2da ed , 2011. S.l.: Wiley. ISBN 9781118491713. Disponible en: https://elibro.net/es/lc/espoch/titulos/185473.

**SÁNCHEZ, A.** Diseño de un proceso integrado para la producción de alcohol furfurílico a partir de residuos lignocelulósicos [en línea] (Trabajo de fin de grado). Universidad del País Vasco, Escuela de ingeniería de Bilbao, Ingeniería en tecnología industrial. Bilbao.2018. pp. 1-128. Disponible en: https://core.ac.uk/download/pdf/168407426.pdf.

**SARATH YADAV, E., INDIRAN, T., NAYAK, D., ADITYA KUMAR, C. y SELVAKUMAR, M.** "Simulation study of distillation column using Aspen plus". Materials Today: Proceedings [en línea], 2020, vol. 48, no. xxxx, pp. 330-337. ISSN 22147853. DOI 10.1016/j.matpr.2020.07.609. Disponible en: https://doi.org/10.1016/j.matpr.2020.07.609.

**SHARMA, N. y SINGH, K.** "Model predictive control and neural network predictive control of TAME reactive distillation column". Chemical Engineering and Processing: Process Intensification [en línea], 2012, vol. 59, pp. 9-21. ISSN 02552701. DOI 10.1016/j.cep.2012.05.003. Disponible en: http://dx.doi.org/10.1016/j.cep.2012.05.003.

**SHIN, Y., SMITH, R. y HWANG, S.** "Development of model predictive control system using an artificial neural network: A case study with a distillation column". Journal of Cleaner Production [en línea], 2020, vol. 277, no. 124124, pp. 1-14. ISSN 09596526. DOI 10.1016/j.jclepro.2020.124124. Disponible en: https://doi.org/10.1016/j.jclepro.2020.124124.

**SORIANO, A.N., ORNEDO-RAMOS, K.F.P., MURIEL, C.A.M., ADORNADO, A.P., BUNGAY, V.C. y LI, M.H.** "Prediction of refractive index of binary solutions consisting of ionic liquids and alcohols (methanol or ethanol or 1-propanol) using artificial neural network". Journal of the Taiwan Institute of Chemical Engineers [en línea], 2016, vol. 65, pp. 83-90. ISSN 18761070. DOI 10.1016/j.jtice.2016.05.031. Disponible en: http://dx.doi.org/10.1016/j.jtice.2016.05.031.

**STATGRAPHICS TECHNOLOGIES.** *STATGRAPHICS ® Centurion 19 User Manual.* [en líneal. 2020. [Consulta: 28 junio 2022]. Disponible en: https://402067.fs1.hubspotusercontentna1.net/hubfs/402067/Manuals /Statgraphics\_Centurion\_19\_User\_Guide.pdf.

**TSENG, Y.T., WANG, W.J., WARD, J.D. y LEE, H.Y.** "Design and control of a process to produce furfuryl alcohol". Journal of the Taiwan Institute of Chemical Engineers [en línea], 2015, vol. 51, pp. 44-52. ISSN 18761070. DOI 10.1016/j.jtice.2015.01.001. Disponible en: http://dx.doi.org/10.1016/j.jtice.2015.01.001.

**TSENG, Y.T., WARD, J.D. y LEE, H.Y.** "Design and control of a continuous multi-product process with product distribution switching: Sustainable manufacture of furfuryl alcohol and 2 methylfuran". Chemical Engineering and Processing: Process Intensification [en línea], 2016, vol. 105, pp. 10-20. ISSN 02552701. DOI 10.1016/j.cep.2016.04.003. Disponible en: http://dx.doi.org/10.1016/j.cep.2016.04.003.

**UTRGV.** *MATLAB* [blog]**.** 2020. [Consulta: 21 abril 2022]. Disponible en: https://www.utrgv.edu/it/software/matlab/index.htm.

**VEZA, I., AFZAL, A., MUJTABA, M.A., TUAN HOANG, A., BALASUBRAMANIAN, D., SEKAR, M., FATTAH, I.M.R., SOUDAGAR, M.E.M., EL-SEESY, A.I., DJAMARI, D.W., HANANTO, A.L., PUTRA, N.R. y TAMALDIN, N.** "Review of artificial neural networks for gasoline, diesel and homogeneous charge compression ignition engine: Review of ANN for gasoline, diesel and HCCI engine". Alexandria Engineering Journal [en línea], 2022, vol. 61, no. 11, pp. 8363-8391. ISSN 11100168. DOI 10.1016/j.aej.2022.01.072. Disponible en: https://doi.org/10.1016/j.aej.2022.01.072.

**WANG, X., XIE, L., TIAN, P. y TIAN, G.** "Design and control of extractive dividing wall column and pressure-swing distillation for separating azeotropic mixture of acetonitrile/Npropanol". Chemical Engineering and Processing: Process Intensification [en línea], 2016, vol. 110, pp. 172-187. ISSN 02552701. DOI 10.1016/j.cep.2016.10.009. Disponible en: http://dx.doi.org/10.1016/j.cep.2016.10.009.

**XU, C., ZHENG, L., LIU, J. y HUANG, Z.** "Furfural hydrogenation on nickel-promoted Cucontaining catalysts prepared from hydrotalcite-like precursors". Chinese Journal of Chemistry [en línea], 2011, vol. 29, no. 4, pp. 691-697. ISSN 1001604X. DOI 10.1002/cjoc.201190142. Disponible en: https://doi.org/10.1002/cjoc.201190142.

**ZEITSCH, K.J.** *The Chemistry and Technology of Furfural and its Many By-Products* [en línea]. 2000. [Consulta: 10 de abril ]. Amsterdam, New York: Sugar Series Vol 13. Elsevier B.V. ISBN 9780080528991. Disponible en: https://www.sciencedirect.com/bookseries/sugarseries/vol/13/suppl/C.

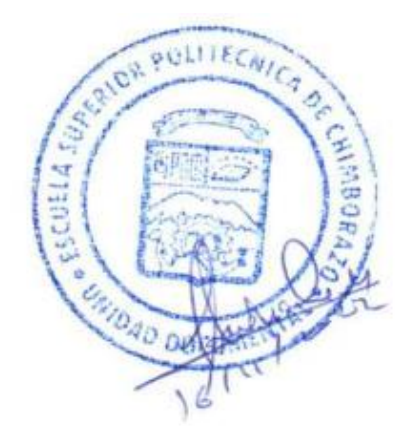

## **ANEXOS**

# **ANEXO A:** BASE DE DATOS CREADOS PARA LA RNA

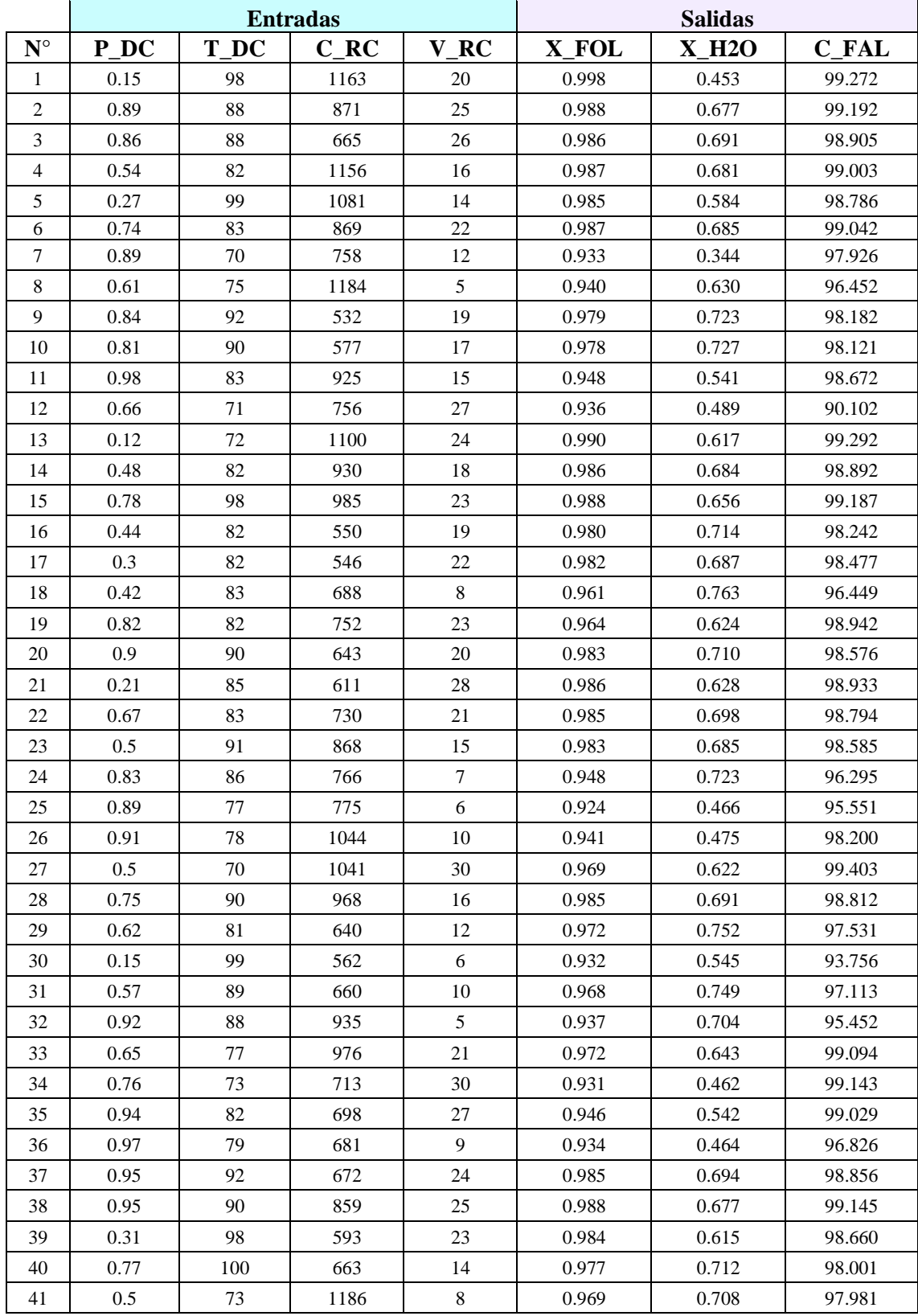

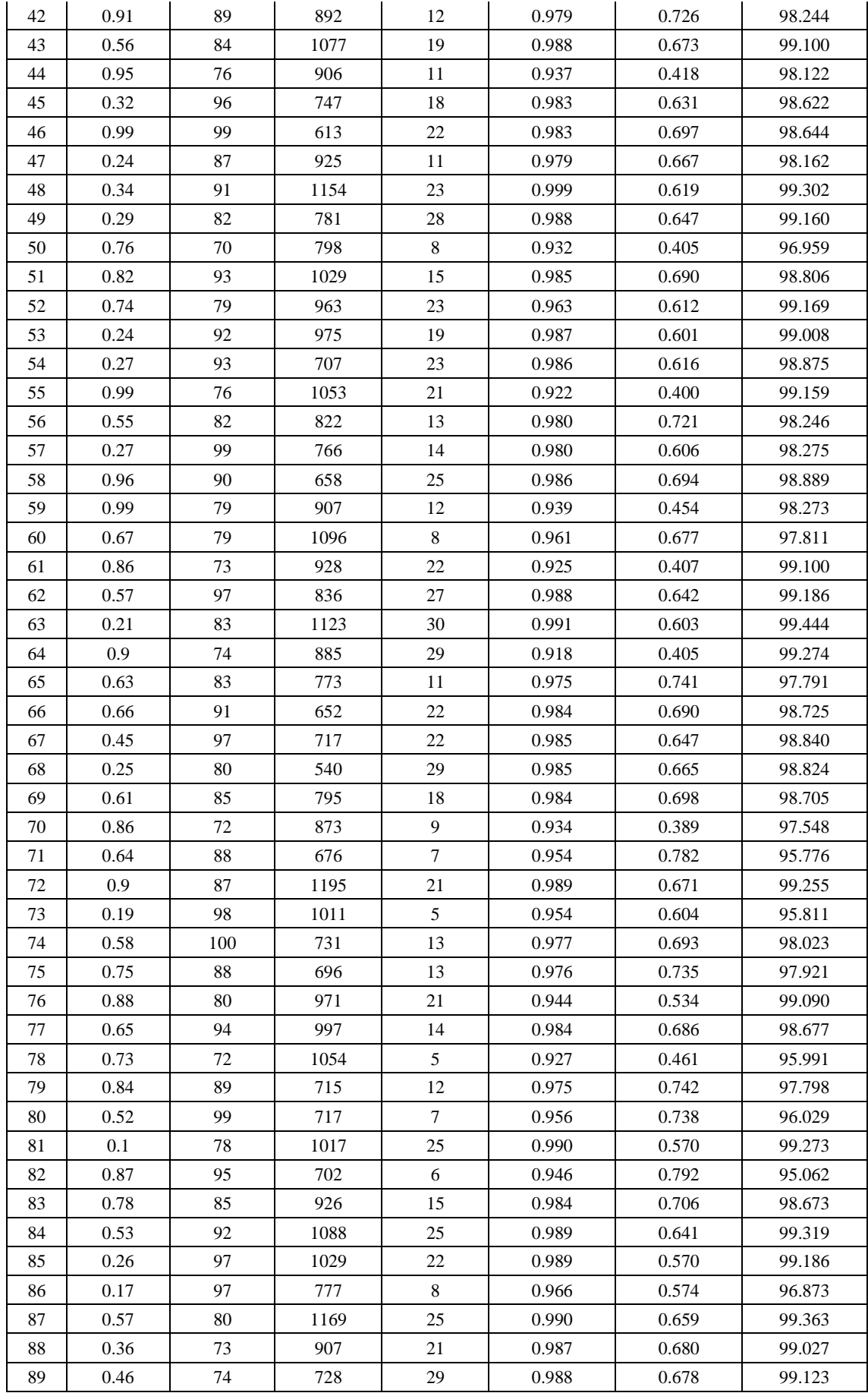

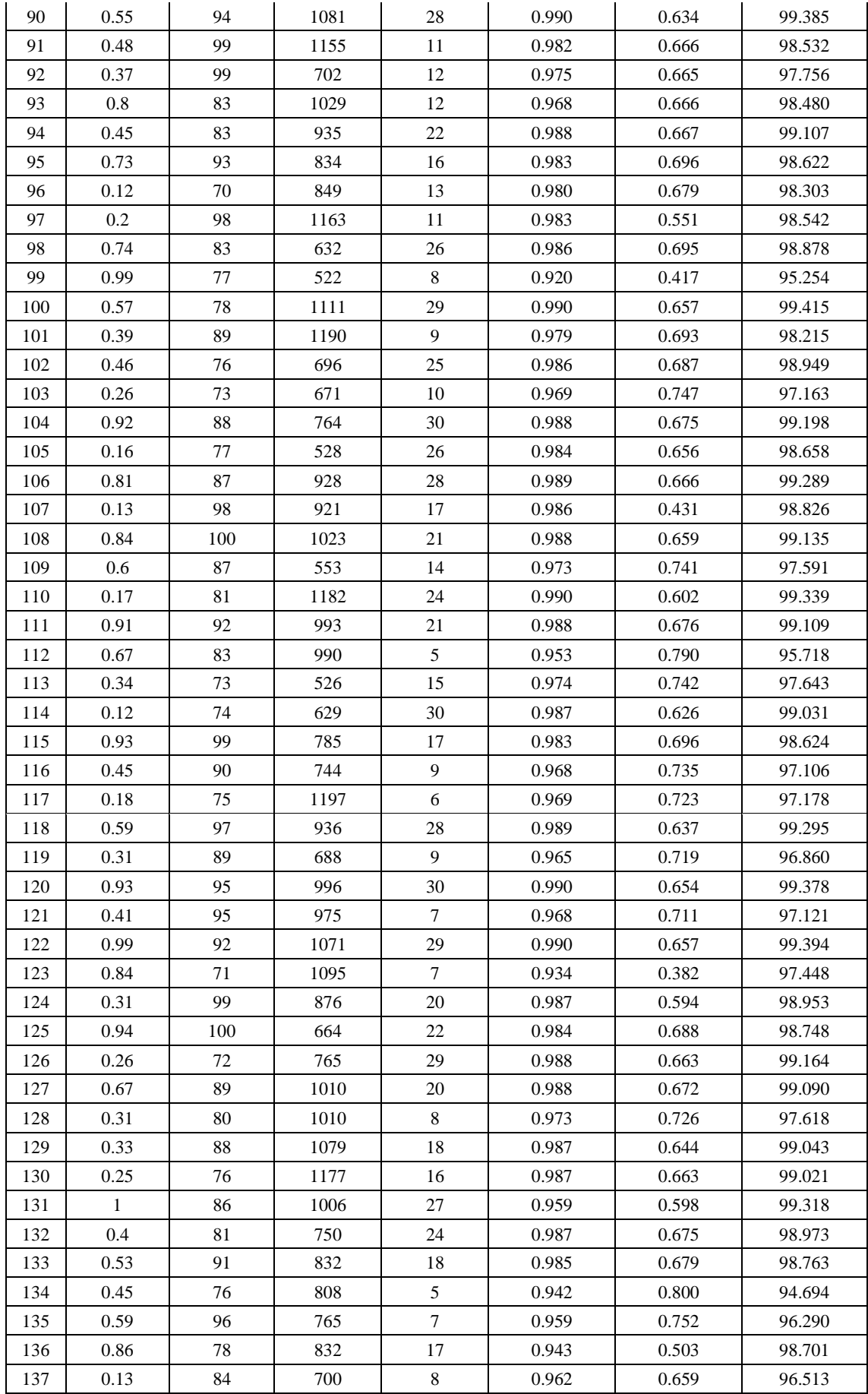

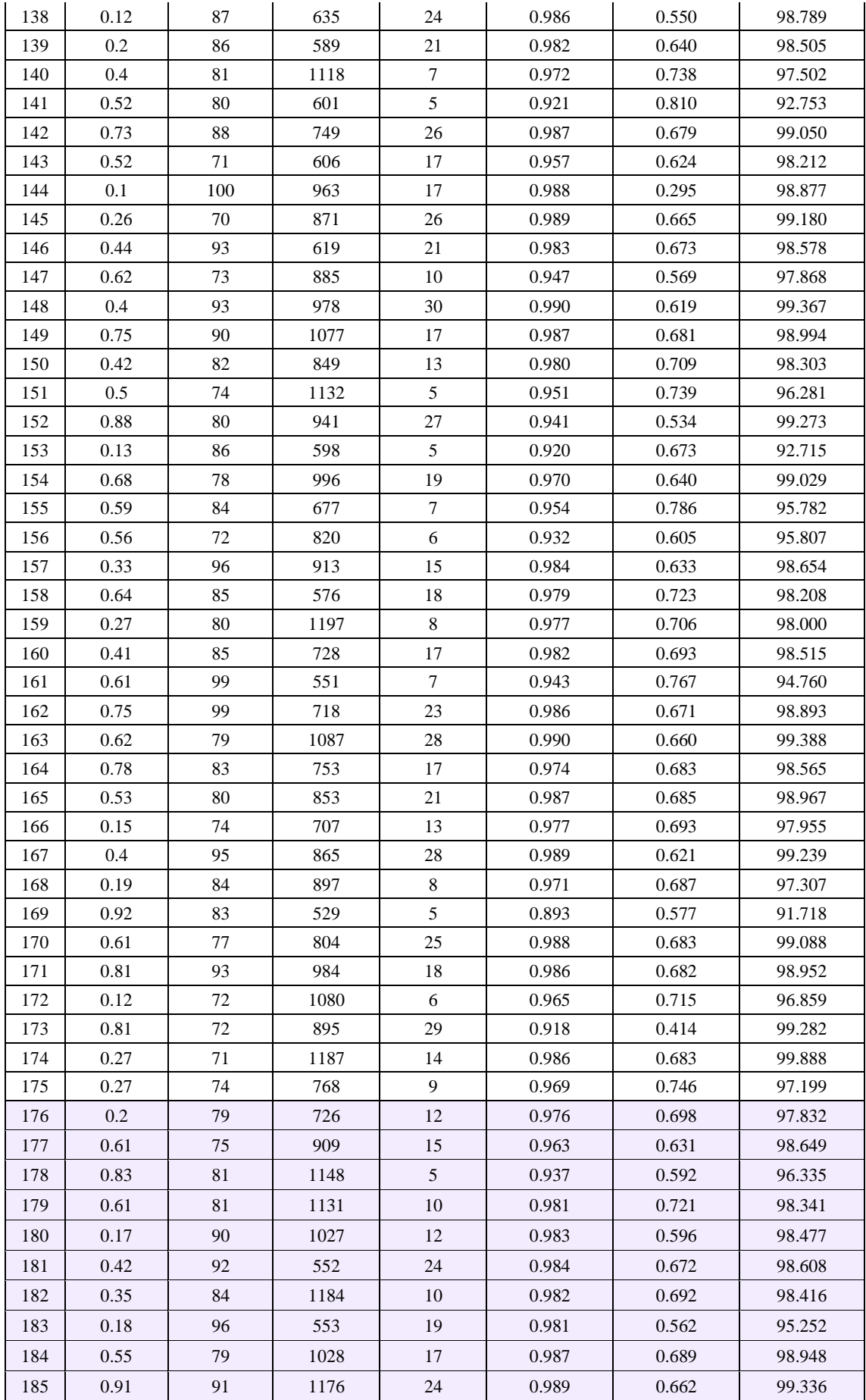

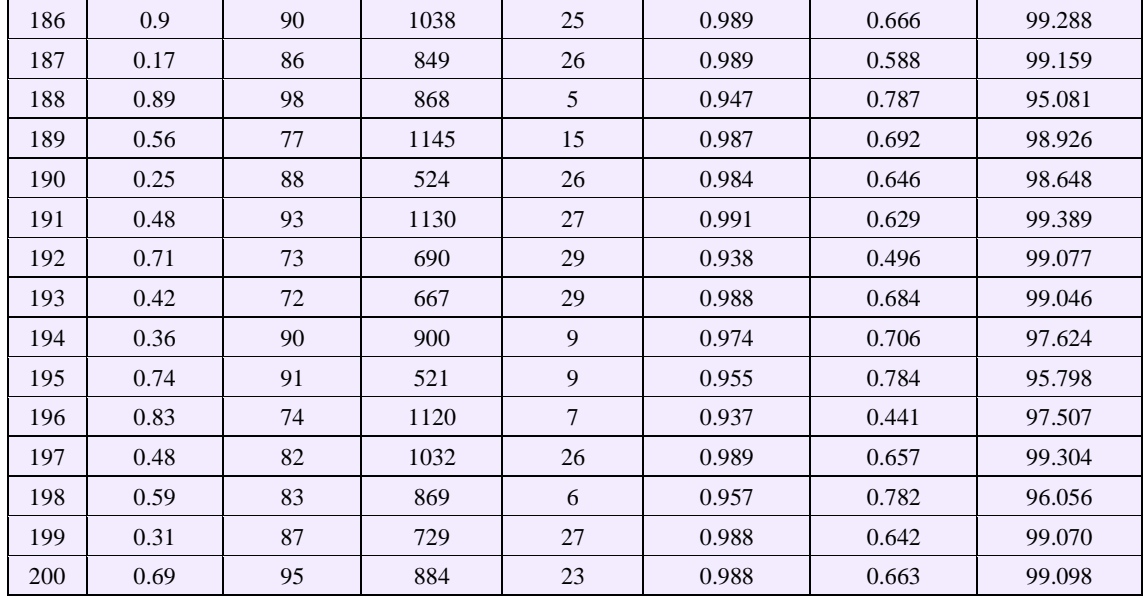

**Realizado por:** Capelo, J., 2022.

## **ANEXO B:** VARIABLES EMPLEADAS EN EL ENTRENAMIENTO Y DISEÑO DE LA RNA

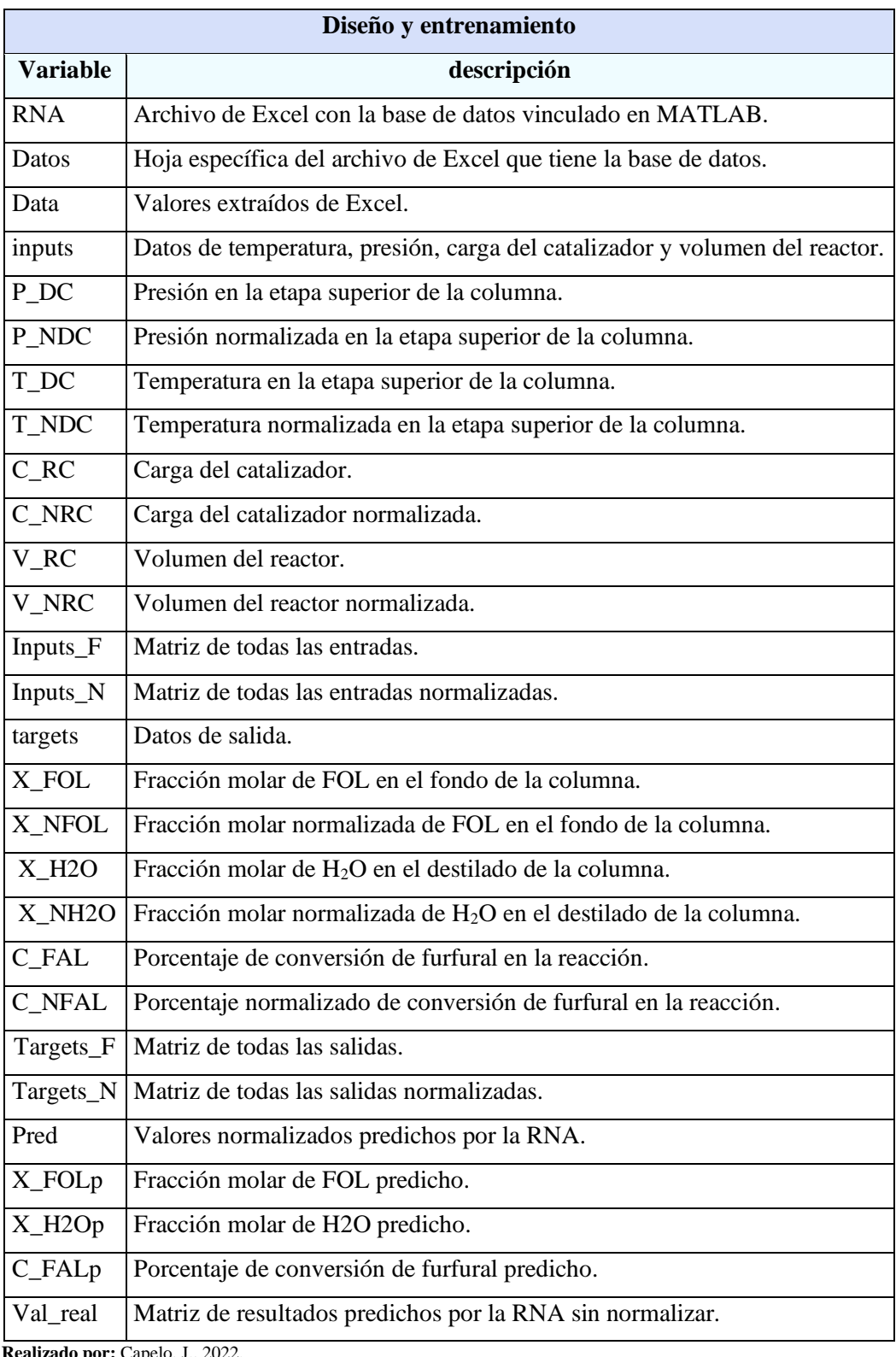

**Realizado por:** Capelo, J., 2022.

**ANEXO C:** CÓDIGO EN MATLAB PARA EL DISEÑO DE LA RNA

```
1 clc
2 clear all
3
4 %Leer Tabla desde Excel
5
6 extract = readtable ('RNA.xlsx', 'Sheet', 'Datos');
7 %Convertir la tabla a Matriz Numérica
8
9 Data = table2array (extract);
10
11 % ENTRADAS
12
13 inputs = Data (1:4,:);14
15 %Presión en la etapa superior de la columna
16
17 P DC =inputs(1,:);18
19 %Valor Normalizado
20
21 P_NDC= normalize (P_DC(1,:),'range');
22
23 %Temperatura en la etapa superior de la columna
24 T DC = inputs(2,:);25 %Valor Normalizado 
26 T_NDC = normalize (T_DC(1,:),'range');
27
28 %Carga del catalizador 
29 C_RC = inputs (3,:);30
31 %Valor Normalizado 
32 C_NRC = normalize (C_RC(1,:), 'range');
33
34 %Volumen del Reactor
35 V RC = inputs (4,:);36
37 %Valor Normalizado 
38 V NRC = normalize (V RC(1,:), 'range');
39
40 Inputs F= [P DC;T DC;C RC;V RC]';
```

```
41 %Entradas Normalizadas finales
42
43 Inputs N = [P_NDC;T_NDC;C_NRC;V_NRC]';
44
45 \frac{8}{3} SALIDAS
46 targets = Data (5:7,:);47
48 %Fracción molar de FOL en el fondo de la columna
49 X FOL = targets (1,:);50 %Normalización y mínimos y máximos 
51 X NFOL = normalize (X FOL (1,:), 'range');
52 X FOL max=max(X FOL);
53 X FOL min=min(X FOL);
54
55 %Fracción molar de H20 en el destilado de la columna
56 X H2O = targets (2,:);57 %Normalización y mínimos y máximos 
58 X NH2O = normalize (X H2O (1,:), 'range');
59 X H2O max =max(X H2O);
60 X H2O min =min(X H2O);
61
62 %Porcentaje de conversión de FAL en la reacción.
63 C FAL = targets (3,:);64 %Normalización y mínimos y máximos 
65 C NFAL = normalize (C FAL (1,:), 'range');
66 C_FAL_max = max(C_FAL);
67 C FAL min = min (C FAL);
68
69 Targets_F = [X_FOL; X_H2O; C_FAL]';
70
71 %Salidas Normalizadas 
72 Targets N = [X NFOL; X NH2O;C NFAL]';
73
74 % Solve an Input-Output Fitting problem with a Neural Network
75 % Script generated by Neural Fitting app
76 % Created 22-Jun-2022 23:56:25
77 %
78 % This script assumes these variables are defined:
79 %
80 % inputs - input data.
81 % targets - target data.
82 \quad \textdegree x = inputs;
```
```
83 %t = targets;
84 %Valores normalizados 
85 x = Inputs N';
86 t = Targets N';
87
88 % Choose a Training Function
89 % For a list of all training functions type: help nntrain
90 % 'trainlm' is usually fastest.
91 % 'trainbr' takes longer but may be better for challenging problems.
92 % 'trainscg' uses less memory. Suitable in low memory situations.
93 trainFcn = 'trainlm'; % Levenberg-Marquardt backpropagation.
94
95 % Create a Fitting Network
96 hiddenLayerSize = 10;
97 net = fitnet(hiddenLayerSize, trainFcn);
98
99 % Choose Input and Output Pre/Post-Processing Functions
100 % For a list of all processing functions type: help nnprocess
101 net.input.processFcns = {'removeconstantrows','mapminmax'};
102 net.output.processFcns = {'removeconstantrows','mapminmax'};
103
104 % Setup Division of Data for Training, Validation, Testing
105 % For a list of all data division functions type: help nndivision
106 net.divideFcn = 'dividerand'; % Divide data randomly
107 net.divideMode = 'sample'; % Divide up every sample
108 net.divideParam.trainRatio = 70/100;
109 net.divideParam.valRatio = 15/100;
110 net.divideParam.testRatio = 15/100;
111
112 % Choose a Performance Function
113 % For a list of all performance functions type: help nnperformance
114 net.performFcn = 'mse'; % Mean Squared Error
115
116 % Choose Plot Functions
117 % For a list of all plot functions type: help nnplot
118 net.plotFcns = {'plotperform','plottrainstate','ploterrhist', ...
119 'plotregression', 'plotfit'};
120
121 % Train the Network
122 [net, tr] = train(net, x, t);
```

```
123 % Test the Network
124 y = net(x);125 e = qsubtract(t, y);
126 performance = perform(net, t, y)
127
128 % Recalculate Training, Validation and Test Performance
129 trainTargets = t \cdot * tr.trainMask{1};
130 valTargets = t .* tr.values[1];
131 testTargets = t .* tr.testMask{1};
132 trainPerformance = perform(net, trainingTargets, y)133 valPerformance = \text{perform}(\text{net}, \text{valTargests}, y)134 testPerformance = perform(net, testTargets, y)135
136 % View the Network
137 view(net)
138
139 % Plots
140 % Uncomment these lines to enable various plots.
141 %figure, plotperform(tr)
142 %figure, plottrainstate(tr)
143 %figure, ploterrhist(e)
144 %figure, plotregression(t, y)
145 %figure, plotfit(net,x,t)
146
147 % Deployment
148 % Change the (false) values to (true) to enable the following code 
  blocks.
149 % See the help for each generation function for more information.
150 if (false)
151 % Generate MATLAB function for neural network for application
152 % deployment in MATLAB scripts or with MATLAB Compiler and Builder
153 % tools, or simply to examine the calculations your trained neural
154 % network performs.
155 genFunction(net,'myNeuralNetworkFunction');
156 y = myNeuralNetworkFunction(x);157 end
158 if (false)
159 % Generate a matrix-only MATLAB function for neural network code
160 % generation with MATLAB Coder tools.
161 genFunction(net,'myNeuralNetworkFunction','MatrixOnly','yes');
162 y = myNeuralNetworkFunction(x);163 end
```

```
164 if (false)
165 % Generate a matrix-only MATLAB function for neural network code
166 % generation with MATLAB Coder tools.
167 genFunction(net, 'myNeuralNetworkFunction', 'MatrixOnly', 'yes');
168 y = myNeuralNetworkFunction(x);169 end
170 if (false)
171 % Generate a Simulink diagram for simulation or deployment with.
172 % Simulink Coder tools.
173 gensim(net);
174 end
175
176 % Predicción
177
178 %Normalizados 
179 Pred = net(Inputs_N(1:end,:)');
180 Pred r = \text{Targets } N';
181
182 %Valores reales - Sin normalizar
183
184 %Fracción molar de FOL en el fondo de la columna
185 X FOLp= Pred (1,:): (X FOL max- X FOL min) + X FOL min;
186
187 %Fracción molar de H20 en el destilado de la columna
188 X_H2Op= Pred (2,:).*( X_H2O_max-X_H2O_min)+X_H2O_min;
189 %Porcentaje de conversión de FAL en la reacción.
190
191 C_FALp= Pred (3,:): (C_FAL_max-C_FAL_min)+C_FAL_min;
192
193 %Valores reales predichos por la red 
194 Val_real = [X_FOLp;X_H2Op;C_FALp]';
```
## **ANEXO D:** VARIABLES EMPLEADAS PARA LA VALIDACIÓN DE LA RNA

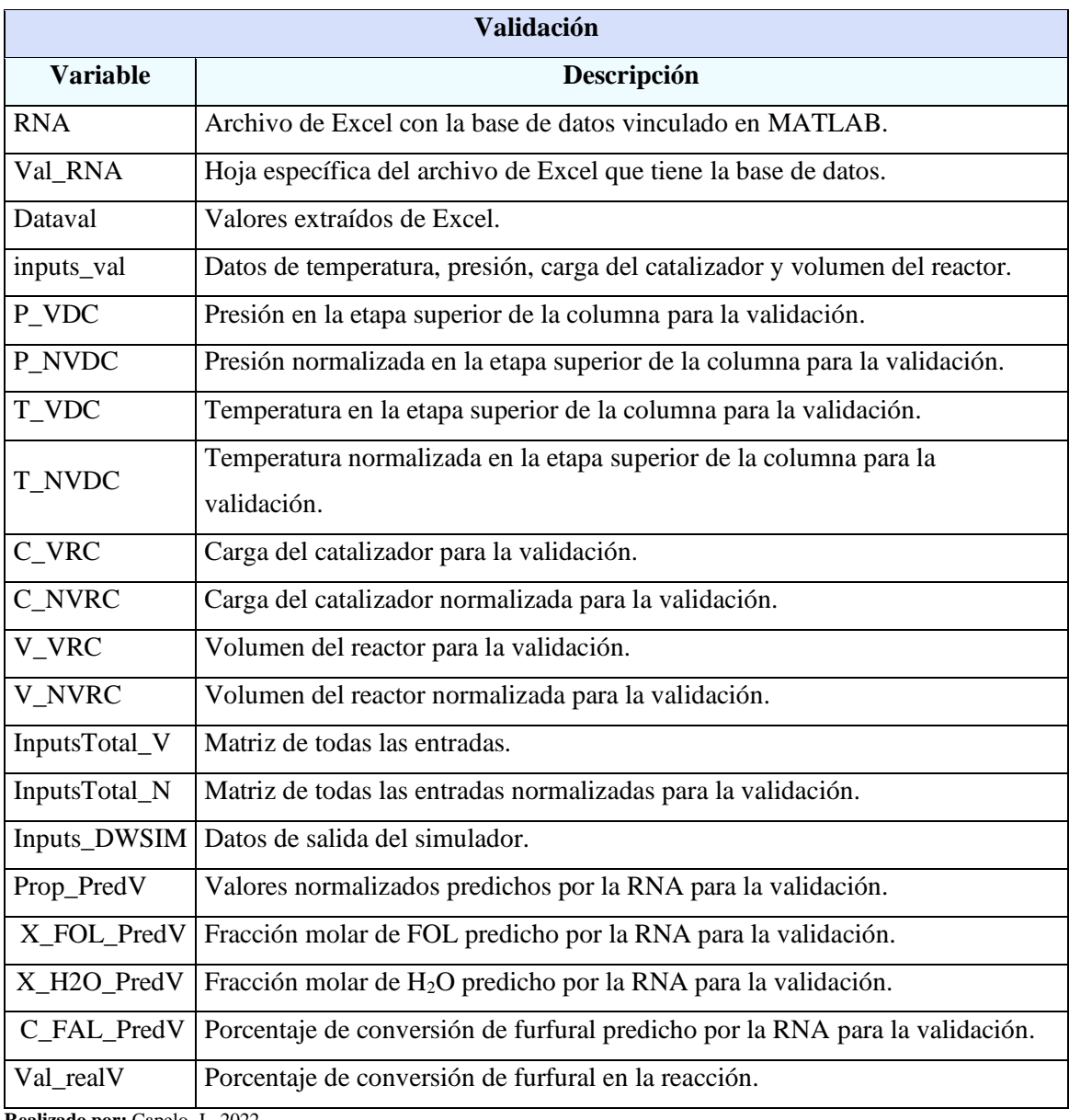

**Realizado por:** Capelo, J., 2022.

**ANEXO E:** CÓDIGO EN MATLAB DE VALIDACIÓN DE LA RNA

```
1 clear all
2 clc 
3 %Leer Tabla desde Excel
4 Extract = readtable('RNA.xlsx', 'Sheet', 'Val_RNA');
5
6 %Convertir la tabla a Matriz Numérica
7 Dataval = table2array(Extract);
8
9 %Cargar el archivo de la RNA
10
11 load('LNRNA.mat');
12
13 % ENTRADA DE DATOS
14
15 inputs_val= Dataval(1:4,:);
16
17 %Presión en la etapa superior de la columna
18 P VDC = inputs val(1,:);
19
20 %Valor Normalizado
21 P NVDC = normalize (P VDC(1,:), 'range');
22
23 %Temperatura en la etapa superior de la columna
24 T VDC = inputs val (2,:);25
26 %Valor Nomalizado 
27 T_NVDC = normalize (T_VDC(1,:), 'range');
28
29 %Carga del catalizador
30 C VRC = inputs_val(3,:);
31
32 %Valor Normalizado
33 C NVRC = normalize (C VRC(1,:), 'range');
34
35 %Volumen del reactor
36 V VRC = inputs val (4,:);37
38 %Valor Normalizado
39 V NVRC = normalize (V VRC(1,:), 'range');
40
41 % ENTRADAS TOTALES
```

```
42 %Sin normalizar 
43
44 InputsTotal V = [P VDC;T VDC;C_VRC;V_VRC]';
45
46 %Normalizados 
47
48 InputsTotal N = [P NVDC; T NVDC; C NVRC; V NVRC]';
49
50 % PARÁMETROS PARA TENER EL VALOR REAL
51
52 % Salidas DWSIM
53
54 Inputs DWSIM = Dataval (5:7,:);55 %Máximos y mínimos 
56 %X_VFOL
57 X VFOL_max=max(Inputs_DWSIM(1,:));
58 X_VFOL_min=min(Inputs_DWSIM(1,:));
59
60 %X_H2O
61
62 X_VH2O_max=max(Inputs_DWSIM(2,:));
63 X VH2O min=min(Inputs DWSIM(2,:));
64
65 %C_FAL
66
67 C_VFAL_max=max(Inputs_DWSIM(3,:));
68 C VFAL min=min(Inputs DWSIM(3,:));69
70 %_______VALIDACIÓN RNA_______
71
72 %Predicción salidas
73 Prop PredV = net (InputsTotal N(:,1:4)');
74
75 %Valores reales - Sin normalizar
76
77 %Fracción molar de FOL en el fondo de la columna
78
79 X FOL PredV= Prop PredV (1,:).*( X VFOL max- X_VFOL min) + X_VFOL_min;
80 %Fracción molar de H20 en el destilado de la columna
81
82 X_H2O_PredV= Prop_PredV (2,:).*( X_VH2O_max- X_VH2O_min)+ X_VH2O_min;
83 %Porcentaje de conversión de FAL en la reacción.
```

```
84 C_FAL_PredV= Prop_PredV (3,:).* ( C_VFAL_max- C_VFAL_min)+ C_VFAL_min;
85 %Valores reales predichos por la red 
86 Val realV = [X_FOL_PredV;X_H2O_PredV;C_FAL_PredV]';
87 %_________ANÁLISIS GRÁFICOS______
88 %Valores reales por simulación en DWSIM y valores predichos por la red 
  neuronal
89 Real = Inputs DWSIM;
90 Prediccion = Val realV';
91
92 %Fracción molar de FOL en el fondo de la columna
93 figure;
94 plot(Real(1,:), 'm')95 hold on
96 plot (Prediccion (1,:));grid;legend('Real', 'Predicción')
97 xlabel ('Pruebas','FontSize',11,'FontName','Times New Roman')
98 ylabel ('Fracción molar FOL','FontSize',11,'FontName','Times New 
  Roman')
99 title ( 'Fondo de la columna','FontSize',11,'FontName','Times New 
  Roman')
100
101 %Fracción molar de H20 en el destilado de la columna
102
103 figure;
104 plot(Real(2,:),'m')
105 hold on
106 plot (Prediccion (2,:));grid;legend('Real', 'Predicción')
107 xlabel ('Pruebas','FontSize',11,'FontName','Times New Roman')
108 ylabel ('Fracción molar H2O','FontSize',11,'FontName','Times New 
  Roman')
109 title ( 'Destilado de la columna','FontSize',11,'FontName','Times 
  New Roman')
110 %Porcentaje de conversión de FAL en la reacción.
111 figure;
112 plot(Real(3,:), 'm')113 hold on
114 plot (Prediccion (3,:));grid;legend('Real', 'Predicción')
115 xlabel ('Pruebas','FontSize',11,'FontName','Times New Roman')
116 ylabel ('Porcentaje de conversión del 
  FAL','FontSize',11,'FontName','Times New Roman')
117 title ( 'Reactor','FontSize',11,'FontName','Times New Roman')
```
## **ANEXO F:** RESULTADOS DEL ERROR EN LA PREDICCIÓN DE LAS SALIDAS CON DATOS DEL ENTRENAMIENTO

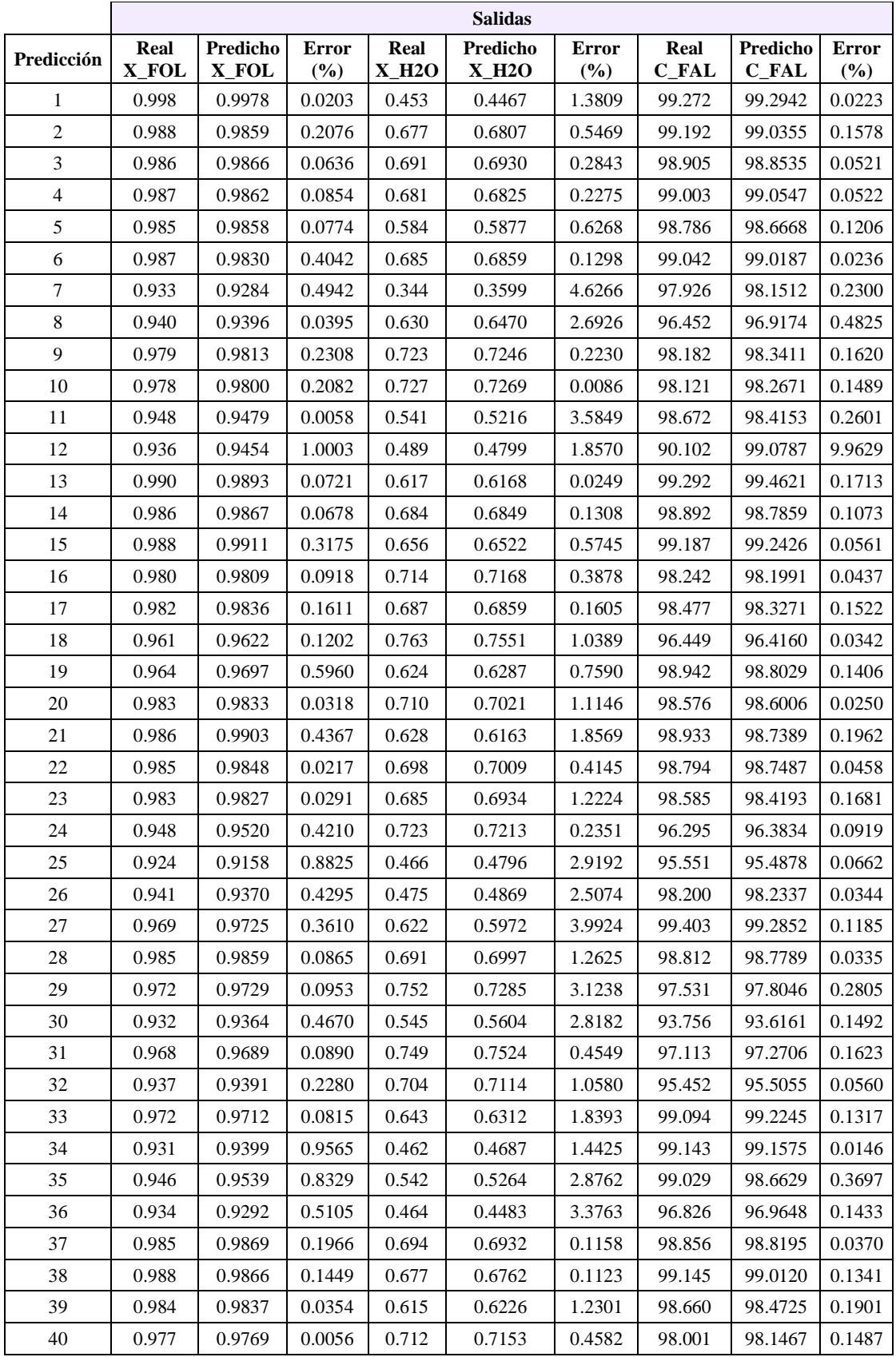

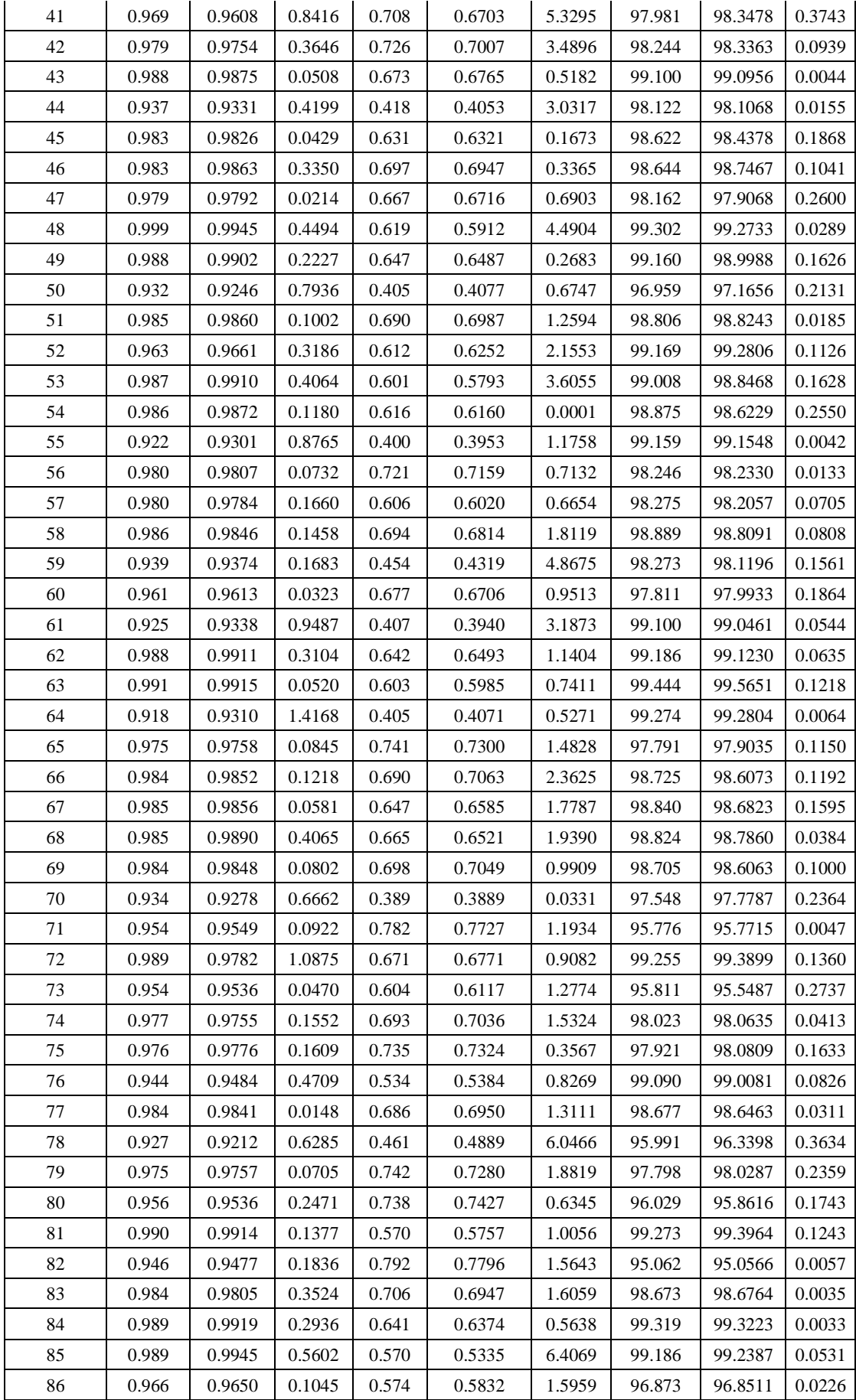

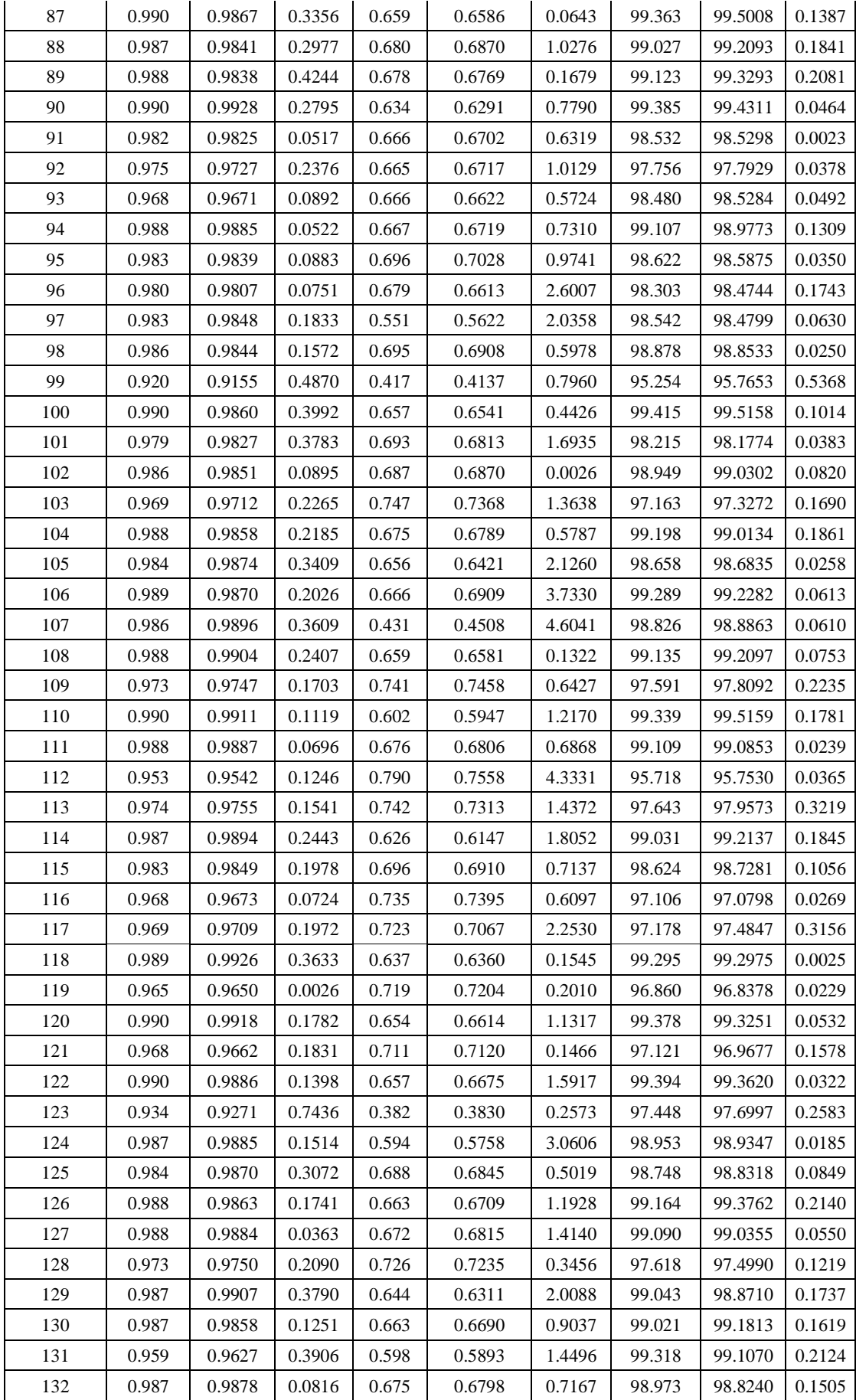

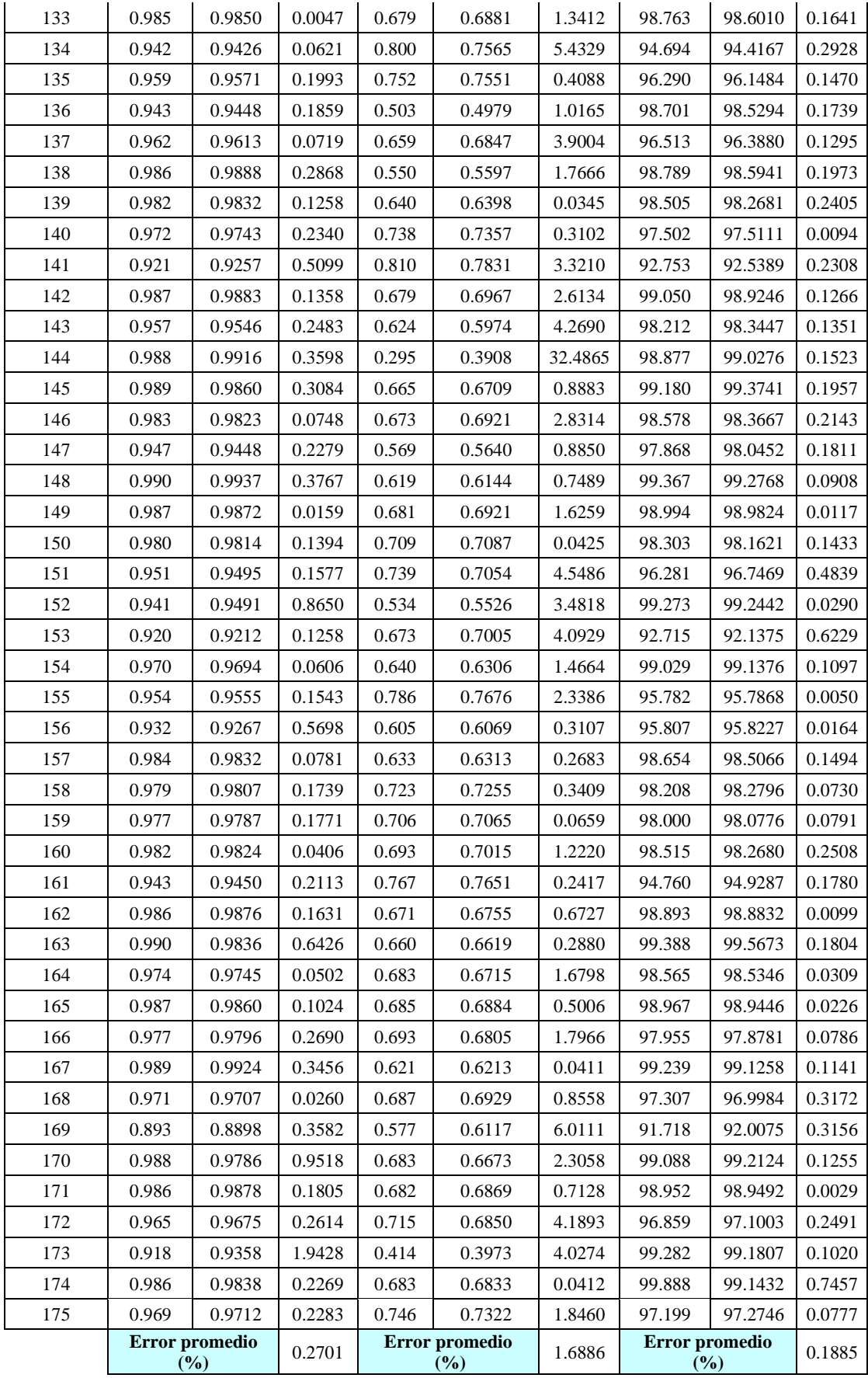

**Realizado por:** Capelo, J., 2022.

## **ANEXO G:** RESULTADOS DEL ERROR EN LA PREDICCIÓN DE LAS SALIDAS CON DATOS PARA LA VALIDACIÓN EXTERNA

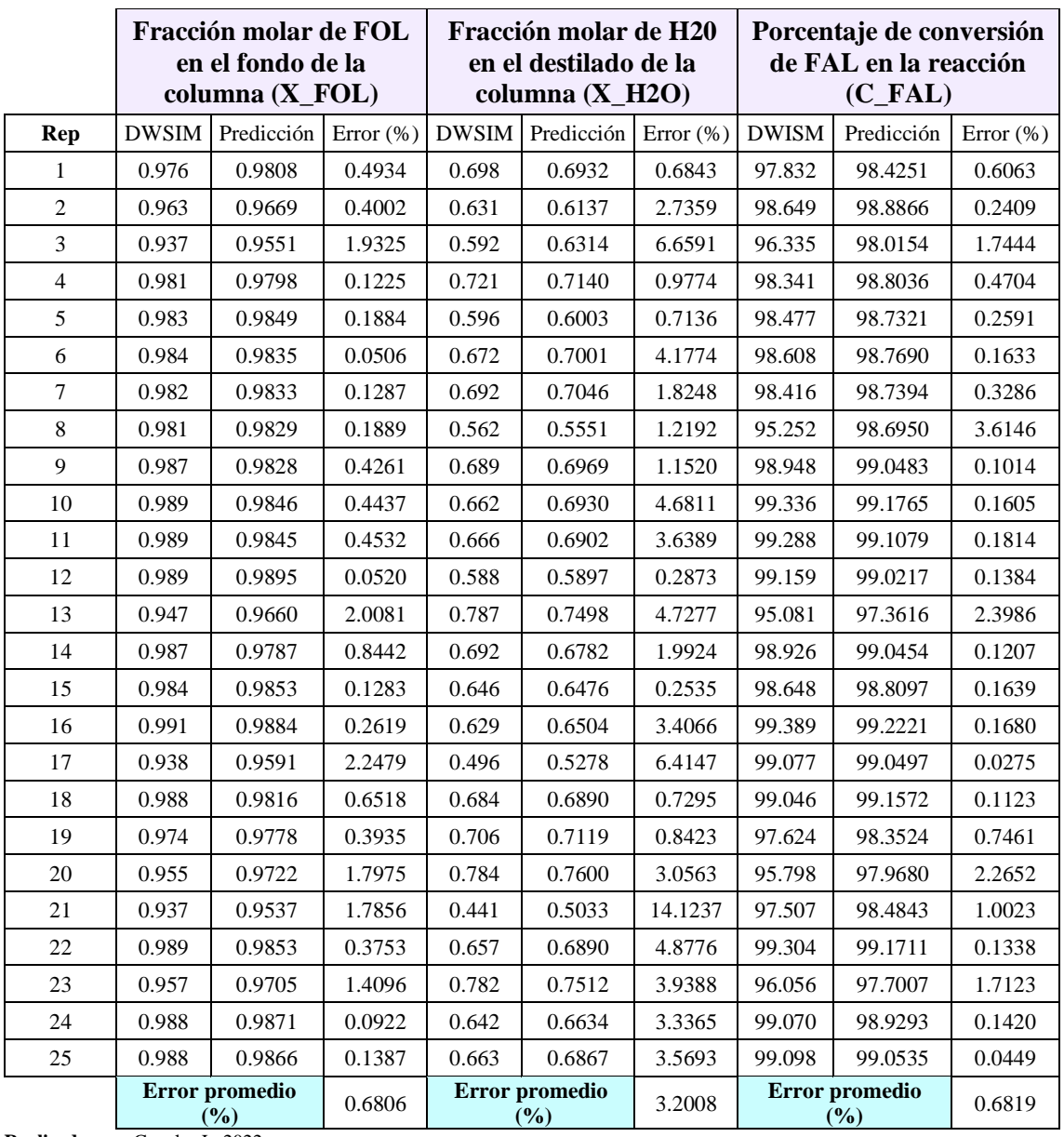

**Realizado por:** Capelo, J., 2022.